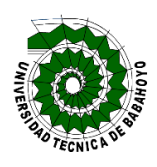

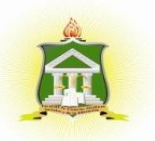

# **UNIVERSIDAD TÉCNICA DE BABAHOYO**

# **FACULTAD DE CIENCIAS JURÍDICAS, SOCIALES Y DE LA EDUCACIÓN CARRERA: SISTEMAS MULTIMEDIA**

# **INFORME FINAL DEL PROYECTO DE INVESTIGACIÓN PREVIO A LA OBTENCIÓN DEL TITULO DE: LICENCIADO EN CIENCIAS DE LA EDUCACIÓN MENCIÓN: SISTEMAS MULTIMEDIA**

### **TEMA**

INFLUENCIA DE ADOBE FLASH EN EL PROCESO DE ENSEÑANZA-APRENDIZAJE EN LOS ESTUDIANTES DE PRIMERO DE BACHILLERATO DE LA UNIDAD EDUCATIVA FRANCISCO HUERTA RENDON DE LA CIUDAD DE BABAHOYO.

## **AUTORA**

## LORENA JUDITH BEDON CHERREZ

## **TUTOR**

MGS. JUAN CARLOS GUEVARA ESPINOZA

## **LECTOR**

MGS VÍCTOR RODRÍGUEZ QUIÑÓNEZ

### **BABAHOYO –LOS RIOS**

**2017**

#### **DEDICATORIA**

A Dios porque me dio la vida, por fortalecerme y ayudarme a culminar mi carrera con éxito y amor, y porque gracias a el pude alcanzar una más de mis metas propuesta.

A mis maravillosos padres con mucho amor, han estado conmigo en todo momento, brindarme su apoyo y sus consejos, educarme para mi futuro y por creer en Dios que él no permitiría a defraudarles, porque el amor que tienen por mí, es lo que me motiva a luchar. Esto va por ustedes, porque admiro su fortaleza, lo que han hecho de mí por todo ese amor les doy las gracias.

A mis hermanos y hermanas y compañeros por apoyarme con sus consejos en los momentos difíciles que siempre me brindaron su ayuda cuando más lo requería.

Quiero expresar mi agradecimiento a mi hija porque ella ha soportado largas horas junto conmigo en orar de clases, a ella va dedicado mi triunfo.

*Lorena Judith Bedon Cherrez*

#### **AGRADECIMIENTO**

Queda plasmado mi sincero agradecimiento.

A la Universidad Técnica de Babahoyo, por los conocimientos impartidos durante toda mi carrera para lograr mi meta, dándome ejemplos dignos de superación y entrega a la carrera de Sistemas Multimedia.

A mis maestros por todo el conocimiento transmitido, que hicieron de mí un buen futuro maestro.

A mi familia y compañeros de estudio, gracias por avivar en mí el deseo de superación y el anhelo de triunfar en la vida. Las gracias no bastan para agradecerles su apoyo, su comprensión y sus consejos en los momentos difíciles.

A mi tutor MGS. JUAN CARLOS GUEVARA ESPINOZA, gracias por la comprensión y enseñanzas para culminar con éxito el proyecto de titulación.

A todos, espero no decepcionarlos y contar siempre con su excelente, sincero e incondicional apoyo, agradecimiento infinito a todos ustedes.

*Lorena Judith Bedon Cherrez*

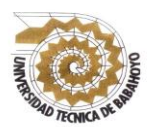

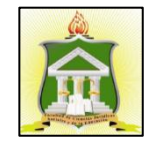

### **AUTORIZACION DE LA AUTORIA INTELECTUAL**

Yo, **LORENA JUDITH BEDON CHERREZ** portadora de la cedula de ciudadanía **0926998972**, en calidad de autor **(a)** de Informe Final del proyecto de investigación, previo a la obtención del Título de Licenciado en Ciencias de la Educación mención **Sistemas Multimedia**, declaro que soy autora del presente trabajo de investigación el mismo que es original, autentico y personal, con el tema:

INFLUENCIA DE ADOBE FLASH EN EL PROCESO DE ENSEÑANZA-APRENDIZAJE EN LOS ESTUDIANTES DE PRIMERO DE BACHILLERATO DE LA UNIDAD EDUCATIVA FRANCISCO HUERTA RENDON DE LA CIUDAD DE BABAHOYO.

Por la presente autorizo a la Universidad Técnica de Babahoyo, hacer uso de todo el contenido que me pertenece.

> **LORENA JUDITH BEDON CHERREZ** N° Cedula. **0926998972**

----------------------------------------------------------

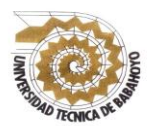

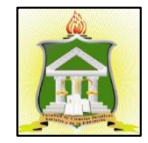

### **CERTIFICADO FINAL DE APROBACIÓN DEL TUTOR DEL INFORME FINEL DEL PROYECTO DE INVESTIGACIÓN PREVIA A LA SUSTENCIÓN.**

**Babahoyo, 06 de Julio del 2017**

En mi calidad de Tutor del informe final del Proyecto de Investigación, designado por el Consejo Directivo con oficio **No.- 021-C-ECCM,** con **26 de abril del 2017**, mediante resolución **CD-FAC.C.J.S.E-SO-002-RES-003-2107;** certifico que el Sr. (a) (ta) **Lorena Judith Bedon Cherrez**, ha desarrollado el informe final del proyecto titulado.

**INFLUENCIA DE ADOBE FLASH EN EL PROCESO DE ENSEÑANZA-APRENDIZAJE EN LOS ESTUDIANTES DE PRIMERO DE BACHILLERATO DE LA UNIDAD EDUCATIVA FRANCISCO HUERTA RENDON DE LA CIUDAD DE BABAHOYO.**

Aplicando las disposiciones institucionales, metodológicas y técnicas, que regulan esta actividad académica, por lo que autorizo al egresado, reproduzca el documento definitivo del informe final del proyecto de Investigación y lo entregue a la coordinación de la carrera de la Facultad de Ciencias Jurídicas, Sociales y de la Educación y se proceda a conformar el tribunal de sustentación designada para la defensa del mismo.

### **MGS. JUAN CARLOS GUEVARA ESPINOZA**

DOCENTE – TUTOR DE LA FCJSE

 $\frac{1}{2}$  ,  $\frac{1}{2}$  ,  $\frac{1$ 

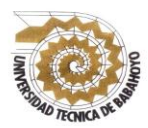

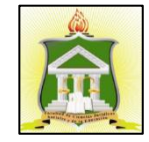

### **CERTIFICADO DE APROBACIÓN DEL LECTOR INFORME FINAL DEL PROYECTO DE Del INVESTIGACIÓN PREVIA A LA SUSTENCION.**

#### **Babahoyo, Babahoyo, 06, Julio, 2017**

En mi calidad de Lector del Informe Final del Proyecto de Investigación, designado por el Consejo Directivo con oficio **No.- 021-C-ECCM**, con **26, Abril, 2017** mediante resolución **Nº CD-FAC.C.J.S.E-SO-002-RES-003-2107;** certifico que el Sr. (a) (ta) **Lorena Judith Bedon Cherrez** ha desarrollado el Informe Final del Proyecto de Investigación cumpliendo con la redacción gramática, formatos Normas APA y demás disposiciones establecidas:

# **INFLUENCIA DE ADOBE FLASH EN EL PROCESO DE ENSEÑANZA-APRENDIZAJE EN LOS ESTUDIANTES DE PRIMERO DE BACHILLERATO DE LA UNIDAD EDUCATIVA FRANCISCO HUERTA RENDON DE LA CIUDAD DE BABAHOYO.**

Por lo que autorizo al egresado, reproduzca el documento definitivo del Informe Final del Proyecto de Investigación y lo entregue a la coordinación de la carrera de la Facultad de Ciencias Jurídicas, Sociales y de la Educación y se proceda a conformar el la comisión el tribunal de sustentación designado para la defensa del mismo.

MGS VÍCTOR RODRÍGUEZ QUIÑÓNEZ

\_\_\_\_\_\_\_\_\_\_\_\_\_\_\_\_\_\_\_\_\_\_\_\_\_\_\_\_\_\_\_\_\_\_\_

**DOCENTE DE LA FCJSE.**

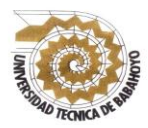

# **UNIVERSIDAD TÉCNICA DE BABAHOYO FACULTAD DE CIENCIAS JURÍDICAS, SOCIALES Y DE LA EDUCACIÓN CARRERA SISTEMAS MULTIMEDIA**

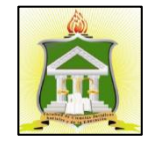

### **RESUMEN**

El presente trabajo de investigación surgió con la necesidad de dar a conocer los beneficios del programa adobe flash, para determinar cómo influye en el proceso de enseñanzaaprendizaje en los estudiantes con la idea de fomentar al docente a hacer uso de este software, para así mejorar el aprendizaje de los educandos de la Unidad educativa Francisco Huerta Rendo.

En la actualidad la tecnología actúa con una importante arma de trabajo, para auxiliar al docente. Este programa ADOBE FLASH fue creada con la finalidad específica de ser utilizada, para facilitar y lograr que la enseñanza-aprendizaje sea más creativo en clases.

El resultado de esta investigación determinó que el programa adobe flash es importante, tanto para docentes y estudiantes, la cual dio como resultado la implementación de un Manual Didáctico Digital, para la utilización de la aplicación, con la finalidad que los estudiantes de primero de bachillerato tengan un material de apoyo y el docente pueda desarrollar sus clases.

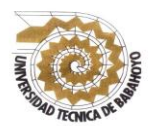

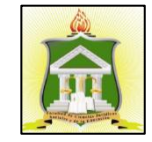

## **RESULTADO DEL INFORME FINAL DEL PROYECTO DE INVESTIGACIÓN**

EL TRIBUNAL EXAMINADOR DEL PRESENTE INFORME FINAL DE INVESTIGACIÓN, TITULADO**: INFLUENCIA DE ADOBE FLASH EN EL PROCESO DE ENSEÑANZA-APRENDIZAJE EN LOS ESTUDIANTES DE PRIMERO DE BACHILLERATO DE LA UNIDAD EDUCATIVA FRANCISCO HUERTA RENDON DE LA CIUDAD DE BABAHOYO**

**PRESENTADO POR EL SEÑOR (ITA): [NOMBRE DEL AUTOR]**

**OTORGA LA CALIFICACIÓN DE:**

**EQUIVALENTE A:**

**\_\_\_\_\_\_\_\_\_\_\_\_\_\_\_\_\_\_\_\_\_\_\_\_\_\_\_\_\_\_\_\_\_\_\_\_**

**\_\_\_\_\_\_\_\_\_\_\_\_\_\_\_\_\_\_\_\_\_\_\_\_\_\_\_\_\_\_\_\_\_\_\_\_**

**TRIBUNAL:**

**\_\_\_\_\_\_\_\_\_\_\_\_\_\_\_\_\_\_\_\_\_\_\_\_\_\_\_\_\_\_ \_\_\_\_\_\_\_\_\_\_\_\_\_\_\_\_\_\_\_\_\_\_\_\_\_**

**[NOMBRE DEL DOCENTE]**

**DELEGADO DEL DECANO**

**[NOMBRE DEL DOCENTE]**

**PROFESOR ESPECIALIZADO**

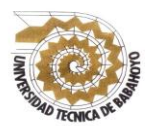

# **UNIVERSIDAD TÉCNICA DE BABAHOYO FACULTAD DE CIENCIAS JURÍDICAS, SOCIALES Y DE LA EDUCACIÓN CARRERA SISTEMAS MULTIMEDIA**

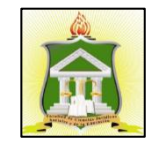

### **INFORME FINAL DEL SISTEMA DE URKUND**

En mi calidad de Tutor del trabajo de Investigación de la Sr. (a)(ta) **LORENA JUDITH BEDON CHERREZ**, cuyo tema es: INFLUENCIA DE ADOBE FLASH EN EL PROCESO DE ENSEÑANZA-APRENDIZAJE EN LOS ESTUDIANTES DE PRIMERO DE BACHILLERATO DE LA UNIDAD EDUCATIVA FRANCISCO HUERTA RENDON DE LA CIUDAD DE BABAHOYO. Certifico que este trabajo investigativo fue analizado por el Sistema Antiplagio Urkund, obteniendo como porcentaje de similitud de **[6%]**, resultados que evidenciaron las fuentes principales y secundarias que se deben considerar para ser citadas y referenciadas de acuerdo a las normas de redacción adoptadas por la institución.

Considerando que, en el Informe Final del porcentaje máximo permitido es el 10% de similitud, queda aprobado para su publicación.

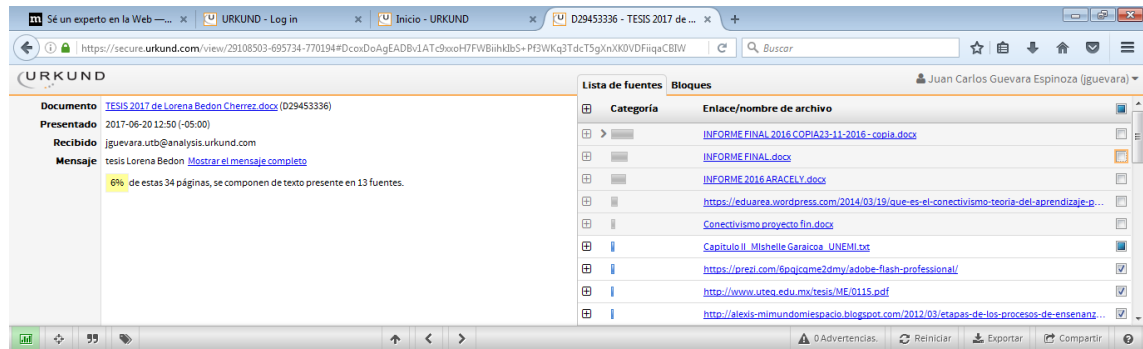

Por lo que se adjunta una captura de pantalla donde se muestra el resultado del porcentaje indicado.

\_\_\_\_\_\_\_\_\_\_\_\_\_\_\_\_\_\_\_\_\_\_\_\_\_\_\_\_\_\_\_\_\_\_\_\_\_\_\_\_\_

MGS. JUAN CARLOS GUEVARA ESPINOZA **C.I. 092243925-2 DOCENTE –TUTOR DE LA FCJSE**

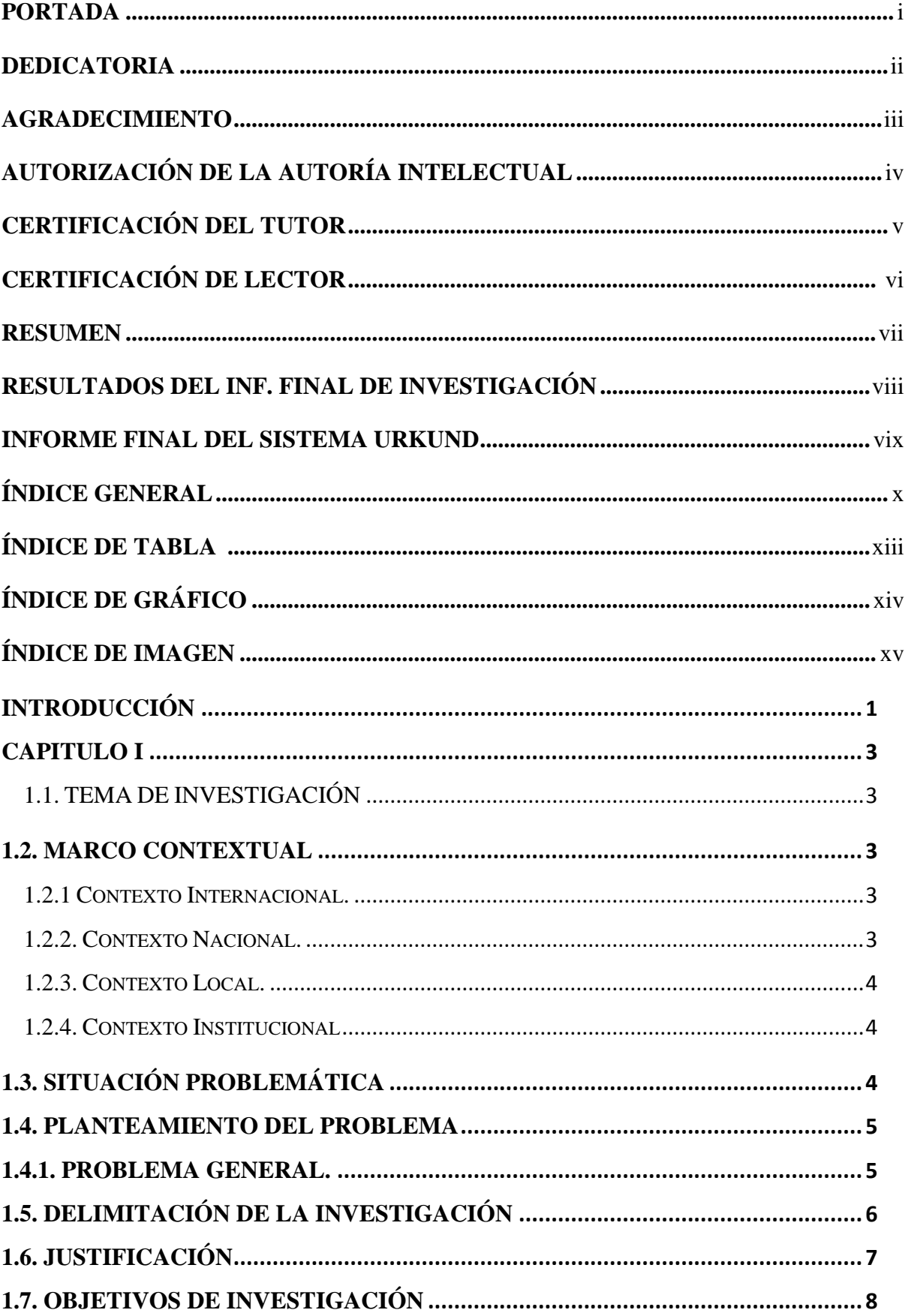

# ÍNDICE

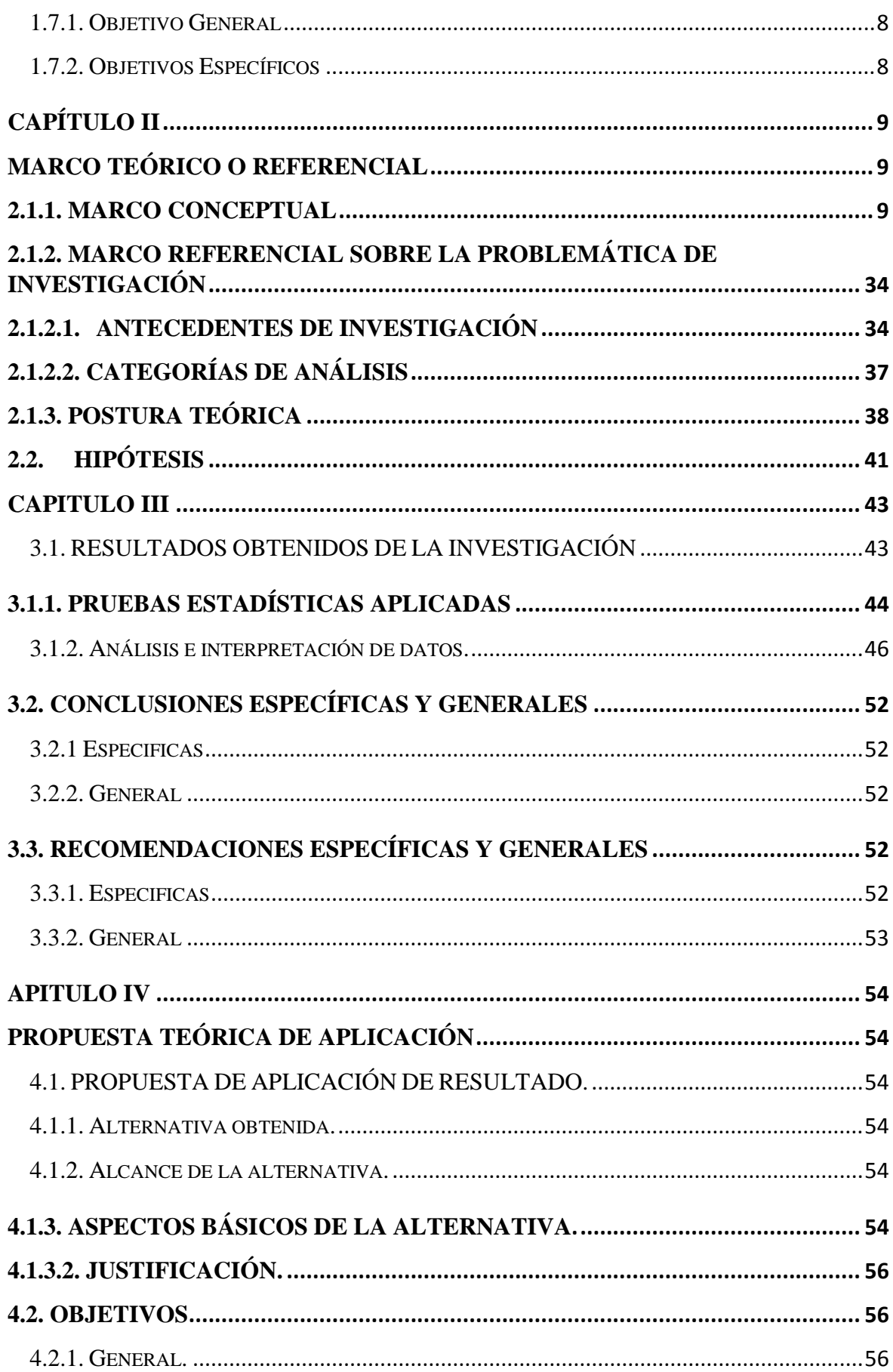

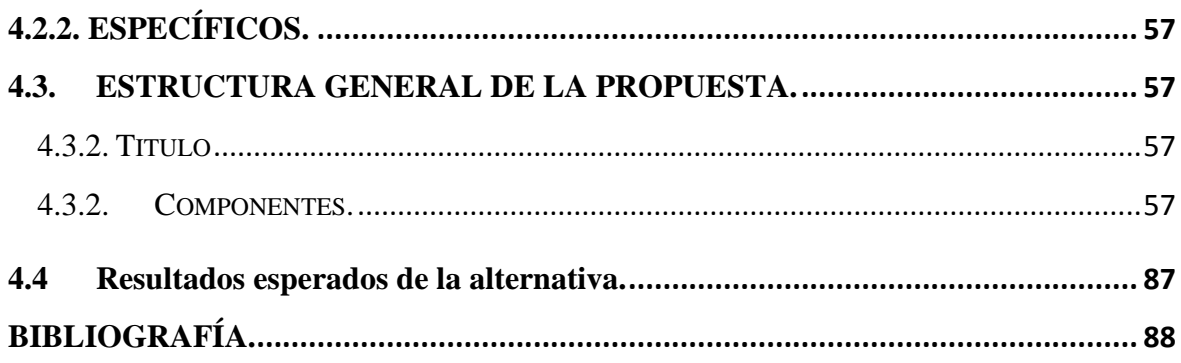

### **INDICE DE TABLAS**

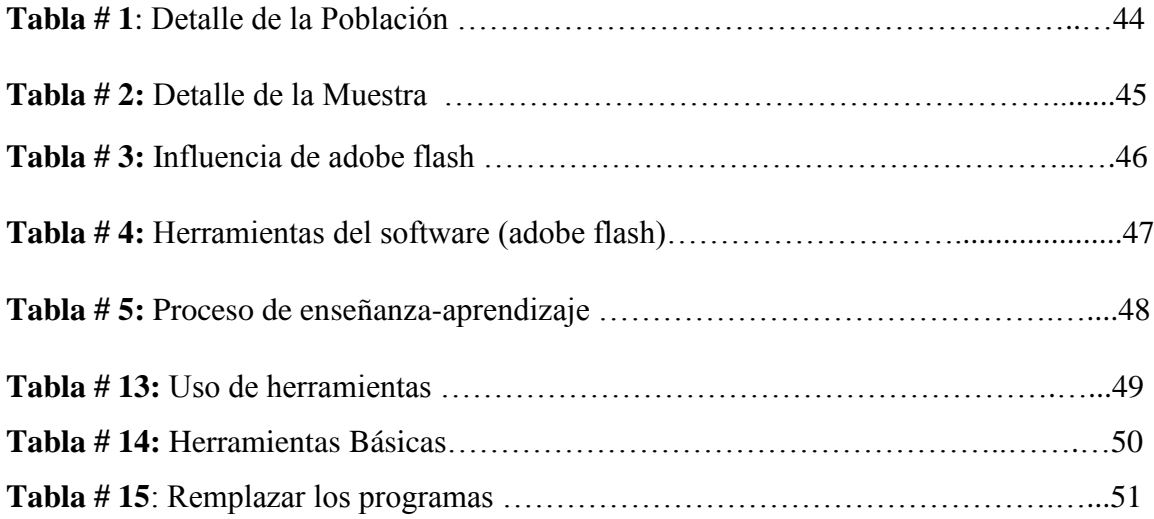

## **INDICE DE GRAFICOS**

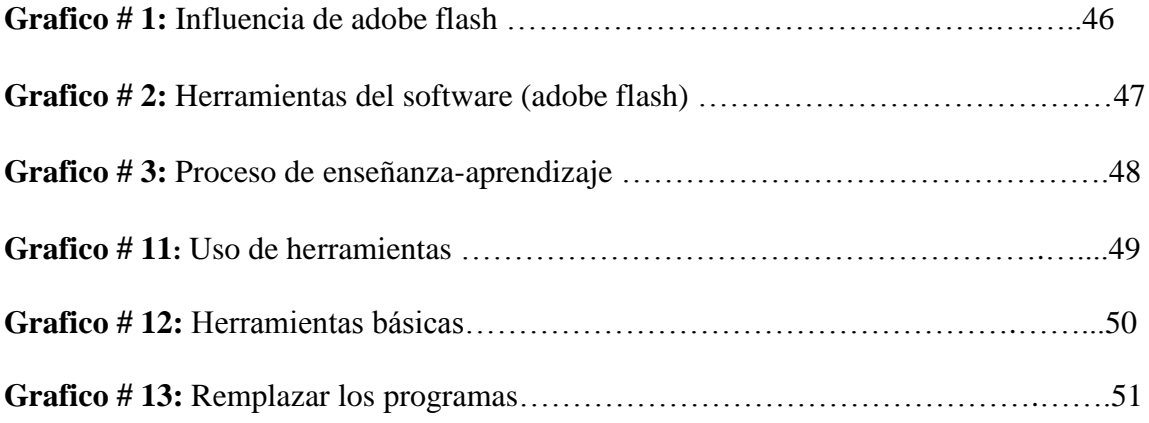

# **INDICE DE IMÁGENES**

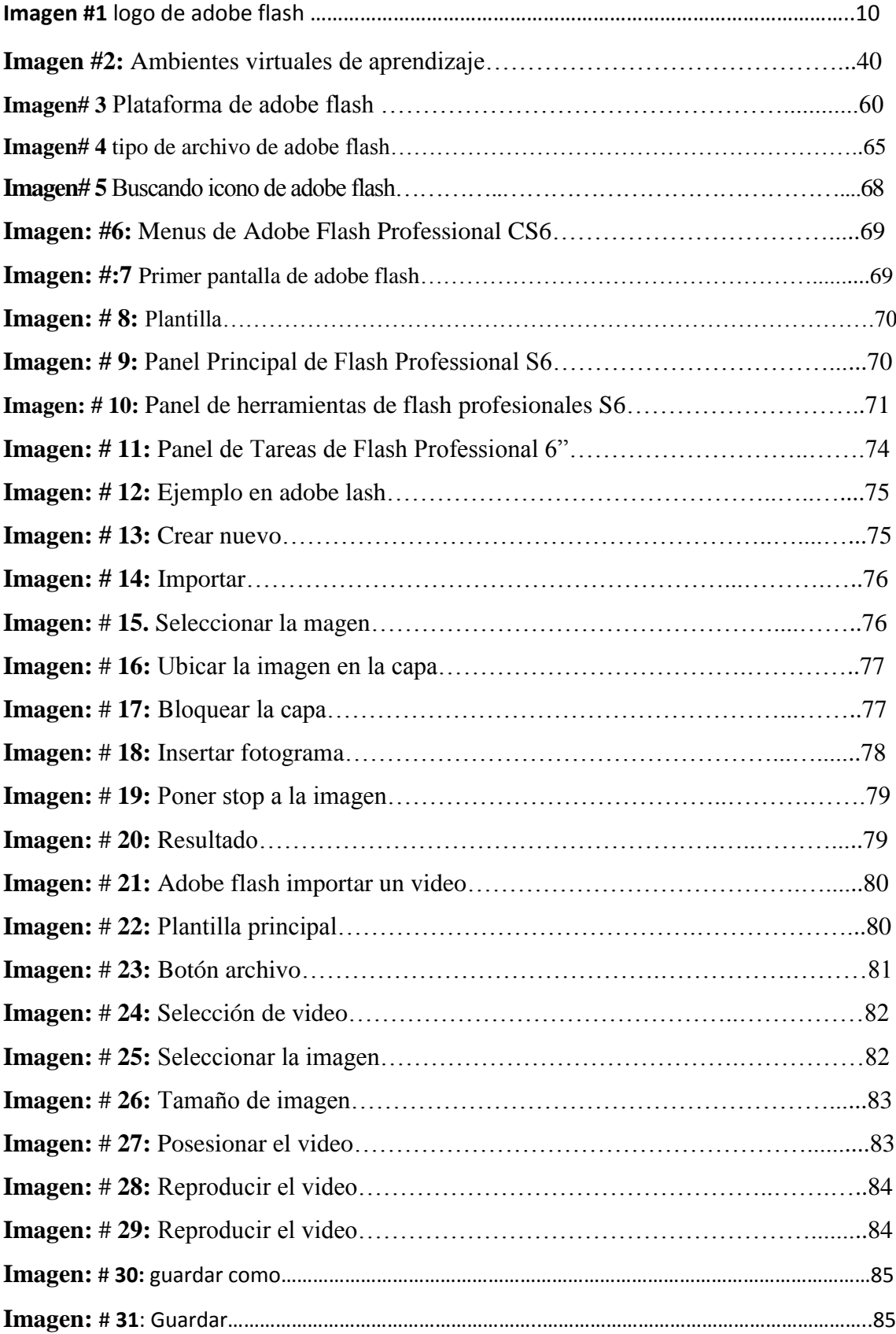

## **INTRODUCCIÓN**

<span id="page-15-0"></span>El proyecto de investigación tiene como finalidad determinar, influencia de adobe flash en el proceso de enseñanza-aprendizaje en los estudiantes de primero de bachillerato de la unidad educativa Francisco Huerta Rendón de la ciudad de Babahoyo", flash es un programa muy importante en los estudiantes ya que pueden elaborar diversas actividades con sus propia ideas y conocimientos, además los docentes deben tener nuevos métodos para la enseñanza-aprendizaje.

La elaboración de este proyecto admitirá que los estudiantes desarrollen nuevas animaciones con su creatividad, para que el docente sostenga su conocimiento propio que beneficie en la enseñanza-aprendizaje de los estudiantes, aprobando una nueva noción interactiva entre los estudiantes y el docente. En la actualidad, los estudiantes toman con normalidad la presencia de las nuevas tecnologías en la sociedad. Simpatizando con ellas y las acogen sin problema para el uso cotidiano, el docentes y los estudiantes deben elaborar una educación conforme a las nuevas tecnologías en el lapso del trabajo ejecutando propuestas comprensibles e implantando los nuevos métodos de estudios con el uso del programa flash.

El resultado de esta investigación permitirá proyectar nuevas medidas de solución referente al proceso de enseñanza-aprendizaje, lo que muestra que la educación es necesaria para el desarrollo del individuo en la sociedad, mediante nuevos métodos educativos aplicados por los docentes, las estrategias creativas, dinámicas son las que ayudaran al docentes a que su enseñanza sea precisa y eficaz.

El efecto de la investigación admitirá programar medios para animar en los alumnos la enseñanza-aprendizaje, lo que revela que la formación estudiantil es significativa en el progreso grupal de cualquier individuo, mediante las sistemáticas formativas aplicadas por los docentes están las soluciones, para lograr mejores los procesos en la motivación de la enseñanza-aprendizaje, a través del Uso del programa (adobe flash).

**EN EL CAPÍTULO I.** Se desarrollará todo lo referente al planteamiento del problema donde estará estipulado los objetivos en relación a la temática y por su puesto se justificara dicha investigación puntualizada cada una de las razones por la que se realiza el presente trabajo. Se necesitara un amplio conocimiento acerca de cómo influye adobe flash en el proceso de enseñanza-aprendizaje.

**EN EL CAPÍTULO II.** Se determinara En el marco conceptual en el cual se puntualizara las dos variables con la que cuenta el trabajo investigativo, asimismo se hallara el marco referencial que hace referencia a todos los temas en estudio acerca de la influencia de adobe flash en el proceso de enseñanza-aprendizaje se presentara la postura del investigador quien da como punto de vista para optimizar los estándares educativos en la unidad educativa "Francisco Huerta Rendón", además se manifiestan las hipótesis que ayuda para obtener una mejor visión de lo que se quiere lograr la investigación.

**EN EL CAPÍTULO III.** Se demuestra las técnicas como la que se llevara a cabo aplicando la modalidad experimental y de tipo exploratoria, descriptiva y explicativa que son necesario para esta investigación científica de manera sistemática eficiente, cuyo fin será verificar datos concretos acerca de la influencia de adobe flash, donde se utilizara métodos y técnicas. Este capítulo es de una suma importante considerando que es donde se demostrara como y donde se realizara la investigación.

**EN EL CAPÍTULO IV.** Podremos observar las propuestas como posible solución a la problemática de la investigación, sus objetivos alcance, componentes, así como los resultados esperados.

# **CAPITULO I DEL PROBLEMA**

### <span id="page-17-1"></span><span id="page-17-0"></span>**1.1. TEMA DE INVESTIGACIÓN**

Influencia de adobe flash en el Proceso de Enseñanza-Aprendizaje en los estudiantes de primero de bachillerato de la Unidad Educativa Francisco Huerta Rendón de la ciudad de Babahoyo año lectivo 2017.

### <span id="page-17-2"></span>**1.2. MARCO CONTEXTUAL**

#### <span id="page-17-3"></span>**1.2.1 Contexto Internacional.**

Según (BARRERA, 2012) nos menciona que:

En el mundo la tecnología a supera cada día más ya que el ser humano encuentra multitudes de software en el que pueden realizar diferentes actividades de diseño, adobe flash es un software más usado en el medio de la educación según la investigación realizada. (p.1)

El autor asegura que adobe flash es un programa con gran capacidad para poder realizar trabajos dinámicos, creativos que cuenta con herramientas didácticas, para mejorar el proceso de enseñanza aprendizaje, en todos los niveles de la educación.

#### <span id="page-17-4"></span>**1.2.2. Contexto Nacional.**

En Ecuador muestra un crecimiento en el manejo de adobe flash, que dan a conocer los beneficios a utilizar para sus diversas actividades con las diferentes series que cuenta flash, los docentes toman a escoger adobe flash por lo que les beneficia en el proceso de enseñanza aprendizaje.

Adobe flash se usa en los centros educativos, cyber, imprentas, empresas de diseño no solo como una herramienta de trabajo, también como un entretenimiento para elaborar videos animados páginas web, siendo el programa más usado al nivel nacional con herramientas fácil de usar. (Rodríguez D. S., 2013).

#### <span id="page-18-0"></span>**1.2.3. Contexto Local.**

Con relación a la unidad educativa en la en la ciudad de Babahoyo cuentan con el uso del programa adobe flash, en el que les beneficia en el proceso de enseñanzaaprendizaje para las diferentes asignaturas, los docentes no cuentan con suficiente conocimiento sobre el manejo adecuado de adobe flash, los estudiantes tienen una ventaja que cuenta con internet en los laboratorios y pueden acceder a la página web.

#### <span id="page-18-1"></span>**1.2.4. Contexto Institucional**

La web y el programa adobe flash en la actualidad son uno de los medios que les permite elaborar experiencias, destrezas en los estudiantes primero de bachillerato de la Unidad Educativa Francisco Huerta Rendón de la ciudad de Babahoyo. La Unidad Educativa cuenta con la cantidad de 105 estudiantes de primero bachillerato y con 2 docentes.

### <span id="page-18-2"></span>**1.3. SITUACIÓN PROBLEMÁTICA**

La presente investigación va encaminada a buscar la influencia de adobe flash en el proceso de enseñanza-aprendizaje en los estudiantes primero de bachillerato de la Unidad Educativa Francisco Huerta Rendón de la ciudad de Babahoyo. La falta de práctica de los estudiantes con herramientas innovadoras, en especial con softwares que son muy utilizados en el trabajo diario, por lo cual hay ventajas y desventaja. Ya que no todos los docentes están reforzando su aprendizaje a través de evaluaciones, debido a la escasa utilización de esta herramienta por parte de los educadores.

A lo expuesto se suma la falta de laboratorio en la unidad, así como también la no disponibilidad de laptops en los estudiantes que permita reforzar sus horas de clase mediante la utilización de software como adobe flash, aquello se provoca por las desiguales condiciones, falta de capacitación, falta de capital, medio tiempo, con todo esto solo se logra una disminución en la educación, ensenados a la tradición antigua con la que se desenvuelven las clases, para estimular.

Ante lo mostrado se explorará las relaciones en el aprendizaje y se activar la motivación y creatividad del docente por el uso de adobe flash, así como también analizar la disponibilidad de recursos tecnológicos que dispone la Unidad Educativa Francisco Huerta Rendón y su nivel de conocimiento de los maestros sobre esta herramienta.

#### <span id="page-19-0"></span>**1.4. PLANTEAMIENTO DEL PROBLEMA**

#### <span id="page-19-1"></span>**1.4.1. Problema general.**

¿De qué manera influye adobe flash en el proceso de enseñanza-aprendizaje en los estudiantes de primero de bachillerato de la unidad educativa Francisco Huerta Rendón, año lectivo 2017?

#### **1.4.2. Sub-problemas o derivados.**

¿Cómo el software "adobe flash" permite en la elaboración de nuevos conocimientos y contribución activa de los educandos?

¿Cuál es el nivel de conocimiento de los docentes sobre adobe flash y métodos de enseñanza-aprendizaje hacia los estudiantes?

¿Como adobe flash les ayuda con sus herramientas pedagógicas en la elaboración de nuevos proyectos y participación activa de los docentes, en el proceso de enseñanzaaprendizaje en los Estudiantes de primero de bachillerato de la Unidad Educativa Francisco Huerta Rendón?

#### <span id="page-20-0"></span>**1.5. Delimitación de la investigación**

Este proyecto investigativo con el tema: Influencia de Adobe Flash en el proceso de enseñanza-aprendizaje en los estudiantes de primero de bachillerato de la Unidad Educativa Francisco Huerta Rendón, año lectivo 2017.

**Área:** Sistemas Multimedia

**Línea de investigación de la Universidad:** Educación y desarrollo social.

**Línea de investigación de la facultad:** Talento Humano educación y docencia.

**Línea de investigación de la carrera:** Educación y Cultura Multimedia**.**

**Sub-línea de investigación:** Los procesos didácticos multimedia y su relación con el objetivo educativo.

#### **Aspectos:**

 $V = Influencia de, adobe flash$ V.D.= Enseñanza Aprendizaje

**Delimitador demográfico:** Los beneficiarios directos de la presente investigación son los docentes, estudiantes y autoridades**.** 

**Delimitación espacial:** Unidad Educativa Francisco Huerta Rendón de la Ciudad de Babahoyo.

**Delimitación temporal:** Periodo 2017

## <span id="page-21-0"></span>**1.6. JUSTIFICACIÓN**

En la Unidad Educativa Francisco Huerta Rendón se imparten las clases de una forma tradicional, se aplica el paradigma con una herramienta nueva innovadora, este proceso de enseñanza definitivamente debe reforzar, para así lograr despertar el beneficio del estudiante y que capte de mejor manera lo que se quiere dar a conocer con los contenidos programados, logrando así aumentar y mejorar sus conocimientos, desarrollando destrezas y habilidades.

Sin embargo, permite ayudar al educando a que enfrente de mejor manera los requerimientos del ámbito que se desenvolverá en el futuro. Bajo estas concesiones, se plantea que adobe flash con sus herramientas permite perfeccionar los trabajos rendimientos académicos, beneficiando tanto a maestros como a estudiantes.

La investigación es eficiente porque se identificarán las falencias a través de los resultados y esto permitirá que se cumplan los programas académicos planificados y que los estudiantes desarrollen las destrezas con criterio de desempeño apoyándose en adobe flash, logrando así los objetivos de la planificación curricular.

La investigación es viable pues se cuenta con la disposición de las autoridades y docentes, que permitirán las observaciones a las actividades académicas desarrolladas y a la documentación pertinente que aporte para llegar a las conclusiones y así poder establecer recomendaciones que ayuden a superar el problema general.

La contribución será teórica-practica, pues con la identificación y el desarrollo exacto de cada una de los pasos de adobe flash para la enseñanza-aprendizaje, el docente podrá analizar, seleccionar y aplicar nuevos métodos y estrategias en la enseñanza de los estudiantes.

### <span id="page-22-0"></span>**1.7. OBJETIVOS DE INVESTIGACIÓN**

#### <span id="page-22-1"></span>**1.7.1. Objetivo General**

Determinar de qué manera influye adobe flash en el proceso de enseñanzaaprendizaje en los estudiantes de primero de bachillerato de la Unidad Educativa Francisco Huerta Rendón de la Ciudad de Babahoyo, año lectivo 2017

#### <span id="page-22-2"></span>**1.7.2. Objetivos Específicos**

Utilizar el programa adobe Flash como una herramienta pedagógica en el proceso enseñanza aprendizaje

. Insertar las tecnologías de la información y la comunicación en los procesos de enseñanza aprendizaje en los estudiantes de primero de bachillerato de la Unidad Educativa Francisco Huerta Rendón.

Capacitar a los docentes en la operatividad del programa adobe flash.

# **CAPÍTULO II MARCO TEÓRICO O REFERENCIAL**

#### <span id="page-23-1"></span><span id="page-23-0"></span>**2.1 MARCO TEORICO**

#### <span id="page-23-2"></span>**2.1.1. Marco Conceptual**

#### **¿Qué es adobe flash?.**

Según (Marin, 2015), afirma que el adobe flash es:

Un programa que tiene muchas influencias positivas ya que es uno de los tres mejores programas en su localidad, es un programa elaborado exclusivamente para la maniobra de los gráficos vectoriales, permite trabajar a través de códigos mediante su lenguaje actionscript el propósito es diferenciar su labor entre los otros dos mejores programas, adobe flash está elaborado para crear trabajos creativos para diferentes salidas y soportes en terminación, es una exposición de animación que con cuerda con gráficos vectoriales, pasterizados, sonidos, códigos de tiempo y flujo de video, su nombre a llegado al punto que hoy conocemos las animaciones web, como animaciones flash.(p.1)

Según el autor nos dice que adobe flash es de mucha influencia, positiva por lo que es uno de los tres programas más usados, permite trabajar con códigos mediante su lenguaje actioncript, el propósito es diferenciar su labor con los otros programas por lo que adobe fue creado para elaborar trabajos creativos, videos, imágenes dinámicas, para diferentes salidas y soportes en terminación.

**Imagen #1** logo de adobe flash

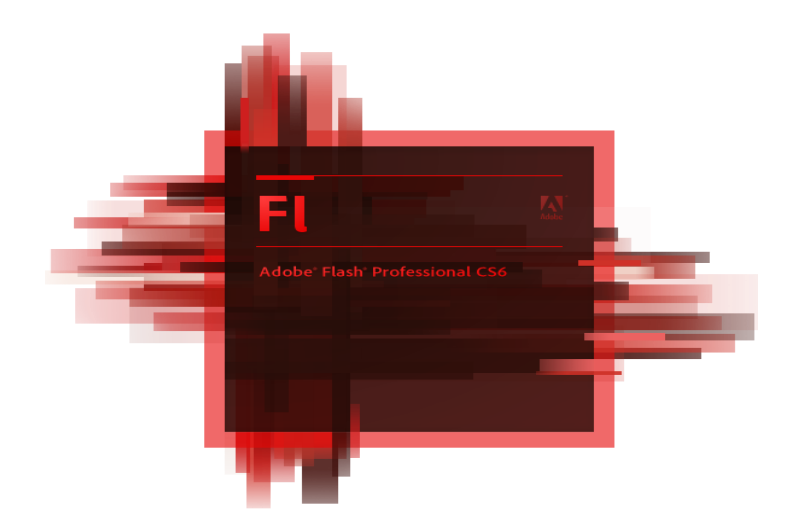

 **Autor:** Lorena Bedon **Fuente de investigación:** Blog de Adobe flash

Según el autor. (Aguayo, 2014, pág. 5) dice que las experiencias, y los instrumentos son

Para procesar la información, los instrumentos para la gestión administrativa, y desarrollo cognitivo. Todo esto conlleva a una nueva forma de elaborar una unidad didáctica y por ende de evaluar, debido a que las formas de enseñanza y aprendizaje cambian, el profesor ya no es el gestor del conocimiento, sino que un guía que permite orientar al alumno frente su aprendizaje, en este aspecto, el alumno es el "protagonista de la clase", debido a que es él quien debe ser autónomo y trabajar en colaboración con sus padres.

Según el autor Aguayo para procesar la información hay muchos programas, pero todos llevan a una unidad didáctica, por lo que el profesor ya no es el gestor del conocimiento, por lo que sería un guía para transmitir la información a través de las herramientas tecnologías.

Por otro lado Ana Luisa Machado, citado por. (Parea, 2014, pág. 5) Plantea que:

La fuerte relación que debe darse entre la formación docente y las tecnologías. Un docente que no maneje las tecnologías de información y comunicación está en clara desventaja con relación a los alumnos. La tecnología avanza en la vida cotidiana más rápido que en las escuelas, inclusive en zonas alejadas y pobres con servicios básicos deficitarios.

Los docentes deben estar siempre en capacitaciones por lo que la tecnología avanza y los alumnos, cada día salen con nuevas preguntas por lo que ellos están pendientes a los nuevo que sale publicado, los alumnos son curiosos y hacen lo posible para alcanzar algo deseado o descubrir algo nuevo.

#### **Proceso de enseñanza-aprendizaje.**

Según el autor. (Ruas, Gestión del proceso de enseñanza-aprendizaje en la educación superior, 2016)afirma que "La enseñanza-aprendizaje debe estar basado en una buena relación entre los elementos que participan del proceso: estudiante, profesor y colegas de aula" (p,1)

- **1.** Estudiante: capacidad inteligencia, velocidad de aprendizaje); motivación para aprender; experiencia anterior conocimientos previos; disposición y buena voluntad; interés; estructura socioeconómica; salud.
	- **2.** Conocimiento: adecuadas las dimensiones del estudiante; significado/valor; aplicabilidad práctica.
- **3.** Escuela: sistema de principios de los profesores y directivos; comprensión de la esencia del proceso educacional; liderazgo.
- **4.** Profesor: dimensión de la relación profesor-estudiante; dimensión cognoscitiva aspectos intelectuales y técnico-didácticos, actitud del educador; capacidad innovadora; comprometimiento con el proceso de enseño-aprendizaje.

La integración de estos cuatro elementos y de las diferentes interacciones entre ellos debe ser el eje del proceso de mejoría de la calidad de enseñanza en las instituciones de nivel superior. La relación profesor-estudiante A pesar de limitada por un programa, un contenido, un tiempo predeterminado, normas y regulaciones internas, así como la infraestructura de la institución es la interacción entre el profesor y el estudiante que va a dirigir el éxito del proceso docente educativo.

Conforme la manera por la cual esta interacción se da, el aprendizaje del estudiante puede ser más o menos facilitada y orientada para una u otra dirección. Como toda relación, ésta también es compuesta de dos polos - profesor y estudiante - y cabe a ambos determinar el clima de esta relación. Sin embargo, como ya se ha visto en los apartados anteriores, cada uno desempeña un papel diferente en la clase, correspondiendo al profesor tomar en mayor parte las iniciativas, "modulando" el establecimiento de esta relación. Parafraseando a Aristóteles "la enseñanza es un acto común del profesor y del estudiante.

### **Adobe flash y su función.**

Flash es un software cuya función es el desarrollo de contenidos interactivos multimedia, basado en lenguaje script y de vectores, este permite realizar todo tipo de aplicación o contenido animado. En principio fue desarrollado por la empresa Macromedia y en la actualidad Adobe se encarga de su distribución Fue desarrollado con el propósito de elaborar páginas web dinámica por el cual se puede impartir una clase, en centros educativos.

(Adobe Flash, 2012, pág. 1).

Adobe no solo es un software de distracción, también es un procesador de imagen dinámica, videos, permite que el estudiante mejore su desarrollo cognitivo, destrezas y por medio de aquello el estudiante podrá tener un mejor rendimiento académico.

#### **Importancia del uso del programa adobe flash en la educación**

A continuación, Pinar del Rio nos menciona en su comentario sobre lo importante que es flash en la educación.

Si hablamos de flash es sencillo de usar, permite realizar diseños de alta calidad, puede trabajar con archivos importados extraídos de otros programas y con otros formatos, permite agregar sonidos, sus imágenes son livianas, fáciles de animar, puede incluir un alto grado de interactividad. En fin, conforme lo vallan usando irás descubriendo a medida que lo utilices, flash es una herramienta al servicio de la imaginación.

En el contexto de los escenarios docentes los medios de enseñanza se enriquecen, por medios reales apoyados por las tecnologías de la información y las comunicaciones (TICs): computadoras, software educativo, redes telemáticas como Informe, etc.; que aportan nuevas formas y métodos para trasmitir los conocimientos. Las guías de estudio, adquieren gran valor en la orientación para las actividades prácticas y la auto preparación basada en el uso de computación, sin minimicen los medios tradicionales como pizarrones, retroproyectores, televisión, vídeos, textos, y otros. (Rio, 2014, pág. 1)

El autor Rio nos dice que el cambio de paradigma en la educación va aparejado también a un sensible cambio de esencia en la didáctica, y el perfeccionamiento iniciado con la universalización de la enseñanza que se sustenta en la aplicación de nuevas estrategias docentes donde los medios de enseñanza son software educativo, redes telemáticas computadoras.

#### **Características de adobe flash.**

Flash posee con una enorme cantidad de objetos que le permiten tener una velocidad inalcanzable, que permite ver y escuchar videos, músicas sin ninguna distorsión, también cuenta con una enorme información que se puede traducir videos interactivos, galerías de imágenes y sonidos (Benchimol, 2012).

Un gran paso adelante en sus características, con la evolución de las capacidades de scripting de Flash, se presenta como Action Script. Agregó la posibilidad de personalizar la interfaz del entorno de edición. Generador de Macromedia fue la primera iniciativa de Macromedia para el diseño independiente de contenido en archivos Flash. Generador 2.0 fue lanzado en abril de 2001 y muestra el contenido de Flash en tiempo real de generación del servidor en su versión Enterprise Edición. Generador se suspendió en 2002 a favor de las nuevas tecnologías como Flash Rematan, que permite la transmisión ininterrumpida de datos entre el servidor y el cliente y el servidor ful Fusión. (Nielsen, 2000, p. 1)

El autor Nielsen informa unas de las características de adobe flash que tiene una capacidad de scripting se lo presenta como antion Script, además tiene un interfaz de edición y un generador de Macromedia que le permite al diseñador elaborar independientemente su trabajo, fue lanzado 2001 y lo suspendieron en 2002 para favorecer a las nuevas tecnologías que salieron

#### **Importancia de adobe flash**

El autor (Pinto, 2015) nos dice que adobe flash es "un programa que sirve para crear y manipular. Está destinado a la producción y entrega de contenido interactivo para las diferentes presentaciones y audiencias alrededor del mundo sin importar la plataforma" (p.1).

La importancia de flash es que cuenta con unas herramientas de fácil manejo, que comparten con versiones pasadas de los navegadores y la reproducción son muy eficientes se consiguen animaciones simulaciones, ejercicios, e incluso pantallas que, aunque sean simples pueden ser espectaculares, con menor tiempo y mayor esfuerzo, el uso de video y audio es óptima y certifica el funcionamiento en cualquier dispositivo que disponga flash.

#### **Función de adobe flash.**

Adobe flash es una aplicación que permite crear animaciones y juegos que trabaja sobre fotogramas destinados a la producción y entrega de contenidos interactivos, crear complejas páginas web dinámicas, con la conocida técnica de arrastrar y soltar, permitiendo que los diseñadores puedan entrar al sitio web sin tener que escribir una sola línea de código. Además de contar con un lenguaje propio que permite a una aplicación ser más dinámica e interesante para el usuario ya sea de los docentes, alumnos en el proceso de enseñanza-aprendizaje. (Arenas, 2012, pág. 11)

La función de adobe flas es que atreves de sus animaciones, juegos fotografías dinámicas ayuda al docente y al estudiante a desarrollar nuevos estrategias de aprendizaje por medio de la web usando videos de enseñanza -aprendizaje para el estudiante con el propósito de mejorar sus notas, le beneficia también al docente a que pueda impartir su clase.

#### **En el proceso de enseñanza.**

La tarea más importante del profesor es acompañar el aprendizaje del estudiante para lo que debe centrarse no sólo en el asunto que debe ser enseñado, sino también en la aplicación de técnicas docentes, estrategias didácticas para enseñar a aprender, así como la consecuente formación de valores en los estudiantes. La enseñanza debe ser vista como resultante de una relación personal del profesor con el estudiante. (Ruas, Universidad de Ciencias Médicas de La Habana, 2016, pág. 1)

El secreto de una buena enseñanza está implicado el afán personal del profesor, que viene de su amor a la ciencia y a sus estudiantes. Ese entusiasmo puede y debe ser canalizado, mediante planificación y metodologías adecuadas, para estimular el desarrollo y la satisfacción de los estudiantes por su realización, por iniciativa propia, de los esfuerzos académicos, intelectuales y morales que el aprendizaje exige.

#### **Componentes del proceso de enseñanza-aprendizaje**

El autor (Salinas, 2012) afirma que las.

Instituciones educativas deben adaptarse a las nuevas modalidades de formación más acorde con las necesidades que esta nueva humanidad presenta desde salones, convenciones, unidad, a través de la red a grupo de trabajo colaborativo en contexto íntegramente a distancia, desde clases formal a comunidades de practica de ahí lo necesario de ocuparse y de reflexionar sobre ello, si pretendemos abordar con sensatez, desde la óptica pedagógica, las perspectiva del futuro y que la evolución que las tic van ofreciendo (p.2).

Según el autor Salinas dice que las unidades educativas deben acoplarse a las nuevas características acorde con las necesidades, que esta nueva humanidad presenta, los grupos de estudiantes que se forman para elaborar trabajos, reflexionar sobre su carrera a seguir ya que cada día va evolucionando con nuevas perspectivas las tic.

#### **Etapas del proceso de enseñanza-aprendizaje**

Según (Ayala, 2012). nos menciona que:

Principal etapa es adquirir conocimientos ya que con las experiencias pueden aprender a establecer interrelaciones con viejos y nuevos conocimientos y experiencias. Observando a los alumnos si tienen una buena audición, visualización, movimiento meditación ante una acción por el cual pueden convertir, unas acciones reflejas, esto es necesario controlar hasta en la movilización y atención de los alumnos si tienen todo bien entonces pueden tener además una buena educación para obtener un cambio del significativo de las capacidades motrices como son: transmisiones del control en el dominio de la acción motriz (p.1)

Ayala dice que la principal etapa es adquirir conocimiento sobre su materia a seguir, con el pasar del tiempo pueden llegar a obtener experiencias al observar a los alumnos por lo que ellos cuentan con una mentalidad abierta, buena audición, visualización, motivación meditación ante sus acciones.

#### **Elementos del proceso de enseñanza-aprendizaje.**

La organización del (Mnt de Edu, 2013).ministerio de educación (2013) afirma que.

La autoevaluación de los estudiantes es un método utilizado con menos frecuencia en la práctica docente: el 35,1% de los profesores en la media OCDE informe que permite a los estudiantes evaluar su propio progreso, y poco más de uno de cada cinco en España (21.6% dice utilizar con frecuencia este método para evaluar a los alumnos. Sería muy conveniente fomentar este tipo de evaluación en España ya que favorece el análisis y la reflexión sobre el proceso de enseñanza-aprendizaje por parte de alumnos y profesores, lo cual se puede traducir en una mejora del rendimiento global de los estudiantes. (p.4)

El ministerio de educación dice para que los estudiantes tengan un mejor rendimiento académico deberían los docentes evaluarlos en cada clase se motivan por medio de la participación individualmente, si se aplicara estos métodos en los centro educativo de Ecuador mejoraría el proceso de enseñanza-aprendizaje tanto en los docentes como en los estudiantes.

#### **Las series de adobe flash:**

#### **Adobe flash CS3**

Es el estándar para la creación de animaciones y gráficos vectoriales para uso en internet. Los diseñadores de páginas web usan flash para crear interfaces de navegación atractivos, compactos y con tamaño variable, también puedes crear ilustraciones técnicas, animaciones de formato largo, y cualquier otro sorprendente efecto grafico para tu página web. Los gráficos y las animaciones se mostrarán de la manera más adecuada para la persona que los visualiza. Flash avanza en la animación para web ofreciendo sorprendentes efectos para disolver formas y crear transparencias. (Vannesa, 2014, pág. 1)

Los creadortes de animaciones y graficos vectoriales no solo lo crean para uso de internet sino que tambien para otras tipos de tebajo, el proposito de los trabajos es mu importante su llamativa precentacion los colores y la imágenes por lo que debe llamar la atencion al cliente.

#### **Adobe flash CS5**

Por otro lado Marín nos menciona en el siguiente texto que

Flash puede manejar tanto imágenes bitmap como vectoriales para la creacion de imagens se utilizan los modelos de color RGB Y CMYK con flash los usuarios pueden dibujar sus propias animaciones o importar otras imágenes vectoriales que les permita elaborar su objetivo o jugar con los colores y desarrollar su creatividad al usar las herramientas basitas que del adobe flash. (Marin A. E., 2014)

Adobe flash es un programa que se defiende con las imágenes bitmap que son de colores RGB, son los colores mas usados por lo que pueden jugar con ello en el transcurso de la elaboracion de una imagen cualquiera o de alguna animacion usando adecuadamenta las respectivas herramientas de adobe flash.

#### **Adobe flash CS6.**

Mientras que (Bana, 2015) nos dice que flash es:

Es el programa de edicion de animacion mas utilizado en el sector profesional. Gracias a su soporte multiplataforma, incluyendo los dispositivos moviles, y su compativilidad con todo tipo de navegadores, se ha convertido en el estandar por excelencias. Sus multiples obciones y su interfaz intuitiva son de gran ayuda a la ora de disenar y elaborar diferentes proyectos.(p.2)

Los autores que crearon cada seria de adobe flash, lo crearon con el unico motivo y proposito de elaborar paginas web con otros programas pero cn el pasar del tiempo fue evolucionando hasta que fueron formando un programa dinamico de audio visual, imagens dinamicas para mejorar la enseñanza-aprendizaje, por medio de diferentes tipos de estrategias imagene, musica.

## **Ventajas de la maravilla tecnológica de la herramienta de adobe flash para el aprendizaje.**

Pueden desarrollar contenidos interactivos que permite a los artistas elaborar piesas audiovisuales orientadas a captar la atención del cliente sin importar si se trata de un simple mensaje en 2D Manifiesta (Rios, 2015). Según el autor dice que "la ventaja es

desarrollarar su cretividad elaborando piezas audiovisules capases de llamar la atencion al cliente, sin que se trate solo de un mensaje publisitario" (p.2)

#### **Las ventajas y desventajas que aporta el programa adobe flash son:**

#### **Ventajas**

- El tiempo de carga de flash es muy rápido, facilitando al usuario agregar muchas animaciones.
- Más compatibilidad con distintos dispositivos.
- La web se vuelve muy vistosa y atractiva, además de añadirle más interactividad.
- -

-

-

- Con un poco de práctica, el desarrollo con flash se vuelve rápido.
- -
- Flash permite comportamientos que de otra forma no podríamos lograr.
- - Tiene una buena compatibilidad con navegadores.

#### **Desventajas**

Los buscadores son capaces de indexar el contenido de nuestra página, el texto, pero no el contenido de flash, ya que no le pueden leer, lo que afectara negativamente al posicionamiento de la página. Flash requiere de plugins para poder visualizarse, y el hecho de no tenerlos instalados. No puede trabajar (Martines, 2016, p. 1)**.**

#### **Es importante que se explique claramente todo el proceso de la actividad a realizar**

1. Analizar la actividad de los componentes que se va a entregar en el preciso momento.

- 2. Formar un folleto mostrando los pasos a seguir. Como un ejemplo pueden ser, creados por grupo de trabajo, sino es individual. Propuesta de la actividad, sus relaciones con el currículo no deben perder esta referencia.
- 3. Elaborar listas y debe hacerles entender que pueden elaborar actividades y en
- 4. caso de elaborar videos ser más delimitados con lo que le pedimos Posterior mente se espera un buen producto que permita venir los estudian con más ganas de estudiar, y elaborar videos, trabajo escrito, anuncio publicitario, documental, ficción, etc.

#### **El conectivismo.**

Según el autor (SIEMENS, 2014), que la

Integración de los principios explorados por el caos, de la red, y la complejidad de las teoría de la auto organización del aprendizaje digital, busca describir el cómo debe usar las nuevas herramientas personalizadas que se encuentran online y que son caracterizadas por un alto grado colaborativo que permite aprender nuevas formas de aprendizaje. (p,1).

El conectivismo son los principios del res humano que adquieren mediante las redes sociales, también encuentra herramientas personalizadas que se encuentran online y que son características que beneficia al ser humano en su vida cotidiana.

Mientras que por otro lado (Castelblanco, 2015) nos menciona que:.

Podemos decir que quizás la contribución más importante de la teoría cinectivista es la insistencia en la importancia que tiene la capacidad de "encontrar" el conocimiento, por encima del mero conocimiento declarativo. Esto quiere decir que el conectivismo argumenta que el valor de los medios digitales está en la
distribución de conocimientos y en la importancia de saber localizar los  $recursors(p,1)$ .

Los estudiantes aclaran los modelos e interpretan, las pautas y se van influenciando

por la variedad de las redes, la potencia de los lazos y su argumento. La transmisión se ejecuta mediante la conexión de nodos, redes y cada vez más personales. El conectivismo es la wikiversidad es integración de los principios.

La organización de las naciones. (ONU, 2015) afirma que.

El aprendizaje es un principio organizado de todas las formas de educación. Todo el sistema educativo está concebido para facilitar el aprendizaje a lo largo y ancho de toda la vida y la creación de oportunidades de aprendizaje formales, no formales e informales para personas de cualquier edad el aprendizaje requiere un cambio de modelo que nos aleje de las ideas de enseñanza y capacitación y nos aproxime a las de aprendizaje. El aprendizaje a lo largo de la vida trata de satisfacer las necesidades múltiples y específicas de aprendizaje, lo que comprende la adquisición de las competencias técnicas básicas, mediante la educación formal como por conducto de las modalidades interactivas de aprendizaje (p,1).

Se puede concluir según el comentario antes citado que el aprendizaje es una organización que debe llevar todo centro educativo para poder facilitar el aprendizaje durante toda la vida, de las que no deben, apartarse de las reglas o normativas sobre la enseñanza y satisfacer las necesidades que tiene durante el aprendizaje.

## **Los principios del conectivismo.**

El aprendizaje y el conocimiento se apoyan en una gran diversidad de conceptos e ideas.

El aprendizaje se considera en proceso de conexión entre diferentes nodos o fuentes de información especializada para ir creando una red de información.

El aprendizaje es un proceso que tiene lugar en diferentes contextos que no se encuentran necesariamente bajo el control del individuo.

Para facilitar el aprendizaje es necesario nutrir y mantener actualizadas las conexiones de forma constante. De este modo se adquiere una nueva información dejando obsoleta las anteriores.

- La toma de decisiones es un proceso de aprendizaje por si mismo.
- El conocimiento puede ser externo al ser humano.
- Capacidad para distinguir la información importante de la que no lo es.
- La importancia dada a una información puede variar con el tiempo.

## **Las diferencias con las otras teorías.**

El conectivismo cambia elementos de diferentes teorías del aprendizaje, las estructuras sociales y las nuevas tecnologías de la información. La principal diferencia que los autores proponen, en comparación con otras teorías del conocimiento están fundamentadas en teorías psicológicas que no son suficientes para entender la forma en que integramos el conocimiento. Pretende describir como de producen estas conexiones y como se desarrollan, en este contexto, aprende a valorar lo que se aprende. (Vila, 2015, p. 1)

Se puede concluir que el conectivismo permite que el docente cambie el método de enseñanza con una estrategia apropiada y creativa, para facilitar su enseñanza, y favoreciendo al estudiante, la teoría psicológica son para entender la forma que se integra el conocimiento en el contexto aprender

#### **Habilidades que desarrolla la enseñanza por medio de adobe flash.**

(Sánchez, 2014) en la revista de "Software interactivo en desarrollo a la educación "con el tema: computación e informática nos menciona que:

Llegado el momento de iniciar una nueva era educativa, de evolucionar y moverse con la tecnología, el estudio presente tiene como finalidad integrar la tecnología en el aula educativa y explicar que esta acción va más allá del simple uso de la computadora y su software. Para que la integración con el currículo sea efectiva, se necesita una investigación que muestre profundizar y navegar el proceso de aprendizaje y además de apoyar los cuatro conceptos claves de la enseñanza.

- 1. Participación activa por parte del estudiante.
- 2. Interacción de manera frecuente entre el maestro y el estudiante.
- 3. Participación y colaboración en grupo.
- 4. Conexión con el mundo real.

### **Metodología.**

Siguiendo las metodologías del proceso y desarrollo de software, se ha utilizado la metodología de prototipo que consiste en crear inicialmente una versión del sistema que puede operar y realizar las funciones que se espera resolver. Luego este sistema se presentará a los usuarios que lo han de utilizar y se le harán las pruebas para determinar el desempeño y funcionalidad, haciendo las correcciones o adiciones para complementarlo y dejar una versión satisfactoria del sistema. (OBC, 2016)

Aunque las metodologías de desarrollo de software no varían en lo esencial, sí que se puede hablar de modelos o marcos de trabajo distintos. Son métodos de trabajo que han sido creados para satisfacer necesidades específicas en los proyectos.(p.1)

#### **Dirección de la atención**

Según el autor (Guillen, 2017) no afirma que.

La pregunta que se plantean los educadores es cómo podemos optimizar el potencial de los niños y adolescentes con que disfruten y aprovechen realmente el proceso de aprendizaje. Pues bien, existen algunas estrategias que están en consonancia con los planteamientos que proponemos desde la neoroeducacion y que también nos pueden ayudar a mejorar la atención y el funcionamiento ejecutivo de todo el alumnado. A los niños y a los adolescentes también a los adultos les cuesta focalizar la atención en las tareas durante periodos de tiempo prolongados, un hecho que se amplifica en aquellos estudiantes.

### **Aprendizaje significativo**

Según Ausubel (1989) citado en (Prado, 2013) nos dice que:

Para aprender un concepto. tiene que haber inicialmente una cantidad básica de información acerca de él, que actúa como material de fondo para la nueva información, los conocimientos no se encuentran ubicados arbitrariamente en el intelecto humano. En la mente del hombre hay una red orgánica de ideas, conceptos, relaciones, informaciones, vinculadas entre cuando llega una nueva información, este puede ser asimilado en la medida que se ajuste bien a la estructura conceptual preexistente, la cual, sin embargo, resultara modificada como resultado del proceso de asimilación. (p.1)

Como el autor dice que el aprendizaje de nivel medio, puede mejorar la expresión significativa de los estudiantes que se agrupan para adjuntar sus conocimientos previos, y observar a qué punto pueden emprender con su aprendizaje teórico de la investigación.

#### **Teorías cognitivas**

#### **Aprendizaje significativo.**

Según (Jenkins.L, 2012)*.* nos menciona que que:

La enseñanza debe ser significativo, no memorístico en la cual debe depender con los saberes previos que posea el estudiante. Frente al aprendizaje por innovación de Bruner, protege el aprendizaje por recepción donde el docente organiza los contenidos y las diligencias a ejecutar para que los conocimientos sean significativos para los estudiantes.

Jenkins nos dice que no es necesario memorizar algún texto o alguna lección porque al momento de alguna participación el estudiante puede compartir sus propios conocimientos y con destrezas.

#### **Aprendizaje memorístico.**

Según (Garcia, 2012) afirma que "Repetir, marcar, destacar, copiar, etc. Estrategia que se apoya de un aprendizaje asociativo y sirve para reproducir eficazmente un material que normalmente es una información verbal. En la revisión se usan técnicas rutinarias o habilidades" las técnicas y rutinas que se debe llevar en el aprendizaje memorísticos son beneficiarios para que el estudiante pueda tener un desempeño favorable en el aprendizaje.  $(p,7)$ .

#### **Aprendizaje innovador.**

Es aquel que puede cambiar, renovaciones, restructuraciones y reformulaciones de problemas. Propone nuevos valores en vez de concentrar los antiguos. También se lo puede adquirir por medio del docente, que tiene una buena relación con el estudiante.

## **Aprendizaje visual**

Según la autora (Angela, 2016) nos dice:

El aspecto de la cosas es lo más importante. Cuando recuerda algo lo hace en forma de imágenes; transforma las palabras en imagen y cuando imagina algo del futuro lo visualiza. Son muy organizados, les encanta ver el mundo organizado y limpio, siempre están controlando las cosas para asegurarse de que están bien ubicadas. La gente visual suele ser esbelta. Su postura es rígida, con la cabeza inclinada hacia adelante y los hombros en alto. Se presenta bien vestida y siempre se le ve arreglada y limpia. La apariencia le es muy importante, combina bien su ropa (p,6)

El Aprendizaje Visual también lo definen como un método de enseñanza que utiliza un conjunto de organizadores gráficos tanto para representar información como para trabajar con ideas y conceptos, que al utilizarlos ayudan a los estudiantes a pensar y a aprender más efectivamente.

#### **Aprendizaje por descubrimiento**

La academia paulista de psicología de. (Walter, 2014) Nos afirma que "en lugar de centrarse en el profesor, esta teoría se centra en el alumno, a quien considera como una "totalidad sistemática y comunicativa dotada de la capacidad para autorregular su comportamiento, gracias a lo cual puede desarrollar experiencias de aprendizaje por descubrimiento" (p,1).

En el aprendizaje por descubrimiento el estudiante es quien descubre nuevas ideas o estrategias de aprendizaje, porque su curiosidad de saber algo nuevo lo motiva a querer marcar la diferencia en sus calificaciones con sus compañeros de aula o compañeros de grupos

### **Constructivista**

El autor (Alvares, 2017) dice que:

Muchas veces dejamos pasar las oportunidades para construir nuevos conocimientos en nuestros educandos. El interés que manifiesta un educando por querer saber más es el momento idóneo para facilitarle el aprendizaje. Porque no siempre se facilita la construcción de aprendizaje, con la medida que la vayamos comprendiendo podremos aplicar. El constructivismo, haciendo énfasis en el constructivismo social.

El constructivista es construir, organiza algo nuevo puede ser conocimientos de aprendizaje porque es esencialmente activo. Una persona que aprende algo nuevo, lo incorpora a sus experiencias previas ya sus propias estructuras mentales. Cada nueva información es asimilada y depositada en una red de conocimientos y experiencias.

#### **Conectivismo: conocimiento en las redes.**

Según Siemens (2005), citado por. (Jorge Adill, 2013) plantea que

El conectivismo se define como una teoría del aprendizaje para la era digital y es, sin duda, la teoría que mayor impacto ha tenido en los últimos años en la educación online y, en general, en el uso de las tecnologías de la información y la comunicación en el aprendizaje. ha formulado brevemente los principios del conectivismo.

- El aprendizaje y el conocimiento dependen de la diversidad de opiniones.
- El aprendizaje es un proceso de conectar nodos o fuentes de información especializados.
- El aprendizaje puede residir en dispositivos no humanos.
- La capacidad de saber más es más crítica que aquello que se sabe en un momento dado.
- La alimentación y mantenimiento de las conexiones es necesaria para facilitar el aprendizaje continuo.
- $\bullet$
- La habilidad de ver conexiones entre áreas, ideas y conceptos es una habilidad clave.
- $\bullet$
- La actualización (conocimiento preciso y actual) es la intención de todas las actividades conectivistas de aprendizaje.

La toma de decisiones es, en sí misma, un proceso de aprendizaje. El acto de escoger qué aprender y el significado de la información que se recibe, es visto a través del lente de una realidad cambiante.

# **Cognitivismo**

Por otro lado (Perez, 2016), menciona a continuación que.

Establecen el uso de la mente y se enfocan en el análisis y promoción de los procesos mentales pensamiento crítico, resolución del problema, toma de decisiones y el pensamiento crítico. El cognitivismo es una teoría de la educación que tiene como premisa que los estudiantes genera conocimiento y definiciones mediante una el desarrollo individual de habilidad cognitiva como reconocer, renombrar, analizar, reflexionar, aplicar, crear, entender y evaluar, pensamiento, memoria y resolución de problema (p,4).

Concluye que el cognitivismo es dar uso de la mente para que se enfoca en la solución de problemas, toar decisiones sobre el pensamiento críticos, los estudiantes elaboran conocimientos individuales y desarrollan habilidad cognitivas que le permite reconocer, analizar, crear, entender y evaluar los pensamientos memorísticos.

#### **Socio constructivismo.**

El autor (Escobar, 2015) nos muestra un caso de un niño que vive en una zona de escasos recurso, ingresa a un estrado social diferente, en el que su comportamiento debe ser modificado, creándose de esa forma, un confronta miento socia, que necesita un proceso de mediación, paraqué internalice los nuevos cambios en su conducta, la cual puede ser alcanzada mediante la construcción de nuevos conocimientos y en ello, juega un papel muy importante el lenguaje como herramienta

El autor nos dice que todos los estudiantes cuando son cambiadon de lugar o de unidad educativa deben pasar por un proceso del cual deben de ayudarles los padres junto con los docentes para que el coja confianza en el lugar y se sienta protegido donde está viviendo o estudiando.

## **Técnicas de aprendizaje.**

En la rama psicológica se pueden dar a conocer tres tipos de métodos de aprendizaje.

**Por símbolos símbolos**: esta técnica se puede transmitir al sujeto, mediante palabras o escrituras, el cual le permite aprender de una manera metodológica ya sea con la lectura o escuchando.

**Por observación icónico**: este método se transmite por medio de gráficos, imágenes o grabaciones. Esta técnica ayuda y enseña al individuo a tener una mayor observación.

**Por experiencia activo:** dentro de esta técnica facilita al individuo, una integración al contexto o contenido, permitiéndole siempre estar activo dentro del campo de aprendizaje abriendo una interacción entre el conocimiento y la persona.

## **Características**

El ser humano, actúa sobre la realidad, con el fin de transformar, y transformarse el mismo a través de instrumentos psicológicos denominados mediadores, o herramientas siendo la principal, el lenguaje

Zona de desarrollo próximo. Plantea, que se aprende en el ámbito social, por interacción y en forma deliberada, permitiendo que el niño se comprometa en las actividades que realiza.

El lenguaje es la herramienta para la interacción social.

Internalización. Paso de los conocimientos del dominio público al dominio individual

# **Como aprende el estudiante con recursos multimedia dentro de la educación superior.**

En los últimos años la tecnología y sus avances han permitido un gran desarrollo en la educación mundial en sus diferentes niveles medio, secundario, superior, facilitando tecnologías de comunicación multimedia que potencian la visualización y el aprendizaje del estudiante en cada uno de los campos impartidos dentro de cada establecimiento.

Sin embargo (MIRANDA, 2016) nos menciona que:

Mediante la tecnología el estudiante puede tener la oportunidad de adquirir conocimientos, destrezas y habilidades, que le sirven para el desarrollo en su proceso académico estudiantil, fomentando de esta manera el proceso de comunicación, enseñanza y aprendizaje de cada una de las herramientas Gráficas Multimedios que hoy en día se encuentran al alcance de todos los estudiantes. (p.3)

La evolución de la tecnología multimedia integrada al diseño gráfico, ofreces oportunidades de enseñanzas y auto aprendizaje tanto al profesional en la materia como al estudiante en su proceso académico universitario, teniendo en conocimiento que este proceso de aprendizaje se encuentra ligado de la mano con la enseñanza y cátedra impartido por el docente.

Desde un punto de vista pedagógico, la tecnología multimedia facilita la enseñanza y el aprendizaje del estudiante, mediante material de apoyo adaptativos (libros, tablas, figuras, escritura, gráficos, audio, textos, etc.), los cuales enriquecen el conocimiento y la motivación autoaprendizaje, permitiendo al docente la buena comunicación entre ambas partes.

Teniendo en consideración que las actividades de aprendizaje interactivo utilizan métodos básicos para la buena comunicación entre docente y estudiante, las cuales se concreta de la siguiente manera: diálogo, control, manipulación, búsqueda y navegación. estos son muy importantes en en docente como en el estudiante.

Este tipo de interacción y aprendizaje permite el intercambio de información y comunicación efectiva en general, el cual motiva a los estudiantes visualizar conceptos abstractos a través de imágenes, videos, texto se hipertexto, que motivan al estudiante a controlar el curso de su enseñanza y aprendizaje.

#### **Rol del docente**

El papel del docente es de orientador, desde este papel se le ve como el facilitador de la diversas situaciones que pueden presentarse durante el desarrollo del proceso de enseñanza-aprendizaje, ya que es el encargado de guiar al estudiante en todo ello.

Así como lo afirma (Venesuela, 2014), que: "El orientador debe preocuparse por el aprendizaje de sus estudiantes, a que es uno de los más capacitados para trabajar con las dificultades en los diferentes caracteres, cognitivos, sociales y emocionales, lo cual pudiera entorpecer este proceso" (p.1).

El autor nos indica que el único que toma decisiones sobre la organización y labor de algún centro educativo es el rector porque él es el responsable, de organizar plantear reuniones, y afirma sus decisiones tomadas a los docentes. Para que ellos puedan proseguir con sus respectivos roles.

### **Rol del estudiante**

El estudiante actual genera su propio conocimiento, se identifica por ser más interactivo, critico, espontaneo, es por ello que su rol en el aula, no es de un simple espectador sino de un estudiante activo y decidido. En esta misma perspectiva, se puede decir que los estudiantes deben adquirir nuevas competencias para su adaptación a este mundo lleno de exigencias. Ya no es ser teorista sino ser más práctico, estar más capacitado para la búsqueda significativa de conocimientos. (Marlne, 2014, p. 1)

El estudiante es el que genera su propio conocimiento, debido al conocimiento adquirido por el docente, es por ello que su rol en el aula es de ser un estudiante activo y decidido a desarrollar sus conocimientos y destrezas cognitivas tanto como prácticas y dinámicas.

**Conocimiento.** Es formación del saber en un sujeto, para que correctamente sea capacitado para entender y comprender el concepto básico del aprendizaje de adobe flash y los recursos con los que cuentan crear actividades del aprendizaje.

**Reflexión.** Es un proceso natural del pensamiento en que el estudiante interpreta, aclara y relaciona ideas, alcanza conclusiones como consecuencia de ese proceso. Permite analizar realidades de distintos tipos y que permiten la formación de nuevas ideas.

**Acción.** Los estudiantes plantean una actividad para vincular la enseñanzaaprendizaje a sus actividades académicas.

# **2.1.2. Marco referencial sobre la problemática de investigación**

#### **2.1.2.1. Antecedentes de investigación**

Según Garassini (2005), menciona que, aunque la tecnología se ha venido incorporando en la educación preescolar, ésta carece en la mayoría de los casos de sustento pedagógico y metodológico.

Concluye que la incorporación de software multimedia para reforzar el proceso de enseñanza aprendizaje en el nivel de preescolar, los niños pequeños pueden reconocer marcas, logotipos y palabras, por la influencia de los medios visuales como la televisión y lógicamente por la computadora, se determinó que los docentes que utilizan programas interactivos en el proceso educativo, obtienen mejores resultados en el desarrollo de la competencia lectora.

(Gómez Ávalos, 2008) en la revista "Educación vol. 32, núm. 1, con el tema:"El uso de la tecnología de la información y la comunicación y el diseño curricular".

Concluye que,

Entre los aspectos más relevantes para el uso de los medios tecnológicos, es que éstos pueden ser facilitadores del proceso de enseñanza-aprendizaje en el aula, ya que las lecciones se vuelven más activas e innovadoras y mejoran la comunicación entre los alumnos y otros docentes de la institución, entre otros.

En la Universidad Nacional Autónoma de Nicaragua, Managua, Br Mailing Sequeira Hernández, Br Scarleth Saraí Martínez Hernández, Br Lisset Natalia Duarte Salgado (2016) en el trabajo de investigación" Desarrollo de un software educativo"

Concluye que el uso de la tecnología en la educación juega un rol fundamental, no sólo porque permite a los estudiantes adquirir habilidades necesarias para el manejo de recursos tecnológicos en nuestra sociedad que se encuentra enfocada en el conocimiento tecnológico, sino que contribuye al desarrollo de sus experiencias de aprendizaje. Integrar la tecnología en la sala de clases va más allá del simple uso de la computadora y su software, requiere de la participación activa por parte del estudiante,

La integración de un software educativo es familiar en la actualidad a nivel nacional ya que es una herramienta educativa que se puede utilizar para afianzar conocimientos, ejercitar y practicar contenidos de una manera interactiva y dinámica.

Según el autor " (Camila, 2014) " Los antecedentes de una investigación son una referencia para analizar o hablar sobre un tema en cuestión que influye en hechos posteriores y sirve para juzgarlos, entenderlos, etc.

Sobre: "el uso del programa adobe flash y su incidencia en la enseñanza y el aprendizaje de los alumnos que son 800 tanto en la sección matutina como vespertina de la educación general básica "La Escuela José Herboso " se encuentra ubicada en la ciudadela Pradera 1 Mz E – 9 al sur de Guayaquil "; Esto lleva al desarrollo de estrategias, adaptadas a las necesidades del niño, así como también de actividades que complementen el proceso y lo enriquezcan con las vivencias y experiencias necesarias, logrando que la actividad escolar y el proceso de enseñanza – aprendizaje se cumpla en forma tal en armonía, en un clima de interacción con los demás compañeros (CRUZ, 2015) .

En relación con lo anterior es preciso tomar en cuenta que el niño es ante todo una persona y como tal tiene un potencial de habilidades, capacidades y una gran necesidad, por lo tanto debe proveérsele de los mecanismos necesarios para que potencie sus habilidades y conocimientos para promover su desarrollo pleno, para que pueda interactuar en todas las instancias de la vida. Es por ello la importancia de interactuar con la sociedad.

Se cuenta con una sala clases de tecnología e informática con 30 computadores y conexión a Internet y proyector vídeo vean, otra sala de computo denominada de "Bilingüismo y TIC" con proyector vídeo vean 25 equipos PC todos con conexión a Internet y con proyector video vean, destinadas para que los docentes de todas las áreas y asignaturas las utilizan en la medida que vayan incorporando las tic en sus planes de aula.

También se encuentran tres salones de clase dotados con video vean cada uno y con siete (7) equipos mini portátiles en la coordinación para el uso de los docentes en las diferentes asignaturas; además se cuenta con una infraestructura de conexión inalámbrica WIFI que cubre un 80% aproximadamente de la institución e Internet con un ancho de banda de 20 MB; (Rodríguez J. M., 2012)

Debido a la creciente información generada y la demanda actual se hace necesario aprovechar los equipos de cómputo y los recursos que brinda la Institución, capacitando a los profesores en el uso e incorporación de las TIC a través de una programación de formación docente.

#### **2.1.2.2. Categorías de análisis**

La nueva mirada sobre gestión escolar se caracteriza por significar el concepto de calidad, tomando en cuenta que la educación es requisito de participación de los ciudadanos más que de control y con ello se define una gestión democrática que deja de lado la lógica de los clientes asociada al concepto de calidad total) y entabla un diálogo con ciudadanos con derechos y deberes (Galerna, 2012)

**Herramientas tecnológicas.** Son dispositivos o programas de software, diseñados para facilitar el trabajo, además permite la aplicación de los recursos de manera efectiva, ya sea intercambiando información y conocimiento dentro o fuera de las organizaciones.

**Concentración.** La acción de concentrar o concentrarse objeto o persona que están dispersas o que se pueden dispersar.

**Habilidades y destrezas**. Es la aptitud innata, latente, destreza o capacidad que ostenta una persona para llevar a cabo y su supuesto con éxito, determinada actividad, trabajo u oficio.

**Atención.** Aplicación voluntaria de la actividad mental o del sentido a un determinado estimulo u objeto mental o sensible.

**Enseñanza Aprendizaje.** El proceso de enseñanza aprendizaje se concibe como el espacio en el cual el principal protagonista es el alumno y el profesor cumple con una función de facilitador de los procesos de aprendizaje.

**Estrategias de enseñanza.** Son procedimientos conjuntos de pasos, operaciones o habilidades que un aprendiz emplea en forma consciente, controlada e intencional como instrumentos flexibles para aprender significativamente y solucionar problemas.

El aprendizaje es contemplado como algo interdisciplinar, para lo que se requiere que la organización de los contenidos que se aborden no sea un listado de temas sin relación alguna entre sí, sino que tenga coherencia al interior de la propia asignatura o área científica y que muestre las relaciones con las demás asignaturas. Además, se resalta la necesidad de la construcción de currículos flexibles para así poder adaptarse a las distintas demandas sociales, a las necesidades de una población joven diversa y a la multiplicidad de formas de aprendizaje presentes en el aula (Ecuador, 2017).

Su rol es definir objetivos de aprendizaje, ofrecer a los estudiantes experiencias de aprendizaje que les permitan alcanzar los objetivos lo que incluye recursos y materiales, y realizar un proceso de evaluación que incluye la autoevaluación para mejorar la enseñanza-aprendizaje. Por tanto, el estudiante es el protagonista de su propio aprendizaje, es decir, debe construir, investigar, hacer, actuar, experimentar y satisfacer su curiosidad para aprender

#### **2.1.3. Postura teórica**

La postura teórica está basada bajo las Teorías Según¨ (García, 2014) ¨dice que "La enseñanza-aprendizaje se genera cuando hay (motivación) nos impulsa a comenzar y nos permite continuar. La educación exige creatividad, búsqueda de formas motivacionales para la adquisición e impartición de conocimientos ya sean para el docente o para el estudiante" $(p,1)$ 

En la motivación se debe tomar en cuenta siempre, que los estudiantes muy creativos deben de encontrarse permanentemente motivados, las personas no pueden crecer y actualizarse en ningún sentido o desarrollar habilidades personales sin antes estar cubiertas sus necesidades primarias y básicas.

El crecimiento en la motivación, hará que se cumplan las necesidades y a su vez que surjan altos niveles en el cumplimiento de las mismas, lo cual dará como resultado la actualización y desarrollo personal.

En la teoría del aprendizaje de García que enseñanza-aprendizaje que la podemos obtener a través de la motivación, procedente diferentes practica de aprendizaje que el conocimiento moderno es la necesidad de la edificación de un escenario y de una cultura de aprendizaje mediante la motivación que se puede tener al manejar un software en el bachillerato por lo tanto la importancia del aprendizaje didáctica, estará bajo unos lineamientos que permitirán integrar adobe flash para que sea utilizado por las instituciones educativas del país.

#### **Manejo de la herramienta de adobe flash**

En la gestión de los entornos virtuales deformación deberán considerarse todos y cada uno delos componentes del modelo de educación flexible y las distintas relaciones que pueden establecerse entre los mismos (Figura2),en la misma sede talla las componentes de las funciones pedagógica, tecnológica y organizativa (Vilanova, 2016).

Según la autora para poder tener un buen ambiente de aprendizaje debe haber un orden en los estudiantes para que pueda tener una relación flexible, y compartir sus conocimientos que adquirido en el tiempo que lleva estudiando.

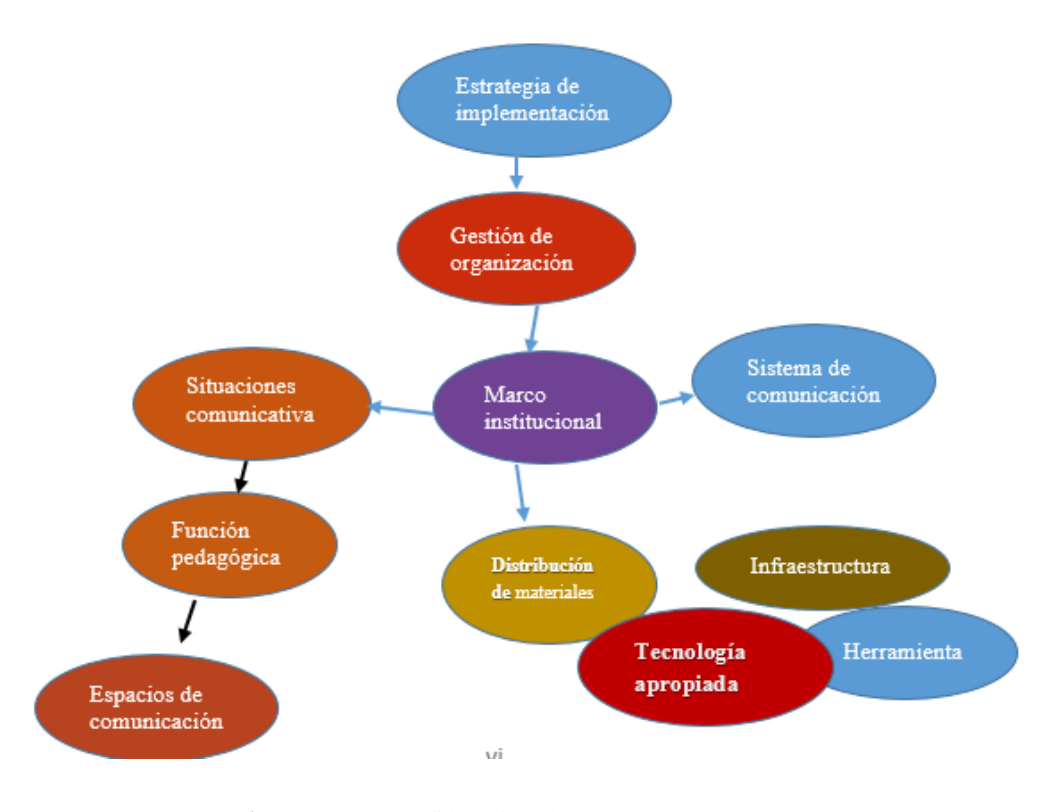

**Imagen #2:** Ambientes virtuales de aprendizaje

 **Autora:** Lorena Judith Bedon Cherrez **Fuente de investigación:** Unidad Educativa Francisco Huerta Rendón

## **Tendencia educativa de herramientas digitales**

Teniendo en cuenta las tendencias educativas presentadas en la actualidad respecto de buscar que el estudiante sea el eje central en su proceso educativo, el docente debe asumir un nuevo rol, el cual conlleva diferentes retos, entre los que se encuentra el de ser un facilitador del aprendizaje, labor que lleva a cabo con la ayuda del diseño de actividades, que permiten fortalecer las potencialidades de los alumnos y ayudarlos en sus debilidades. Esto es, un entorno privado, que permite administrar procesos educativos basados en sistema de comunicación mediado por computadora. (Mena, 2014)

Las tecnologías educativas son de mucha ayuda para que el docente pueda tener una enseñanza favorable, y que le permita fortalecer las potencialidades del estudiante y ayudarle en sus agotamientos de aprendizaje, y por medio de la computadora pueden compartir sus procesos educativos.

# **2.2. HIPÓTESIS**

#### **2.2.1. Hipótesis general**

Adobe flash, como una herramienta pedagógica, mejorará el aprendizaje en los estudiantes de primero de bachillerato de la Unidad Educativa Francisco Huerta Rendón de la ciudad de Babahoyo.

#### **2.2.2. Sub-hipótesis o derivados**

Si se diagnostica el uso de herramientas del programa (adobe flash) favorecerá la enseñanza aprendizaje de los estudiantes.

Si se usa adobe flash como herramienta educativa fortalecerá la construcción de conocimientos y participación activa de los educandos.

Si se implementa una guía de actividades mediante el uso del programa (adobe flash) como herramienta didáctica mejorara el rendimiento escolar en los estudiantes de primero de bachillerato de la Unidad Educativa "Francisco Huerta Rendón"

# **2.2.3. Variables**

# **Variable independiente**

Influencia de adobe flash

# **Variable dependiente**

Enseñanza-Aprendizaje

# **CAPITULO III RESULTADOS DE LA INVESTIGACIÓN**

# **3.1. RESULTADOS OBTENIDOS DE LA INVESTIGACIÓN**

**Población y muestra de investigación** 

# **Población**

Es el grupo de personas formadas de un total de población para luego sacar la muestra de investigación. La población para este proyecto de investigación está formada por 2 docentes y 3 directivos, y 140 estudiantes los cuales se encuentran legalmente matriculados en la Unidad Educativa. Tal como se demuestra en el siguiente cuadro.

#### **Muestra**

Está formada por una cantidad pequeña de estudiantes de la Unidad Educativa "Francisco Huerta Rendón" que son un total de 140 estudiantes y 2 docentes, 3 directivos por lo tanto, el tamaño de la muestra será la misma a la de la población. Por tal motivo se procedió a tomar una muestra utilizado la siguiente formula.

# **Tabla # 1:** Detalle de la Población

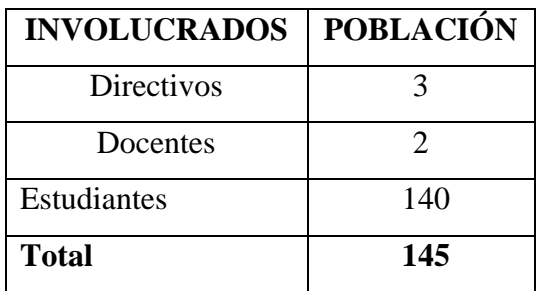

**Autora**: Lorena Judith Bedon Cherrez

**Fuente de investigación**: Unidad Educativa Francisco Huerta Rendón

# **3.1.1. Pruebas estadísticas aplicadas**

# **Fórmula aplicada**

$$
n=\frac{N}{E^2(n-1)+1}
$$

# **SIMBOLOGÍA**

n= muestra. N= población

E= margen de error (0.05)

# **MUESTRA A ESTUDIANTES**

$$
n = \frac{140}{0.05^2(139 - 1) + 1}
$$

$$
n = \frac{140}{0.0025(139) + 1}
$$

$$
n = \frac{140}{0.35 + 1}
$$

**n=104**

**Tabla # 2** Detalle de la Muestra

| MUESTRA <sup>%</sup> |       |
|----------------------|-------|
| 3                    | 2.75  |
| 2                    | 1.83  |
| 104                  | 95.42 |
| 109                  | 100%  |

**Autora:** Lorena Judith Bedon Cherrez

# **Fuente de investigación:** Unidad Educativa Francisco Huerta Rendón

Se aplicó la forma probabilística, y no se aplicó la formula a docentes por ser una población menor a 100, después de la muestra aplicada solo tomare el paralelo "B" para realizar la encuesta planteada, por el motivo de que constan con una cantidad apropiada de 35 estudiantes.

#### **3.1.2. Análisis e interpretación de datos.**

**1.-¿ Cree usted que la influencia de adobe flash mejora el aprendizaje?**

| Categorias                  | Frecuencia | Porcentaje |
|-----------------------------|------------|------------|
| Totalmente en desacuerdo    |            | 0%         |
| En desacuerdo               |            | $0\%$      |
| Ni de acuerdo ni desacuerdo |            | $0\%$      |
| De acuerdo                  |            | 40%        |
| Totalmente de acuerdo       |            | 60%        |
| <b>Total</b>                |            | 100%       |

**Tabla # 3** Influencia de adobe flash

**Autora:** Lorena Judith Bedon Cherrez

**Fuente de investigación:** Unidad Educativa Francisco Huerta Rendón

# **Grafico # 1:** Influencia de adobe flash

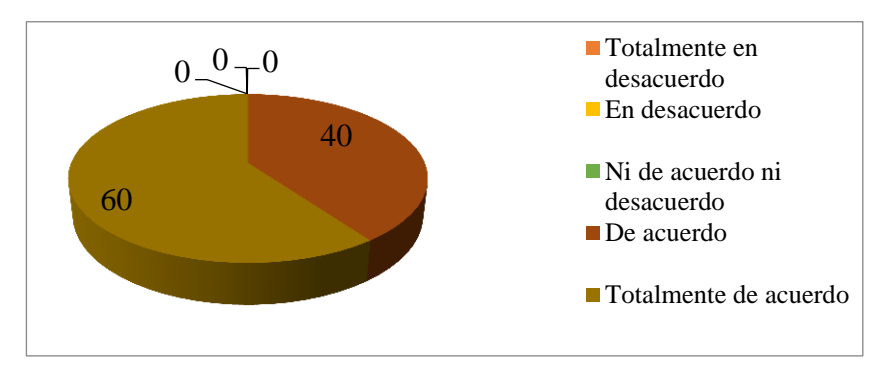

**Autora:** Lorena Judith Bedon Cherrez

**Fuente de investigación**: Unidad Educativa Francisco Huerta Rendón

# **Análisis de datos.**

Los docentes encuestados opinaron un 60% totalmente de acuerdo, sobre la influencia de adobe flash que les permite mejorar en el proceso de aprendizaje, 40% de acuerdo.

# **Interpretación de datos.**

La mayoría de los docentes están con la influencia de adobe flash por lo que es una influencia favorable en el proceso de aprendizaje.

**2.- ¿Cree usted que el uso de las herramientas del software (adobe flash) mejora el proceso de enseñanza-aprendizaje?**

| Categorias                  | <b>Frecuencia</b> | Porcentaje |
|-----------------------------|-------------------|------------|
| Totalmente en desacuerdo    |                   | 0%         |
| En desacuerdo               |                   | 0%         |
| Ni de acuerdo ni desacuerdo |                   | 0%         |
| De acuerdo                  |                   | 20%        |
| Totalmente de acuerdo       |                   | 80%        |
| <b>Total</b>                |                   | 100%       |

**Tabla # 4** Herramientas del software (adobe flash)

**Autora:** Lorena Judith Bedon Cherrez

**Fuente de investigación:** Unidad Educativa Francisco Huerta Rendón

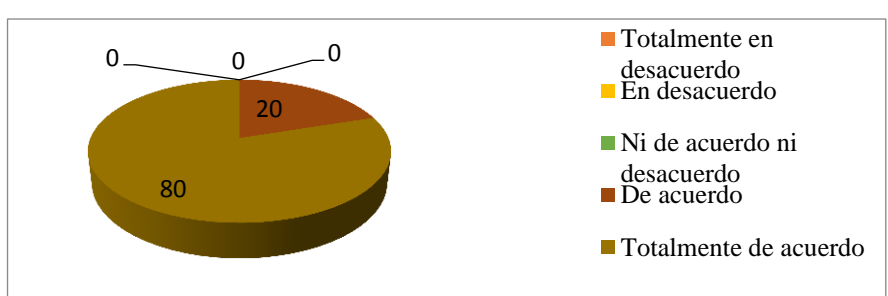

**Grafico # 2** Herramientas del software (adobe flash)

 **Fuente de investigación:** Unidad Educativa Francisco Huerta

#### **Análisis de datos.**

Los docentes encuestados opinaron un 80% están totalmente de acuerdo sobre el uso de las herramientas de software por lo que les permite impartir clases dinámicas y creativas, en la cual el estudiante se mantiene interactivo, y con buenas calificaciones, 20% de acuerdo.

# **Interpretación de datos**

Se concluye que los docentes están totalmente de acuerdo sobre el uso de las herramientas de software en el proceso enseñanza-aprendizaje, otro porcentaje opinaron que no, porque si no les mantienen activos a los estudiantes, se les complica tener una buena enseñanza, y un buen estudiante.

**Autora:** Lorena Judith Bedon Cherrez

**3.- ¿Considera usted qué el uso de las herramientas facilitará el proceso de enseñanza-aprendizaje en los estudiantes de primero bachillerato?**

| Categorias                  | <b>Frecuencia</b> | Porcentaje |
|-----------------------------|-------------------|------------|
| Totalmente en desacuerdo    |                   | 0%         |
| En desacuerdo               |                   | 0%         |
| Ni de acuerdo ni desacuerdo |                   | $0\%$      |
| De acuerdo                  |                   | 40%        |
| Totalmente de acuerdo       |                   | 60%        |
| <b>Total</b>                |                   | 100%       |

**Tabla # 5** Proceso de enseñanza-aprendizaje

**Autora:** Lorena Judith Bedon Cherrez

**Fuente de investigación:** Unidad Educativa Francisco Huerta

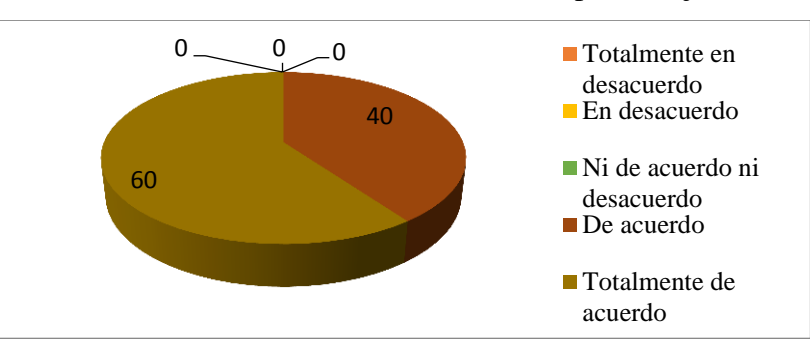

**Grafico # 3** Proceso de Enseñanza-Aprendizaje

**Autora:** Lorena Judith Bedon Cherrez **Fuente de investigación**: Unidad Educativa Francisco Huerta Rendón

# **Análisis de datos.**

Los docentes encuestados opinaron un 40% están de acuerdo que las herramientas les facilita el proceso de enseñanza-aprendizaje en los estudiantes de primero bachillerato,60% totalmente de acuerdo.

# **Interpretación de datos.**

Con respecto a los docentes están de acuerdo en que las herramientas mejorarían en el proceso de enseñanza-aprendizaje en los estudiantes.

**Encuesta dirigida a estudiantes**

# **1.- ¿El uso de herramientas del programa (adobe flash) mejora el proceso de aprendizaje?**

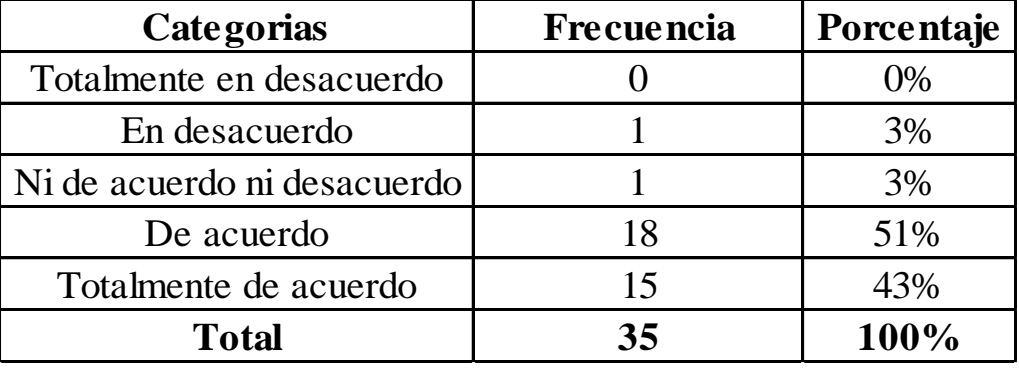

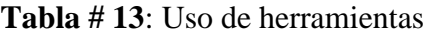

**Autora:** Lorena Judith Bedon Cherrez

**Fuente de investigación**: Unidad Educativa Francisco Huerta Rendón

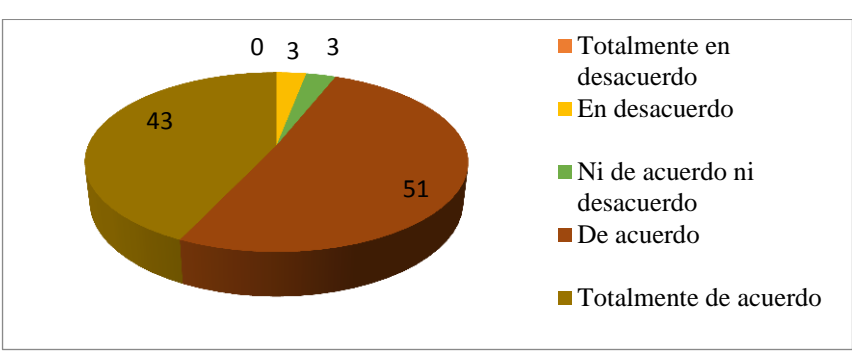

**Grafico # 11:** Uso de herramientas

 **Autora:** Lorena Judith Bedon Cherrez **Fuente de investigación:** Unidad Educativa Francisco Huerta Rendón

# **Análisis de datos.**

Los estudiantes encuestados opinaron un 43% están totalmente de acuerdo sobre el uso de herramientas de software, 51% de acuerdo, y 3% ni de acuerdo ni desacuerdo, 3% en desacuerdo.

# **Interpretación de datos.**

La mayoría de los estudiantes están de acuerdo que el uso de las herramientas de software mejoraría su proceso de aprendizaje.

# **2.- ¿Conoce usted las herramientas básicas del software (adobe flash)?**

| Categorias                  | <b>Frecuencia</b> | Porcentaje |
|-----------------------------|-------------------|------------|
| Totalmente en desacuerdo    |                   | $0\%$      |
| En desacuerdo               |                   | 0%         |
| Ni de acuerdo ni desacuerdo |                   | 23%        |
| De acuerdo                  | 14                | 40%        |
| Totalmente de acuerdo       | 13                | 37%        |
| <b>Total</b>                | 35                | 100%       |

**Tabla # 14:** Herramientas básicas

**Autora:** Lorena Judith Bedon Cherrez

**Fuente de investigación:** Unidad Educativa Francisco Huerta Rendón

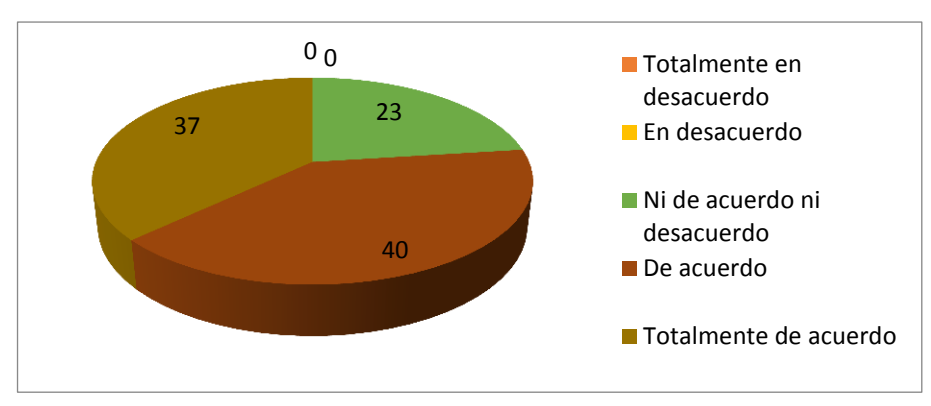

**Grafico # 12:** Herramientas básicas

 **Fuente de investigación:** Unidad Educativa Francisco Huerta

# **Análisis de datos.**

Los estudiantes encuestados opinaron un 37% están totalmente de acuerdo sobre el uso de herramientas básicas, 40% de acuerdo, y 23% ni de acuerdo ni desacuerdo, 0% en desacuerdo.

# **Interpretación de datos.**

La mayoría de los estudiantes están de acuerdo que conocen las herramientas básicas del software (adobe flash).

**Autora:** Lorena Judith Bedon Cherrez

# **3.- ¿Cree usted que es importante remplazar los programas obsoletos?**

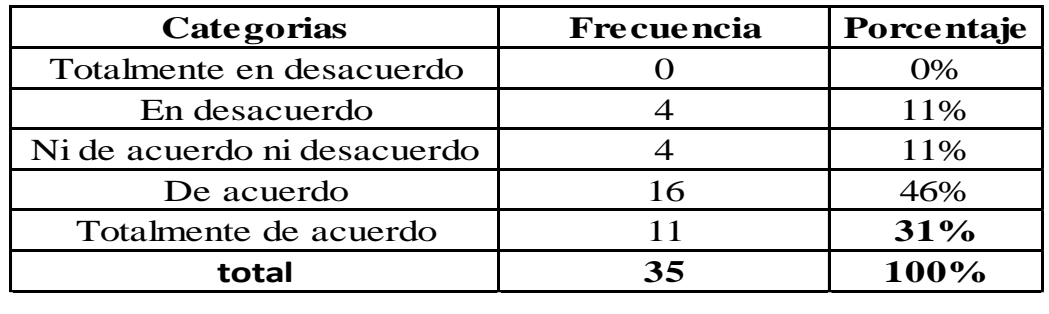

**Tabla # 15:** Remplazar los programas

**Autora:** Lorena Judith Bedon Cherrez

**Fuente de investigación:** Unidad Educativa Francisco Huerta Rendón

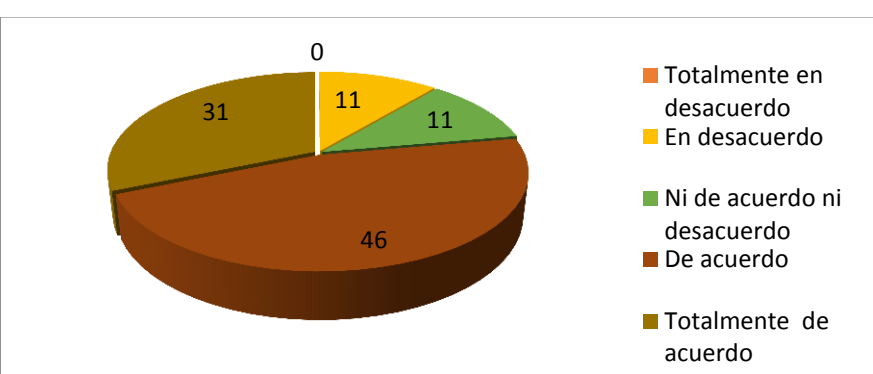

**Grafico # 13:** Remplazar los programas

**Autora:** Lorena Judith Bedon Cherrez

**Fuente de investigación:** Unidad Educativa Francisco Huerta Rendón

# **Análisis de datos.**

Los estudiantes encuestados opinaron un 31% están totalmente de acuerdo sobre Remplazar los programas obsoletos, 46% de acuerdo, y 11% ni de acuerdo ni desacuerdo, 11% en desacuerdo.

# **Interpretación de datos.**

La mayoría de los estudiantes están muy de acuerdo de remplazar los programas obsoletos para poder estar actualizados y mejorar su aprendizaje.

# **3.2. CONCLUSIONES ESPECÍFICAS Y GENERALES**

#### **3.2.1 Especificas**

A través de la investigación elaborada con un tamaño de muestra de los estudiantes, se ha logrado a la terminación que el uso del programa adobe flash, con terminaciones educativas es una herramienta rentable para el docente como para el estudiante, para el proceso de enseñanza-aprendizaje.

Todo programa de computador es meritorio, puede perder su razón de ser si se le da un mal uso en las herramientas.

El uso del programa adobe flash es un medio interactivo entre los estudiantes y docentes, por lo tanto, un medio para el desarrollar creatividades dinámicas, ser eficientes en su aprendizaje.

# **3.2.2. General**

El software de adobe flash, es un programa viable pedagógico usado como una herramienta que renovaría las ambiciones del estudiante por educarse en un argumento actual.

# **3.3. RECOMENDACIONES ESPECÍFICAS Y GENERALES**

#### **3.3.1. Especificas**

Es preciso manejar una destreza moderna encaminada al aprendizaje la misma que ayudara al estudiante, a perfeccionar su aprendizaje.

Es preciso explicar en el aprendizaje, dinámicas puesto que le ayudara a mejorar.

Utilizar medios comprensibles para que los estudiantes logren conocer más acerca de lo que son las nuevas tecnologías.

# **3.3.2. General**

Se les encomienda a los docentes usar nuevas tácticas para mejorar el aprendizaje de los estudiantes.

# **CAPITULO IV PROPUESTA TEÓRICA DE APLICACIÓN**

# **4.1. PROPUESTA DE APLICACIÓN DE RESULTADO.**

### **4.1.1. Alternativa obtenida.**

El presente trabajo de investigación permitirá que los estudiantes logren la importancia de utilización de las herramientas tecnológicas. Un plan de capacitación para los estudiantes y la implementación de un Manual Didáctico Digital para la utilización adobe flash y lograr el funcionamiento y el desarrollo de la misma, y actúe como un importante arma de trabajo para auxiliar al estudiante.

# **4.1.2. Alcance de la alternativa.**

El ofrecimiento tiene como objetivo mejorar la usabilidad de los complementos y comandos de adobe flash, e incorporando las nuevas actualizaciones de dicho programa, donde se permite mejorar animaciones y creaciones de videos interactivos que permitan cambiar el ambiente de clase, además el estudiante mejorara su perfil académico y profesional.

#### **4.1.3. Aspectos básicos de la alternativa.**

## **4.1.3.1 Antecedentes.**

Según (L, 2011).de la Universidad de Loja "Desarrollo de un tutorial multimedia, La multimedia consiste en el uso de diversos tipos de medios para transmitir, administrar o presentar información. Estos medios pueden ser texto, gráficas, audio y video, entre otros" (p,18).

Según la autora Dolores Chamba nos dice que la computación, se refiere al uso del software adobe flash es para presentar contenidos, generalmente usando una combinación de texto, fotografías e ilustraciones, videos y audio. En realidad esta aplicación tecnológica es la verdadera novedad al respecto, y lo que ha popularizado el término, ya que como podemos inferir la multimedia está presente en casi todas las formas de comunicación humana.

Según (Vidal, 2011) de la Universidad de Santiago de Compostela afirma que "El desarrollo de las tecnologías, en la última década, ha dado un impulso notable a nuevos medios de comunicación, los cuales hasta hace pocos años no pasaban de ser experimentos comunicacionales, con un radio de acción restringido"

En este antecedente de investigación la autora Vidal nos dice que las tecnologías a dado un impulso notable sobre la comunicación que tiene el ser humano. Antes solo había la radio, cartas, pero hoy en dia nos damos cuenta que la tecnología ha crecido tan rápido que existe comunicación por medio de la video llamada.

Según el trabajo mencionado por (Cesme, 2015) titulado "programa de diseño gráfico vectorial como herramienta práctica para la publicidad impresa elaborada en el departamento de diseño de tv cafa e inntv canal 3" tiene como objetivo "facilitar el aprendizaje pragmático del programa adobe ilustrador para el personal que labora en tv cafa e inntv canal 3 canton isidro ayora. como ayuda para la elaboración de publicidad impresa".

Concluye que:

El diseño gráfico vectorial como herramienta práctica para la elaboración de publicidad impresa, ha permitido el desarrollo de las capacidades técnicas para la elaboración de este proyecto gracias a los conocimientos adquiridos en los años de estudios de la Carrera de Diseño Gráfico, al demostrar competencias y el grado de exactitud dónde podemos llegar si se propone algo.

# **4.1.3.2. Justificación.**

Los motivos que comprueban la elaboración de la presente propuesta son las siguientes. La falta de renovar las características de la educación de los estudiantes de primero de bachillerato de la unidad educativa "francisco Huerta Rendón", de la ciudad de Babahoyo. La falta de material didáctico para que ellos puedan conocer más sobre, lo que son las nuevas tecnologías. Esta proposición será ventajosa para el estudiante ya que le permitirá tener el alcance de una guía donde localizara todo sobre la informática básica y las nuevas tecnologías. Será utilizada también para el docente puesto que podría desde ahí desarrollar sus clases y así brindar una clase más didáctica al estudiante.

La importancia que tiene esta investigación es brindar una educación formal con su única intención de brindar a los estudiantes una perspectiva sobre las nuevas tecnologías educativas, logrando así un excelente rendimiento académico en los educandos, mediante el uso del programa adobe flash que puedan crear actividades de acuerdo a las necesidades propias y de grupo de forma creativa e interactiva y puedan asimilar sin dificultad los conocimientos propios.

#### **4.2. OBJETIVOS**

#### **4.2.1. General.**

Elaborar un manual de capacitación aplicando el programa adobe flash y su influencia en el proceso de enseñanza-aprendizaje en los estudiantes de primero de bachillerato de la unidad educativa Francisco Huerta Rendón de la ciudad de Babahoyo.

#### **4.2.2. Específicos.**

Utilizar la información teórica sobre las tecnologías para dar a conocer a los estudiantes de la unidad educativa "Francisco Huerta Rendón" de la ciudad de Babahoyo.

Capacitar a los estudiantes sobre las tecnologías enfocadas a la enseñanza-aprendizaje.

Brindar estrategias del uso del programa adobe flash y su influencia en la enseñanzaaprendizaje.

# **4.3. ESTRUCTURA GENERAL DE LA PROPUESTA.**

## **4.3.2. Titulo**

Manual de capacitación aplicando el programa adobe flash para fortalecer el aprendizaje en los estudiantes de primero de bachillerato de la unidad educativa "Francisco Huerta Rendón" de la ciudad de Babahoyo.

## **4.3.2. Componentes.**

**Unidad# 1.** Que es adobe flash CS6

**Unidad # 2.** Como debemos usar el programa.
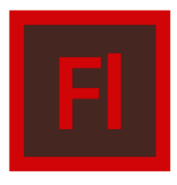

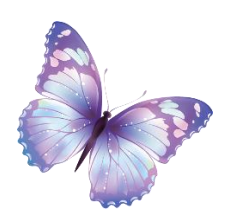

# **MANUAL DE CAPACITACIÒN EN ADOBE FLASH**

## APRENDIENDO A USAR ADOBE FLASH CS6

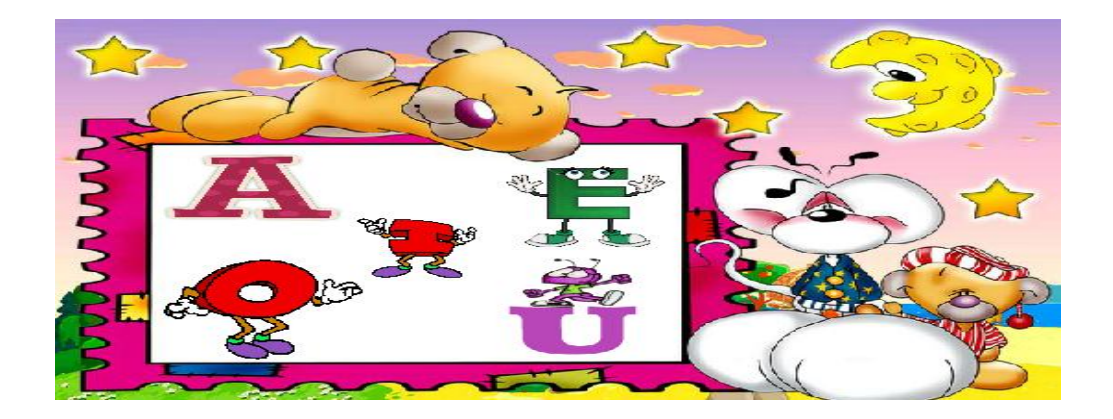

# **AUTORA:** LORENA BEDON CHERREZ

## **DIRIGIDO:**

## PARA LOS ESTUDIANTES DE PRIMERO DE BACHLLERATO DE LA UNIDAD EDUCATIVA FLANSCISCO HUERTA RENDON

#### **Objetivo.**

Mostrar el funcionamiento del programa adobe flash como herramienta didáctica para mejorar la comprensión de la asignatura.

#### **Unidad # 1**

#### **Preguntas Frecuentes.**

Antes de comenzar a explicar el uso de Adobe Flash Profesional Cs6, hay que aclarar algunos de las preguntas que pueden surgir durante la explicación del manual, de flash.

#### **¿Qué es Flash?**

Flash es un estudio de animación que trabaja sobre "fotogramas" y está destinado a la producción y entrega de contenido interactivo para diferentes audiencias alrededor del mundo sin importar la plataforma. Es actualmente desarrollado y comercializado por [Adobe Systems Incorporated y](http://es.wikipedia.org/wiki/Adobe_Systems_Incorporated) forma parte de la familia [Adobe Creative Suite,](http://es.wikipedia.org/wiki/Adobe_Creative_Suite) su distribución viene en diferentes presentaciones, que van desde su forma individual o como parte de un paquete, siendo estos: Adobe Creative Suite Design Premium, Adobe Creative Suite Web Premium y Web Standard, Adobe Creative Suite.

#### **¿Para qué sirve Flash?.**

Flash es el entorno de desarrollo y Flash Player es el reproductor utilizado para visualizar los archivos generados con Flash. En otras palabras, Adobe Flash crea y edita las animaciones o archivos multimedia y Adobe Flash Player las reproduce.

#### **¿Qué archivos genera Flash?.**

Los archivos de Adobe Flash, que tienen generalmente la [extensión de](http://es.wikipedia.org/wiki/Extensi%C3%B3n_de_archivo)  [archivo](http://es.wikipedia.org/wiki/Extensi%C3%B3n_de_archivo) [SWF,](http://es.wikipedia.org/wiki/SWF) pueden aparecer en una [página web p](http://es.wikipedia.org/wiki/P%C3%A1gina_web)ara ser vistos en un [navegador web,](http://es.wikipedia.org/wiki/Navegador_web) o pueden ser reproducidos independientemente por un reproductor Flash. Los archivos de Flash aparecen muy a menudo como [animaciones e](http://es.wikipedia.org/wiki/Animaci%C3%B3n)n [sitios web m](http://es.wikipedia.org/wiki/Sitio_web)ultimedia, y más recientemente en [Aplicaciones de Internet Ricas.](http://es.wikipedia.org/wiki/Aplicaciones_de_Internet_Ricas) Son también ampliamente utilizados como [anuncios e](http://es.wikipedia.org/wiki/Anuncio)n la Web.

#### **¿Qué es ActiónScript?.**

Adobe ActionScript es el lenguaje de programación de la plataforma Adobe Flash. Originalmente desarrollado como una forma para que los desarrolladores programen de forma más interactiva. La programación con ActionScript permite mucha más eficiencia en las aplicaciones de la plataforma Flash para construir animaciones de todo tipo, desde simples a complejas, ricas en datos e interfaces interactivas.

#### **Plataforma Flash.**

Flash Player es la piedra angular de la plataforma Flash, apoyada por una capa de herramientas, servidores, componentes, patrones y programas para desarrolladores, que proporciona la vía de acceso a más de un millón de diseñadores y desarrolladores para que creen contenido dinámico y aplicaciones dinámicas. En el borde exterior, hay una selección completa de soluciones que aprovechan la plataforma Flash, que incluye Macromedia Breeze™ para conferencias web, formación y presentaciones.

"La plataforma flash es es la piedra angular de la plataforma Flash por una capa nde herramientas un conjunto de patrones integrado de tecnologías, utilizadas para crear y ofrecer contenido", se conforma principalmente por clientes, herramientas, servicios y servidores

#### **Imagen: # 3** Plataforma adobe flash

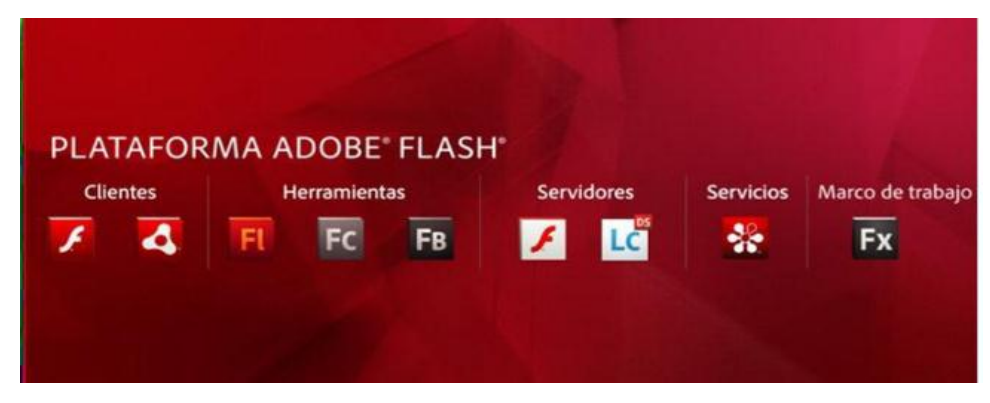

**Autor:** Lorena Bedon **Fuente de investigación**: Plataforma adobe flash

#### **Aplicaciones y usos de Flash.**

Flash permite dibujar y animar en dos dimensiones. Este incluye sonido, video y por supuesto la posibilidad de interactuar con una diversidad de contenidos. Flash es útil en muchas aplicaciones como por ejemplo: animaciones para diferentes dispositivos, entornos de elementos para la Web, presentaciones multimedia en CD y juegos; también posee un gran futuro, gracias a su capacidad para crear gráficos de alta calidad y de poco peso. Ademas su nueva caracteristica le permite exportar a la web en formato html5 , algo que planea ser mejorado e implementado en próximas versiones.

#### **Cosas que se pueden hacer con FLASH**

#### **Creación de imágenes.**

Una de las aplicaciones a señalar es la posibilidad de exportar a cualquier parte una animación creada con Flash a una imagen estática. Las extensiones en las que se puede exportar desde Flash son: JPEG, GIF, PNG, PICT [Macintosh] y BMP. Pixeles o vectores El pixel es un elemento muy pequeño que compone las imágenes del mapa de bits, ambién conocidas como bitmaps. Cada pixel contiene información con respecto al color y a su posición en pantalla. Un mapa de bits es una matriz integrada por la ubicación de pixeles, mediante coordenadas cartesianas [x, y] mas su color. Al agrandar una imagen de este tipo, se ve una cuadricula compuesta por puntos rectangulares de color, éstos son los pixeles. Entre más pixeles haya por unidad de espacio, mayor es la calidad de la imagen y el tamaño del archivo.

#### **Documento de Flash.**

El documento creado por Flash está integrado por un documento padre, este permite dibujar y componer una escena de animación. Después la película que se exporta permite ser reproducida mediante el reproductor de Flash (Flash Player) o un reproductor de video. La extensión del documento padre es .FLA. La película exportada, el trabajo final tiene la extensión. SWF. Algunos formatos de imágenes de mapa de bits son: BMP, PSD, XCF, JPEG, GIF, TIF, PNG.

#### **Un vector**.

Es un objeto digital definido de manera matemática. Los vectores se reúnen al formar líneas y formas individuales. Estos gráficos se caracterizan por ser trabajables, ya que no se ajustan a un número determinado de unidades fijas, sino a fórmulas matemáticas internas de formación del gráfico, de esta forma, se puede agrandar una imagen sin que aumente el tamaño del archivo y sin perder definición.

Algunos formatos de imágenes de vectores son: CDR Corel Draw, SWF película Flash, AI Illustrator. Algunos formatos de imágenes con información vectorizada y pixeles son: PICT Macintosh, WMF Windows, PSP Paint Shop Pro], EPS Encapsúlate script, PDF Adobe Acrobat Reader], FLA [Flash.

#### **Presentaciones multimedia.**

Son composiciones con imagen, sonido y video que pueden tener animación. Las composiciones multimedia suelen contener scripts o pequeños programas que ejecutan distintos eventos como: conexiones a internet, envió de correos electrónicos, chats, etc. Además de Internet, Flash permite crear CDS multimedia, algo muy útil para armar catálogos de productos, por ejemplo. Flash es capaz de incluir un reproductor, a fin de poder visualizar el contenido de la animación, sin necesidad de poseer el programa Windows Media Player.

#### **Animaciones.**

Una animación es una secuencia integrada por varias imágenes que poseen cambios en un lapso de tiempo determinado. En las animaciones se utiliza línea de tiempo, capas, interpolación, etc.

#### **Juegos.**

Gracias al lenguaje Actionscript que viene incluido en el Adobe Flash, el rango de posibilidades a la hora de realizar un juego o una aplicación interactiva es muy alto, ya que lo único necesario es un conocimiento básico de programación.

Flash ofrece varias herramientas en el panel de edición Actionscript, así como la incorporación de acciones automatizadas que simplifican notablemente los proyectos desarrollados.

#### **Tipos de animaciones.**

Adobe Flash Professional CS5 ofrece varias formas para establecer animación y efectos especiales, cada método proporciona distintas posibilidades al crear contenido animado.

#### **Flash admite los siguientes tipos de animación:**

#### **1. Interpolaciones de movimiento.**

Las interpolaciones de movimiento se utilizan para establecer las propiedades de un objeto, por ejemplo, la posición y la transparencia alfa de un fotograma y de nuevo, de otro fotograma. Flash interpola valores de las propiedades de los fotogramas intermedios y así las interpolaciones de movimiento resultan útiles para animaciones de movimiento continuo o para la transformación de objetos. Las interpolaciones de movimiento aparecen en la línea de tiempo como grupos de fotogramas contiguos y se pueden seleccionar como un solo objeto deforma predeterminada. Las interpolaciones de movimiento son realmente potentes y fáciles de crear.

#### **2. Interpolaciones clásicas.**

Las interpolaciones clásicas son como las interpolaciones de movimiento, aunque más difíciles de crear. Las interpolaciones clásicas permiten agregar efectos de animación específicos que no son posibles en interpolaciones de tamaño.

#### **3. Poses de cinemática inversa.**

Las poses de cinemática inversa permiten estirar y doblar objetos de forma, así como vincular grupos en instancias de símbolos para que se muevan con naturalidad al mismo tiempo. Una vez añadidos los huesos a una forma o a un grupo de símbolos, puede cambiar la posición de los huesos o símbolos en los distintos fotogramas clave. Flash interpola las posiciones de los fotogramas intermedios.

#### **4. Interpolaciones de forma.**

En la interpolación de forma, se dibuja una forma en un fotograma concreto de la línea de tiempo y se modifica o se dibuja otra forma en otro fotograma específico, después Flash interpola las formas intermedias de los fotogramas y crea la animación de una forma cambiante.

#### **5. Animación fotograma a fotograma.**

Esta técnica de animación permite especificar distintas ilustraciones para cada fotograma de la línea de tiempo. Por lo general se usa esta técnica para crear efectos de fotogramas en una película que sucede rápidamente. Esta técnica resulta útil en animaciones complejas, donde es preciso que los elementos gráficos de cada fotograma sean distintos.

#### **6. Trabajando con Storyboard.**

Para trabajar con Flash en la producción de animaciones, se debe tener en cuenta la creación de un plan de trabajo, esto para tener un diseño preliminar antes de mover las herramientas del software por medio del mouse y/o teclado.

#### **Requerimientos para trabajar con Adobe Flash Professional CS6.**

#### **Requerimientos para trabajar con Flash.**

Para poder trabajar con Adobe Flash profesional, es necesario cumplir con una serie de requisitos en el equipo de cómputo, uno de ellos, es contar con un cliente para interpretar el contenido, actualmente los navegadores web como Google Chrome o Mozilla Firefox, cuentan con una versión del cliente de Flash integrado, de no contar con esta aplicación en ninguno de los navegadores, dirigirse a la página de Adobe.

#### **Extensiones de archivos que maneja Flash Professional.**

Flash Professional maneja un conjunto de extensiones para los tipos de archivos soportados.

**Imagen #** 4 Tipo de archivos soportados por flash.

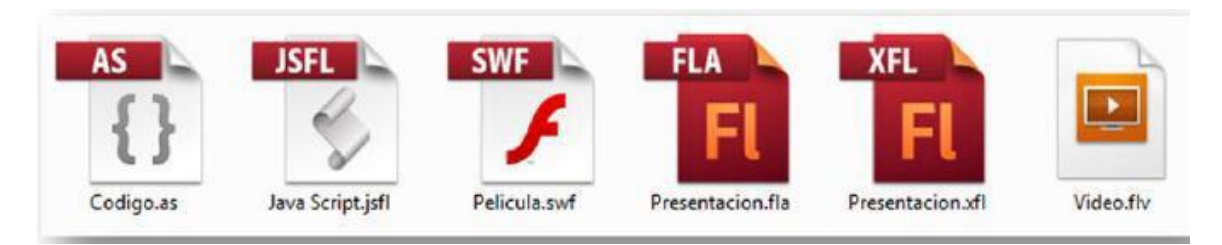

**Autor:** Lorena Bedon **Fuente de investigación**: Plataforma adobe flash

Los principales documentos de Flash son los de formatos FLA y SWF. FLA almacena contenido de animaciones y código, es el documento fuente principal de una presentación en Flash, mientras que SWF, es el archivo de película donde se almacena toda la animación final, luego de ser compilada por el

#### **Familiarización Con El Espacio De Trabajo**

#### **Flujo de trabajo general en Flash.**

Para crear una aplicación Flash, se realizan normalmente los siguientes pasos:

#### **Planificar la aplicación.**

Decidir las tareas básicas que realizará la aplicación.

#### **Añadir elementos multimedia.**

Creare importar elementos multimedia como imágenes, vídeo, sonido y texto.

#### **Organizar los elementos.**

Estructurar elementos multimedia en el escenario y la línea de tiempo, para definir cuándo y cómo aparecerán enla aplicación.

#### **Aplicar efectos especiales.**

Aplicar filtros gráficos (desenfoques, iluminados y biseles), mezclas y todo tipo de efectos especiales que se consideren oportunos.

#### **Utilizar ActionScript para controlar el comportamiento.**

Cuando se escribe código Action Script, se puede controlar cómo se comportarán y que respuesta tendrán los elementos multimedia a las interacciones del usuario.

#### **Probar y publicar la aplicación**

Pruebe el archivo FLA desde el menú Control > Probar película, para verificar que la aplicación funciona del modo deseado; así mismo, busque y solucione errores que encuentre. La aplicación se debe probar durante todo el proceso de creación.

#### **Publique el archivo FLASH**

Desde el menú Archivo > Publicar como archivo SWF, para así poder mostrar una página Web y reproducirla con Flash Player.

#### **Información general sobre el espacio de trabajo**

Es posible crear y manipular documentos y archivos al emplear distintos elementos como paneles, barras y ventanas. Cualquier disposición de estos elementos,

se denomina espacio de trabajo. Los espacios de trabajo de las distintas aplicaciones de Adobe Creativa Suite5, tienen la misma apariencia, para facilitar el cambio de una a otra. Además, si se prefiere, se puede adaptar cada aplicación al modo de trabajar, al seleccionar uno de los varios espacios de trabajo preestablecidos o al crear uno de manera personalizada.

Aunque el diseño del espacio de trabajo predeterminado varía en función del producto, los elementos se manipulan de manera muy parecida en todos los casos.

#### **Reconociendo el espacio de trabajo en Flash.**

Adobe Flash Professional cuenta con un espacio de trabajo compacto y fácil de comprender, en las versiones de Adobe Flash CS4, CS5 y CS6, se incluyen espacios de trabajo, estos dan la posibilidad de personalizar la interfaz de la herramienta, con el fin de acomodarla a sus necesidades.

## **Unidad 2 COMO DEBEMOS USAR ADOBE FLASH**

#### **Como abrir el programa adobe flash.**

Se supone que ya lo tenemos instalado en nuestro pc, pues nos ubicamos en el icono de inicio de damos clic y nos aparece esta ventana, en la parte superior del icono escribimos el nombre (Adobe flash) como yo ya tengo escrito en la parte superior me sale el icono de adobe flash

Entonces damos doble clic en el icono de adobe y se nos abrirá

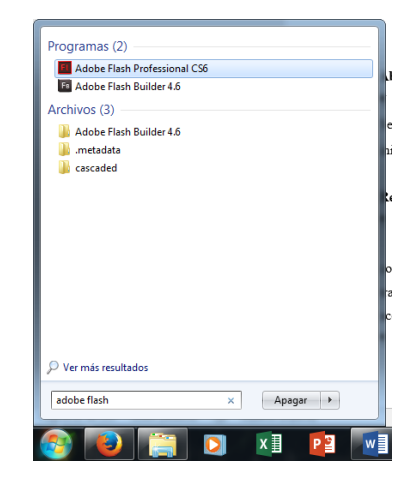

#### **Imagen: # 5** Buscando icono de adobe flash

#### **Reconociendo el espacio de trabajo en Flash.**

Adobe Flash Professional cuenta con un espacio de trabajo compacto y fácil de comprender, en las versiones de Adobe Flash CS4, CS5 y CS6, se incluyen espacios de trabajo, estos dan la posibilidad de personalizar la interfaz de la herramienta, con el fin de acomodarla a sus necesidades.

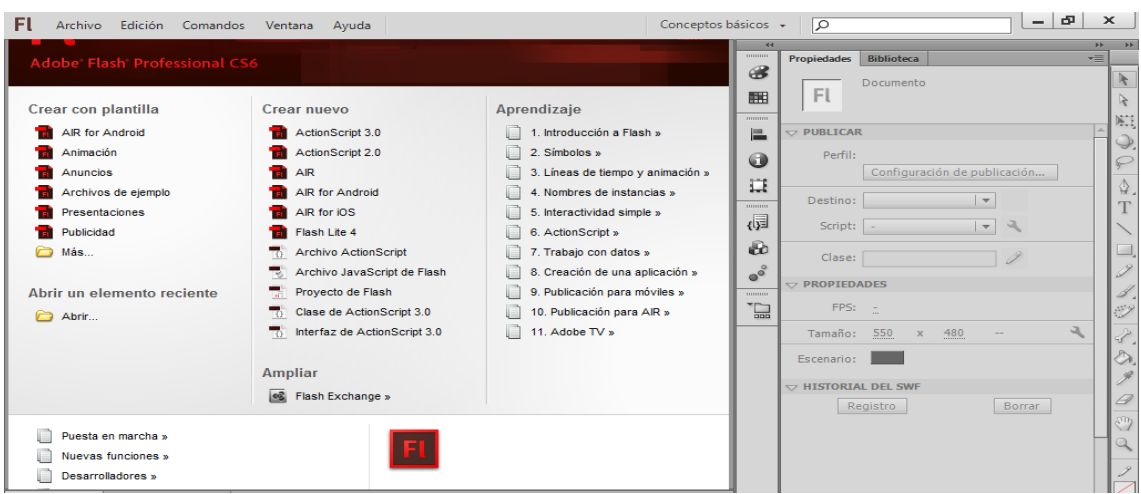

**Imagen: # 6** Menus de Adobe Flash Professional CS6

**Autora:** Lorena Judith Bedon Cherrez **Fuente de investigación**: Adobe flash

La primera pantalla que se muestra solo es una breve descripción global de los atributos de Adobe Professional Flash CS6. Posteriormente en los ejemplos realizados se explicarán con más detalle la herramienta de Flash. Ahora Por ejemplos si trabajamos en un archivo ActionScript 3.0, el cual es la versión mas reciente que utiliza Adobe Flash Professional CS6.

En esta venta nos da dos opciones para que escojamos actioscrip 3 0, actioscrip 2 0

**Imagen: # 7** Primer pantalla de adobe flash

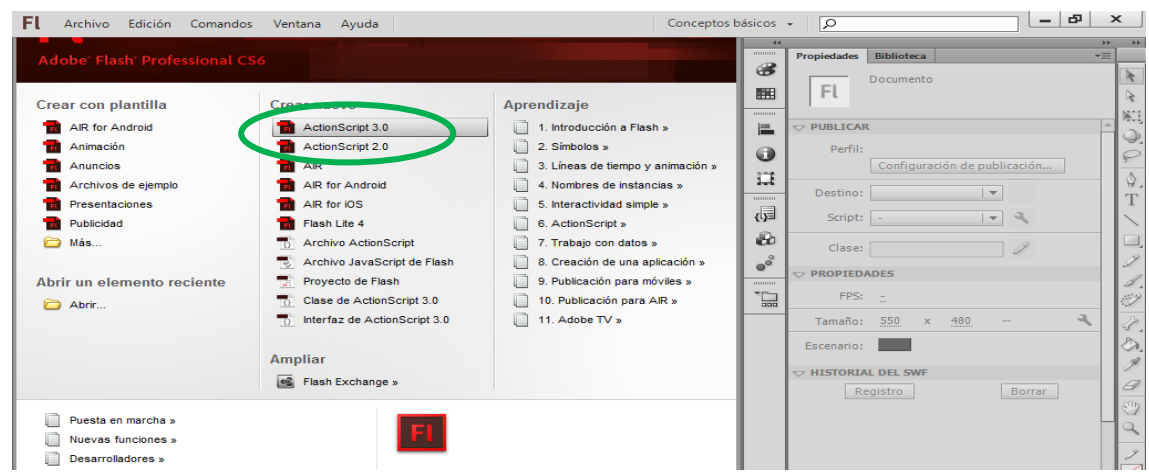

Primero iremos a la parte de "Crear Nuevo", y presionaremos la opción AtionScript 3.0 se nos mostrará la siguiente ventana:

**Imagen: # 8** Plantilla

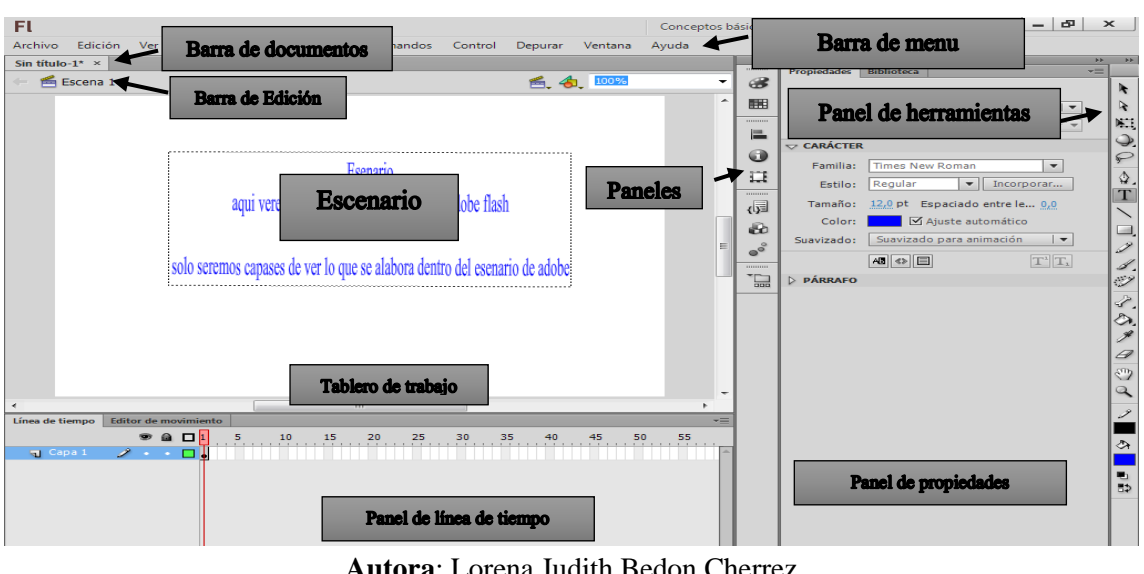

**Autora**: Lorena Judith Bedon Cherrez **Fuente de investigación**: Adobe flash

Esta parte es donde Veremos la línea de tiempo/Editor de movimiento, que es donde podremos apreciar que movimientos de los fotogramas

El panel de propiedades, con la cual realizaremos y editaremos en flash

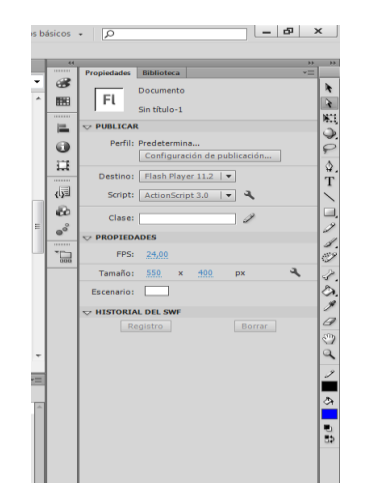

**Imagen: # 9** Panel Principal de Flash Professional CS6

**Autora:** Lorena Judith Bedon Cherrez  **Fuente de investigación**: Adobe flash

En el panel principal, nos ofrece las siguientes opciones:

- $\checkmark$  Como se va a publicar el archivo.
- $\checkmark$  Para que tipos de dispositivos se va a realizar.
- $\checkmark$  El tipo de programación que va a llevar asociada el archivo.
- $\checkmark$  La velocidad a la que se reproducirá.
- El tamaño del archivo.
- El color del Escenario (o área de trabajo).

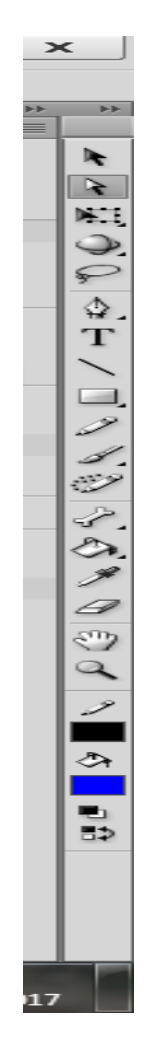

### **Imagen: # 10** Panel de herramientas de flash profesionales CS6

**Autora:** Lorena Judith Bedon Cherrez **Fuente de investigación**: Adobe flash

#### **Función de las herramientas básicas.**

Herramienta Selección (flecha):  $\mathbf{R}$  Es la herramienta más usada de todas. Su uso principal es para seleccionar objetos, permite seleccionar los bordes de los objetos (con doble clic), los rellenos (con un sólo clic), zonas a nuestra elección... Su uso adecuado puede ahorrarnos tiempo en el trabajo.

Herramienta Texto:  $\boxed{T}$  Crea un texto en el lugar en el que hagamos clic. Sus propiedades se verán en el tema siguiente.

Herramienta Línea: Permite crear líneas rectas de un modo rápido. Las líneas se crean como en cualquier programa de dibujo, se hace clic y se arrastra hasta donde queramos que llegue la línea recta.

Herramienta Lápiz: Es la primera herramienta de dibujo propiamente dicho. Permite dibujar líneas con la forma que decidamos, modificando la forma de estas a nuestro gusto. El color que aplicará esta herramienta se puede modificar, bien desde el Panel Mezclador de Colores o bien desde el su panel Colores que hay en la Barra de Herramientas.

Herramienta Pincel: Su funcionalidad es parecida a la del lápiz, pero por defecto su trazo es más grueso e irregular. Se suele emplear para aplicar rellenos. Se puede modificar su herramienta.

Herramienta Cubo de pintura: Permite aplicar rellenos a los objetos que hayamos creado. Al contrario que muchos otros programas de dibujo, no permite aplicar rellenos si la zona no está delimitada por un borde. El color que aplicará esta herramienta se puede modificar, bien desde el Panel Color o bien desde el subpanel Relleno que hay en la Barra de Herramientas.

Herramienta Borrador:  $\mathcal{B}_{\text{su}}$  funcionamiento es análogo a la Herramienta Pincel. Pero su función es la de eliminar todo aquello que "dibuje".

Herramienta Lazo: Su función es complementaria a la de la herramienta Selección, pues puede seleccionar cualquier cosa, sin importar la forma.

Herramienta Pluma: Crea polígonos (y por tanto rectas, rectángulos...) de un modo sencillo. Mucha gente encuentra esta herramienta complicada, aunque es una de las más potentes que ofrece Flash. Su empleo consiste en hacer clic en los lugares que queramos definir como vértices de los polígonos, lo que nos asegura una gran precisión. Para crear curvas, hay que señalar los puntos que la delimitan y posteriormente trazar las tangentes a ellas. Con un poco de práctica se acaba dominando.

Herramienta Subselección: **Esta Herramienta complementa a la Herramienta** Pluma, ya que permite mover o ajustar los vértices que componen los objetos creados con dicha herramienta.

Herramienta Bote de Tinta: Se emplea para cambiar rápidamente el color de un trazo. Se aplica sobre objetos, si tienen borde, cambia al color mostrado de dicho borde, por el mostrado en el Panel Mezclador de Colores (que coincide con el subpanel Colores que hay en la Barra de Herramientas.)

Herramienta Cuentagotas: Su misión es "capturar" colores para que posteriormente podamos utilizarlos.

#### **Panel de Tareas de Flash Professional CS6"**

Y por otra parte esta el panel de Tareas, en el cual se realizan la asociasiones con los elementos detro del Escenario, el panel de tareas, esta integrado por los siguientes elementos los cuales se muestran desglosados a continuación:

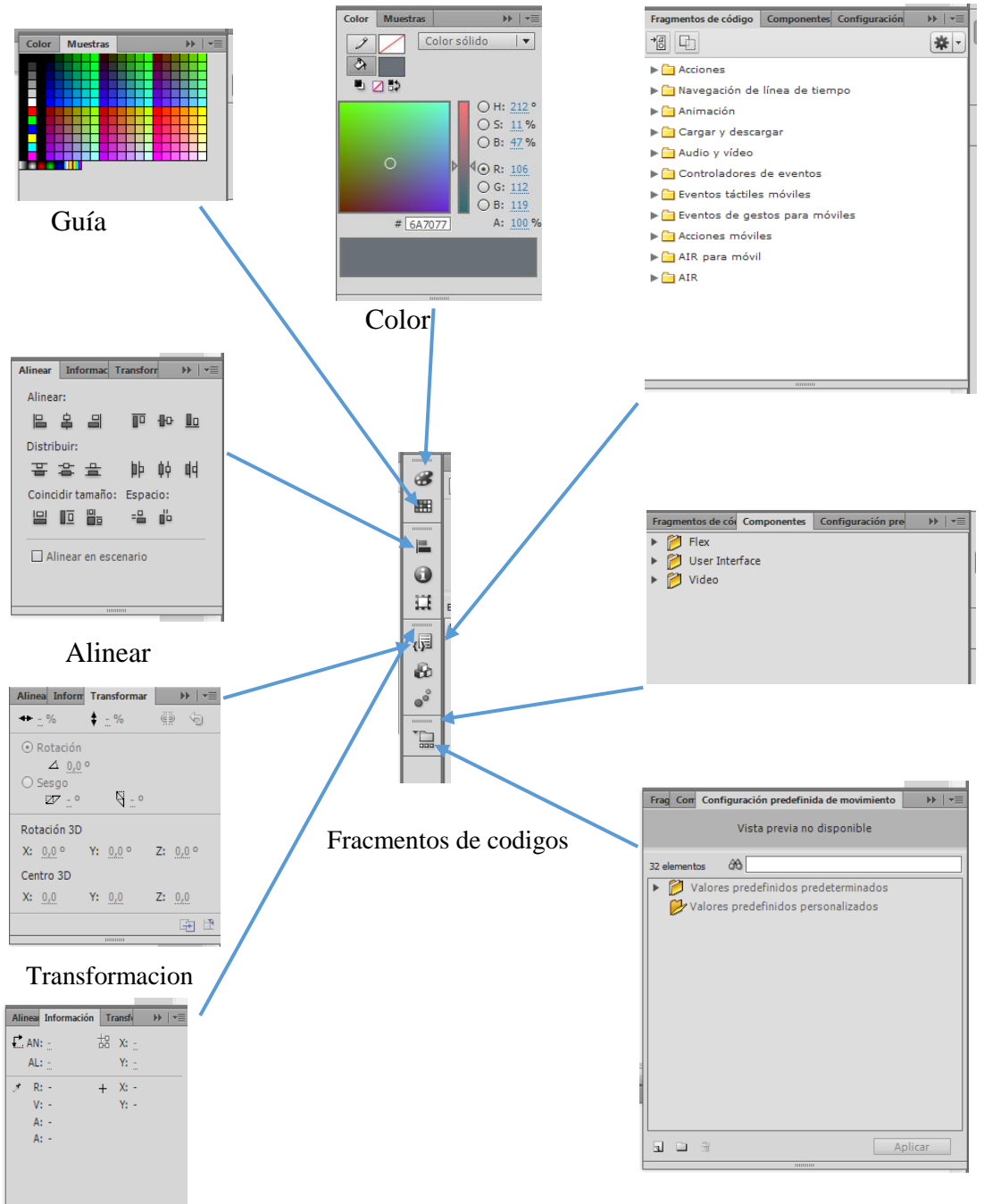

**Imagen: # 11** Panel de Tareas de Flash Professional CS6"

## **"Ejemplo en adobe flash "animación a una mariposa"**

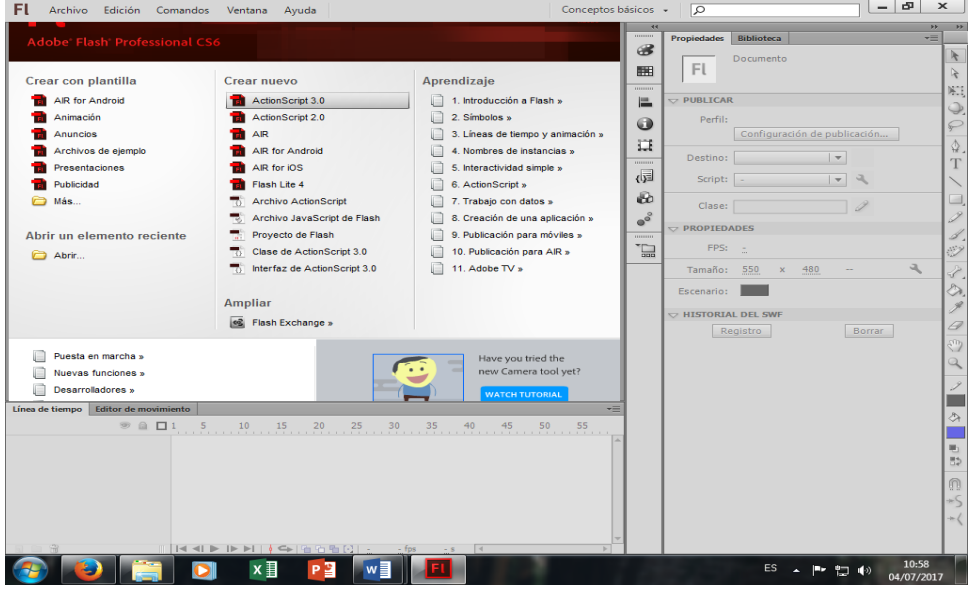

**Imagen: # 12** Ejemplo en adobe flash

Primero iremos a la parte de "Crear Nuevo", y presionaremos la opcion AtionScript 3.0 se nos mostrara la siguiente ventana:

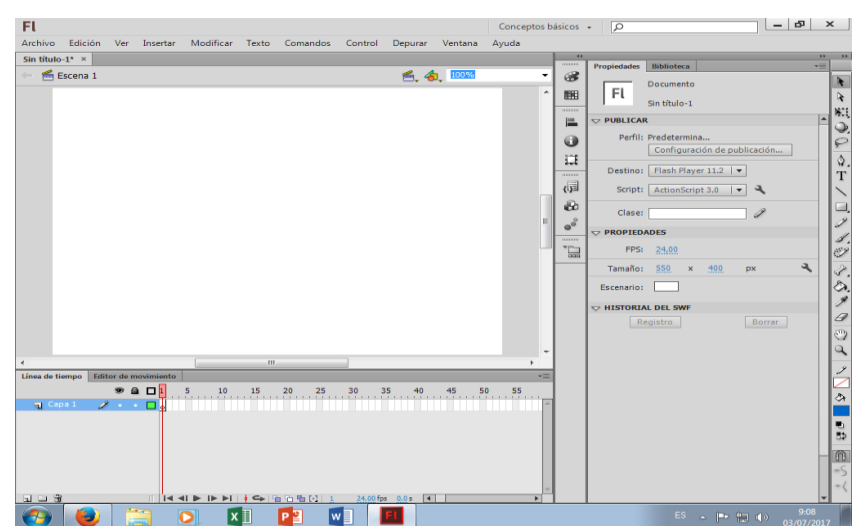

**Imagen: # 13** Crear nuevo

**Autora:** Lorena Judith Bedon Cherrez **Fuente de investigación**: Adobe flash

Vamos a trasladar la imagen deseada al programa, nos bamos archivo escogemos la obcion importar, y damos click en importar a biblioteca.

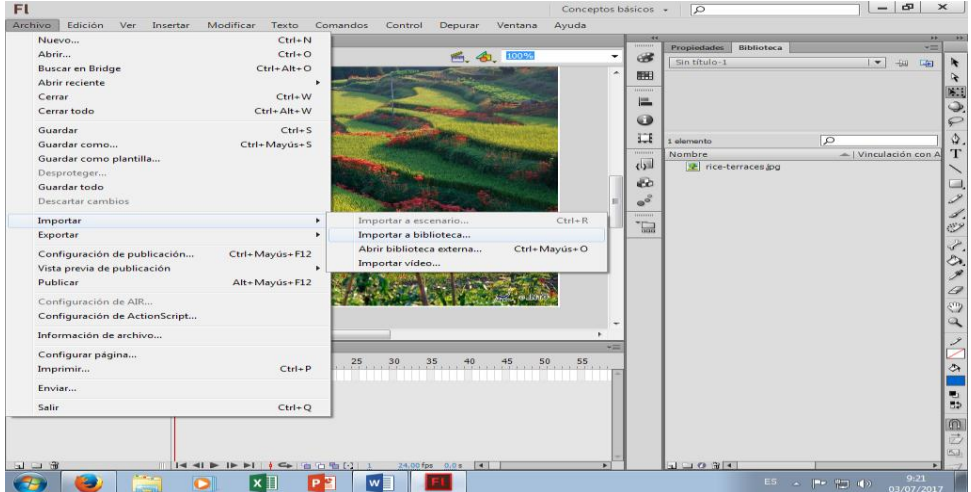

**Imagen: # 14** Importar

**Autora:** Lorena Judith Bedon Cherrez **Fuente de investigación**: Adobe flash

Yo tengo guardadas las imágenes en el escritorio de mi pc, por lo que de allí lo voy a importar al programa luego de sombrear las imágenes damos aceptar. Si nos damos cuenta las imágenes se ubicaron en la biblioteca del programa.

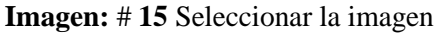

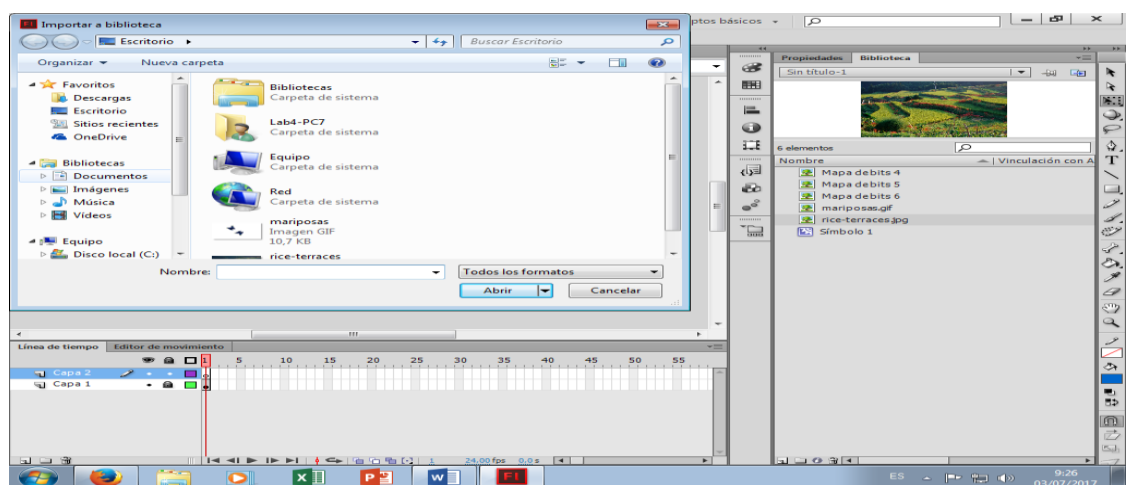

**Autora:** Lorena Judith Bedon Cherrez **Fuente de investigación**: Adobe flash

En el lado izquierdo de la parte inferior observamos una capa, para que no se nos haga difícil la animación ubicamos esta imagen en esta capa. Para poder centrarla seleccionamos el boto de la barra de herramientas de selección al seleccionar esta herramienta nos fijamos que en la imagen automáticamente salen unos puntitos alrededor de la imagen con ellos podemos centrar o hacer más pequeña la imagen.

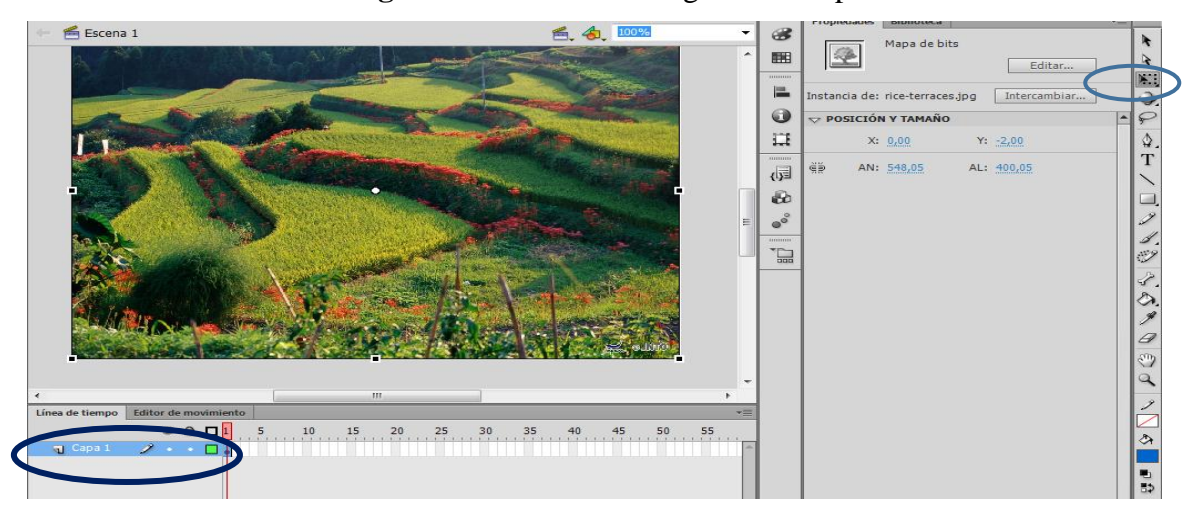

**Imagen:** # **16** Ubicar la imagen en la capa

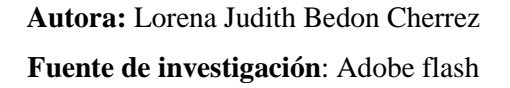

Debemos bloquear la capara para que no se mueva al momento de arrastrar la nueva imagen que vamos a dar la animación. Y en la misma capa vamos arrastrar la imagen (mariposa)

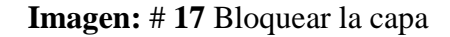

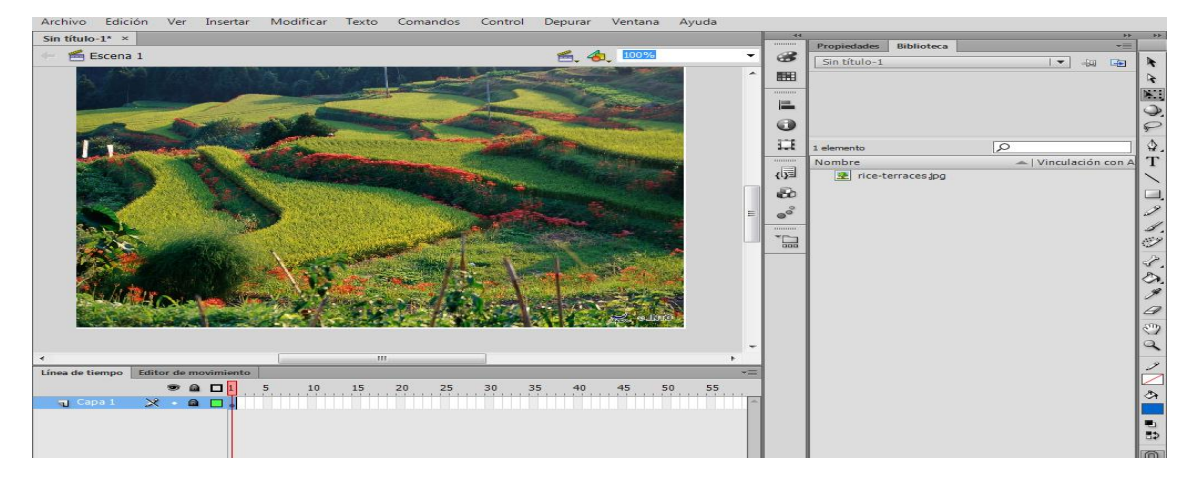

Al momento de seleccionar damos clic derecho en el fotograma y escogemos la selección de insertar fotograma clave y movemos la imagen a donde usted quiera, yo voy a mover asia el fondo del paisaje.

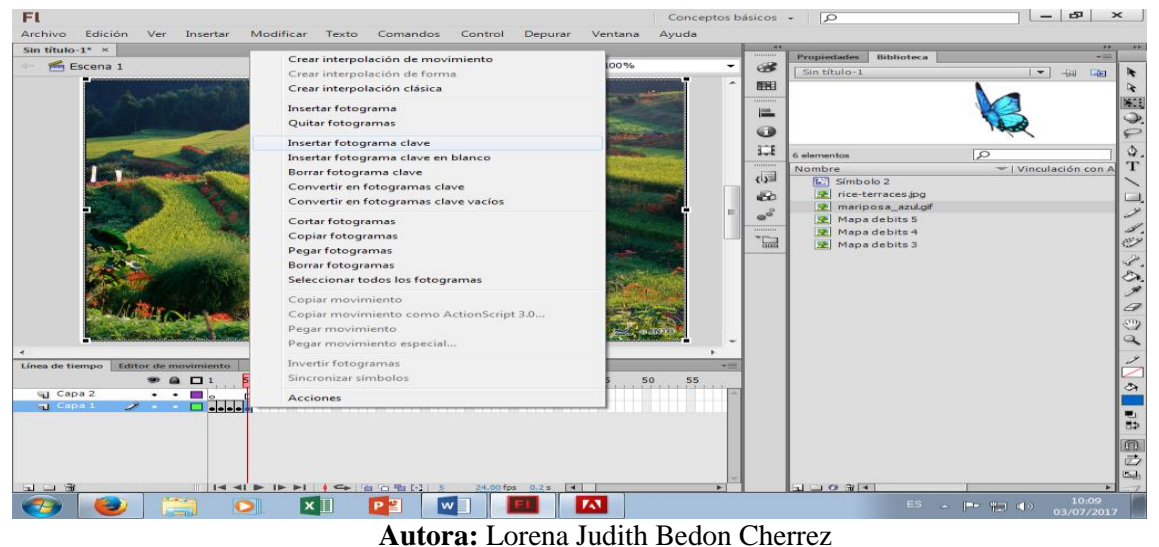

**Imagen:** # **18** Insertar fotograma

**Fuente de investigación**: Adobe flash

Ese mismo proceso lo hacemos cinco veces (insertar fotograma clave).

Nos ubicamos en el último fotograma y damos clic derecho y seleccionamos la opción acciones y nos sale esta pantalla en la cual escribimos este código, es para que al momento de que la mariposa empiece a bolar tenga un stop.

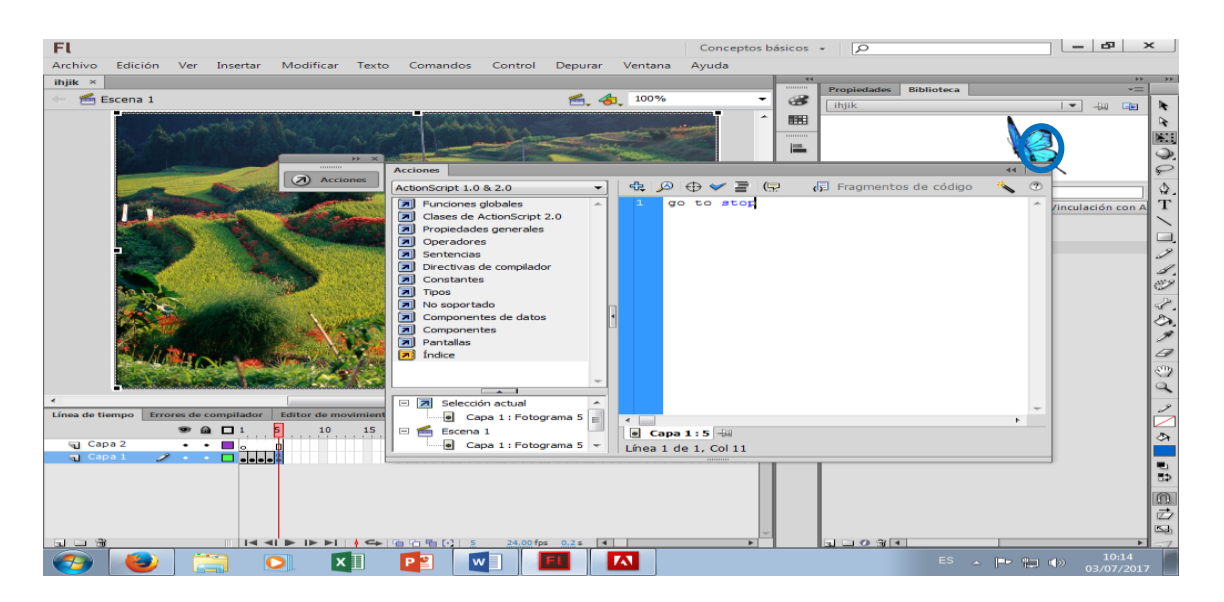

### **Imagen:** # **19** Poner stop a la imagen

**Autora:** Lorena Judith Bedon Cherrez **Fuente de investigación**: Adobe flash

Para ver el resultado obtenido aplastamos la tecla control e intro. Nos aparece esta ventana que allí vemos a la mariposa volando.

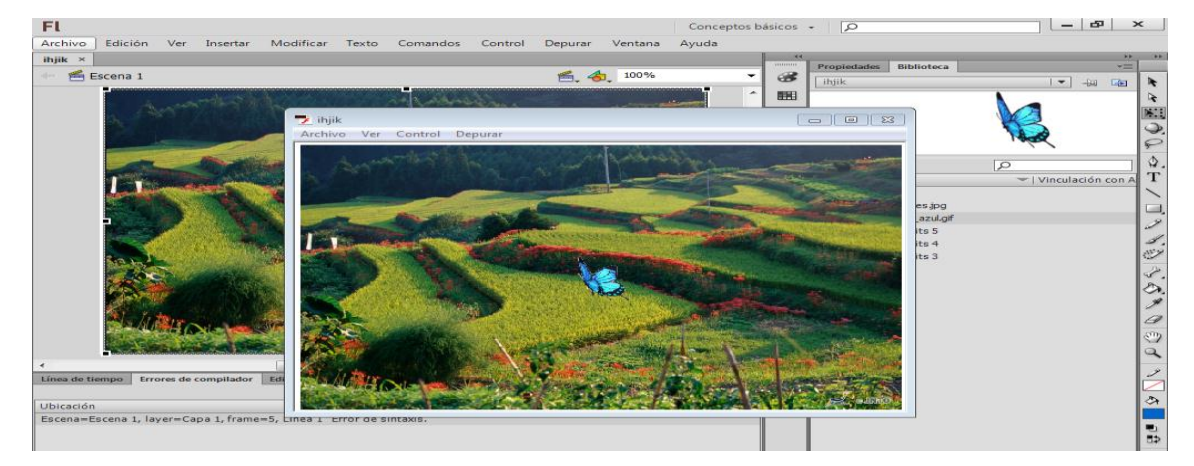

**Imagen:** # **20** Resultado

## **"Ejemplo de adobe flash importar un video"**

Damos clic en action Script 3.0

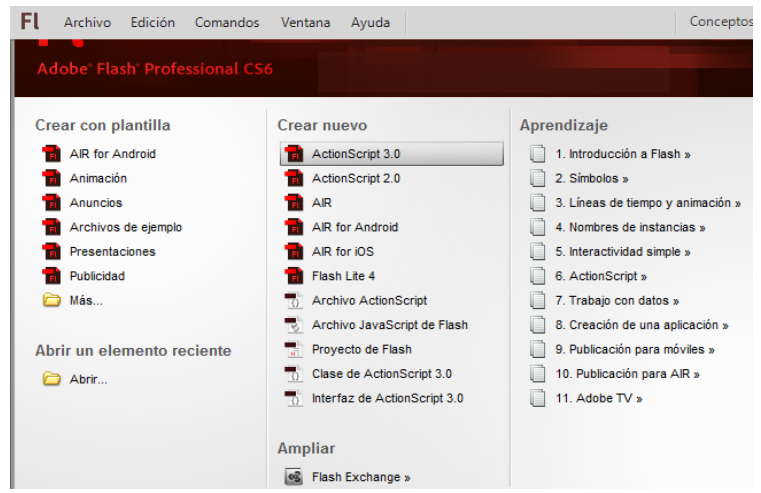

**Imagen:** # **21** Adobe flash importar un video

**Autora:** Lorena Judith Bedon Cherrez **Fuente de investigación**: Adobe flash

Al dar clic en action Script 3.0 nos saldrá esta pantalla, en la parte inferior donde dice capa 1 cambiamos de nombre dando doble clic y ponemos el nombre (video)

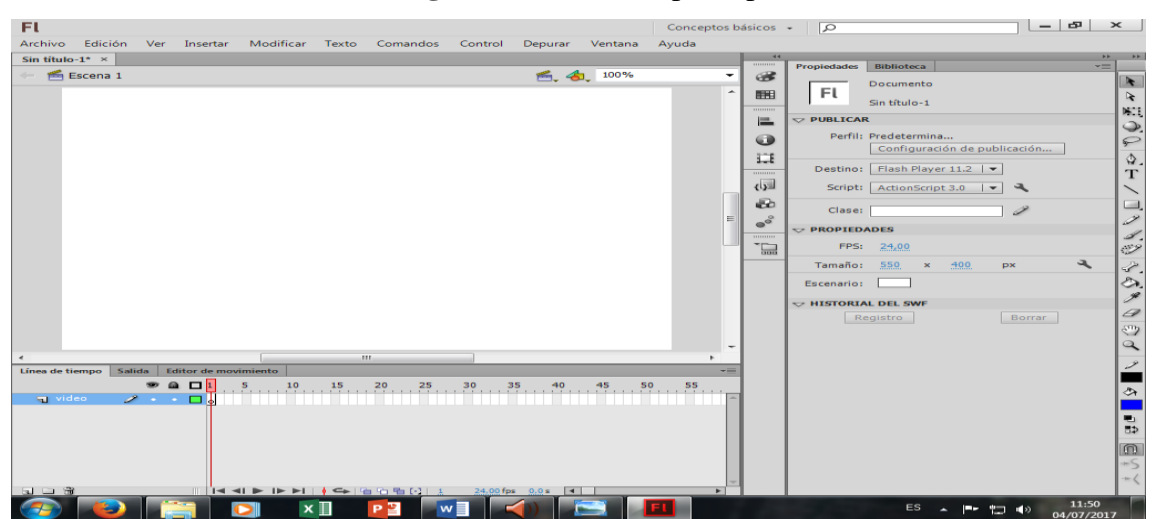

**Imagen:** # **22** Plantilla principal

Para empezar a importar el video nos vamos archivo, importar, y a importar a biblioteca

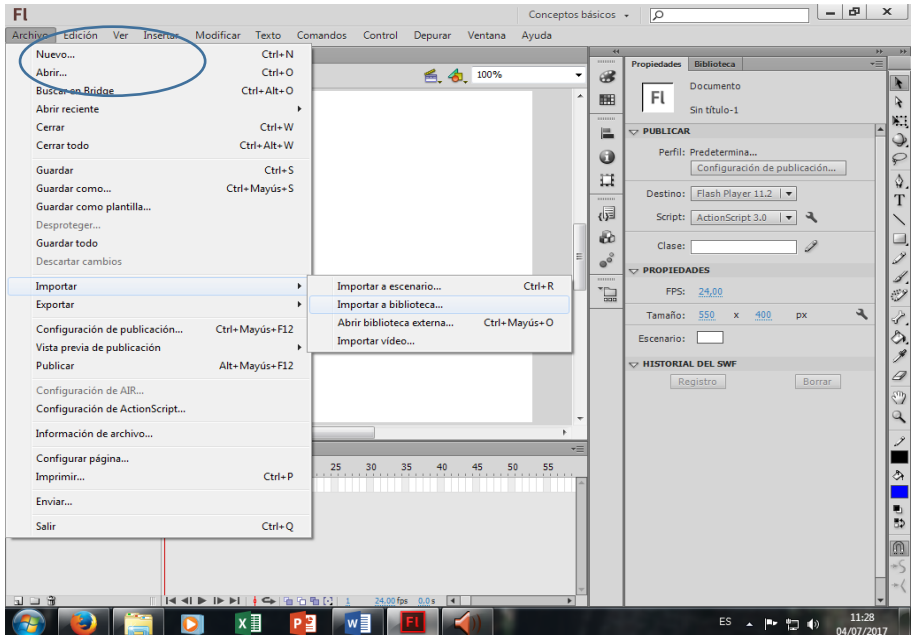

**Imagen:** # **23** Botón archivo

**Autora:** Lorena Judith Bedon Cherrez **Fuente de investigación**: Adobe flash

Al dar clic en importar a biblioteca se tardará unos segundos por lo que hay que esperar hasta que nos salga esta pantalla.

En esta pantalla nos permite escoger el video de donde lo tengamos guardado ya sea en escritorio del pc, o en algún pendrive, carpeta.

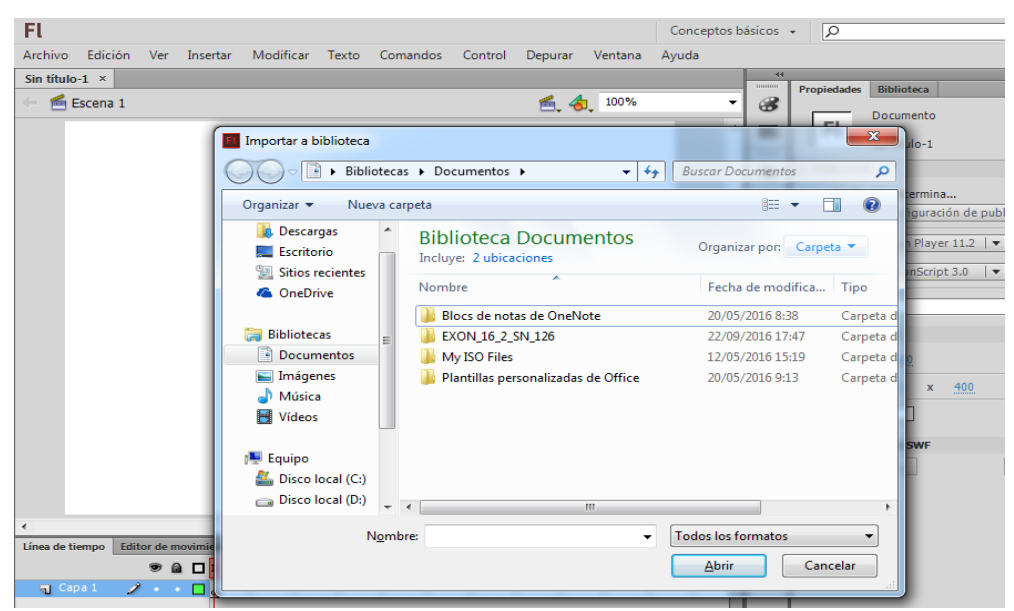

**Imagen:** # **24** Selección de video

**Autora:** Lorena Judith Bedon Cherrez **Fuente de investigación**: Adobe flash

Si nos damos cuenta el video está demasiado grande.

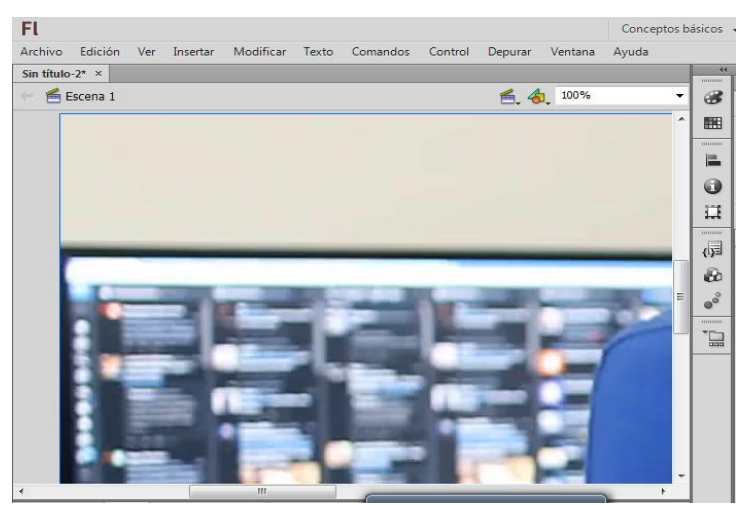

**Imagen:** # **25** Seleccionar la imagen

**Autora:** Lorena Judith Bedon Cherrez **Fuente de investigación**: Adobe flash

Por defecto el video se está saliendo del Escenario, por consiguiente, no se podrá reproducir el video.

Escogemos una de las opciones para poder poner del tamaño del escenario.

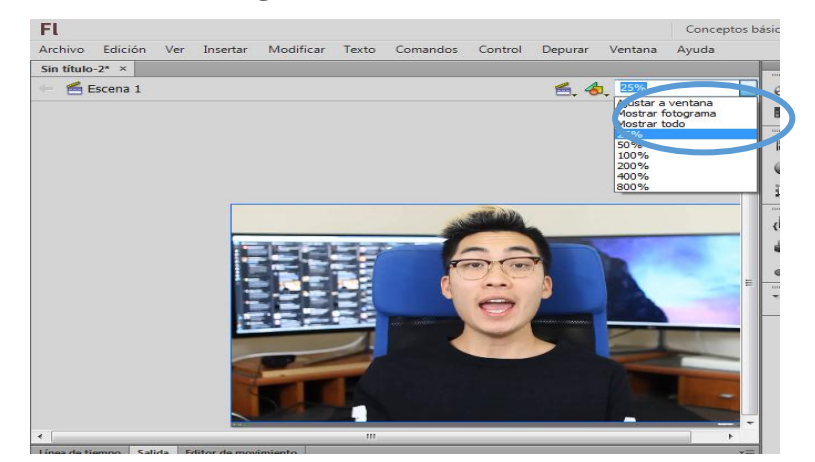

**Imagen:** # **26** Tamaño de video

**Autora:** Lorena Judith Bedon Cherrez **Fuente de investigación**: Adobe flash

Entonces vemos como el video se posesiono en el tamaño del escenario para verificar nos ubicamos.

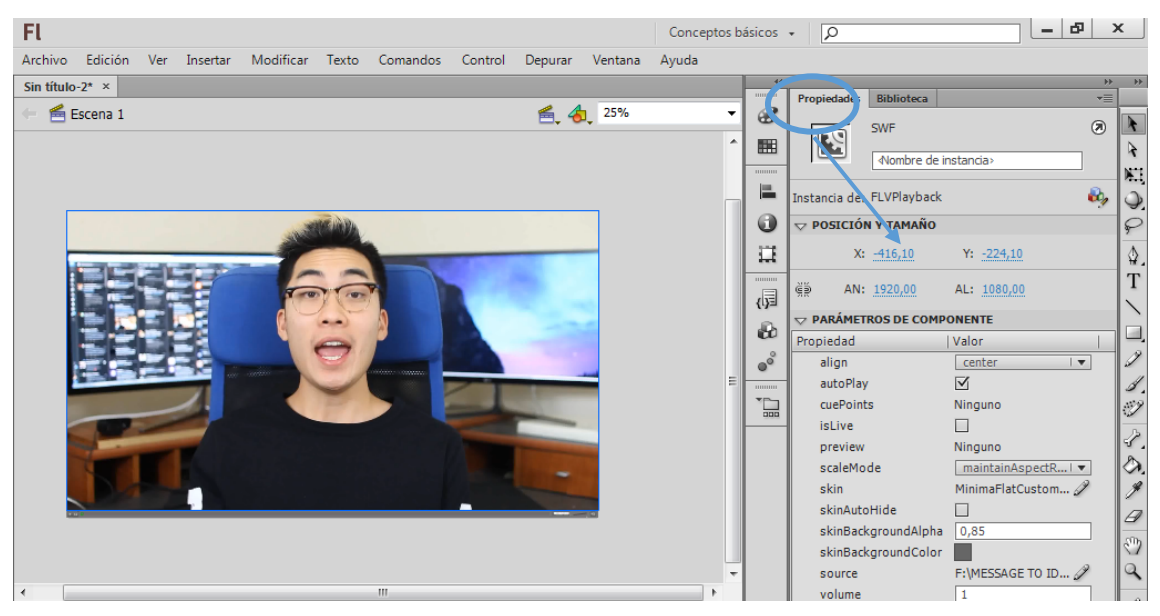

**Imagen:** # **27** Posesionar el video

El video se ajustó al tamaño del Escenario para poder reproducir el video insertamos fotograma clave.

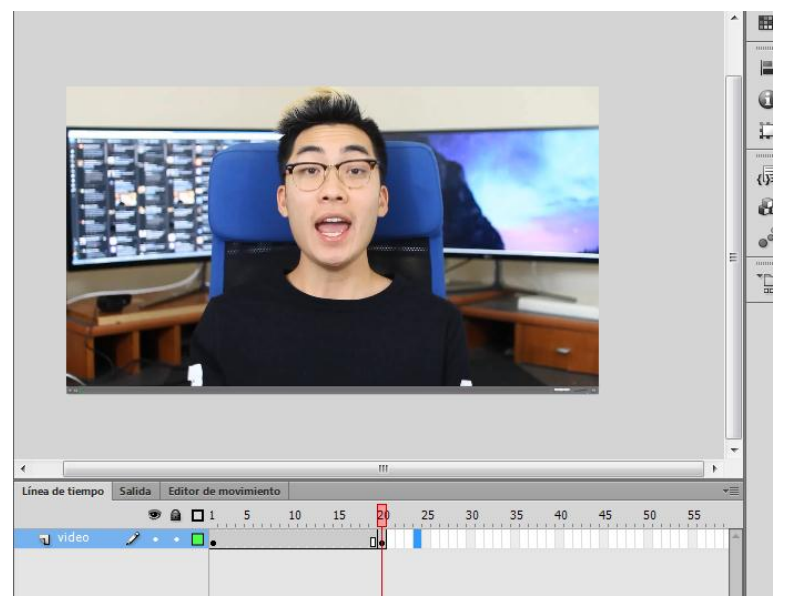

**Imagen:** # **28** Reproducir el video

**Autora:** Lorena Judith Bedon Cherrez **Fuente de investigación**: Adobe flash

Damos clic en el botón control y la opción reproducir

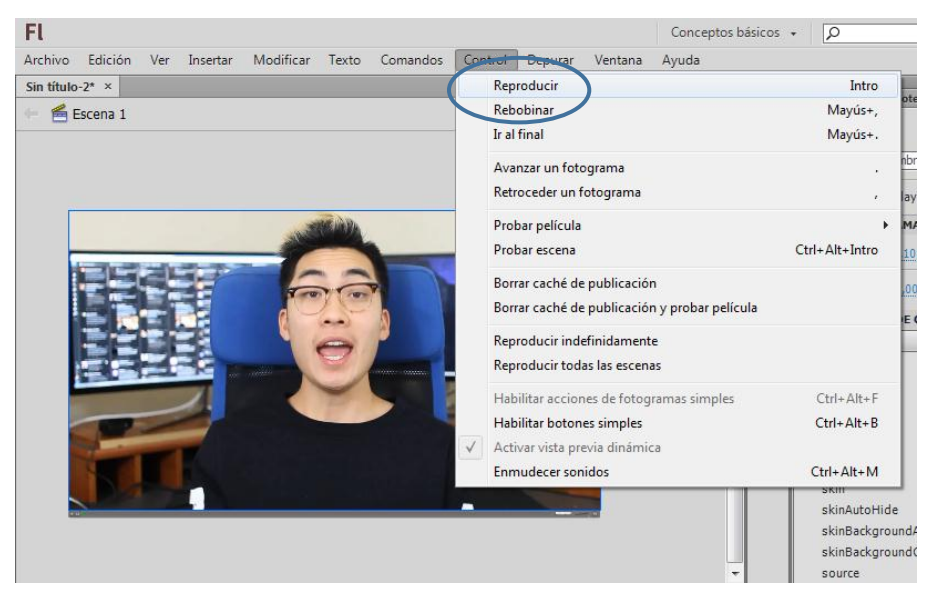

**Imagen:** # **29** Reproducir el video

### **Como guardamos nuestro trabajo del programa adobe en un pendrive**

Clic en archivo y guardar como

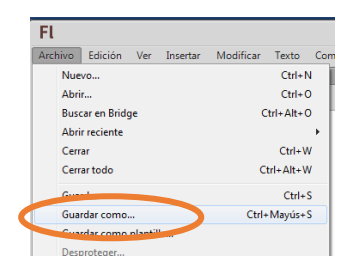

**Imagen:** # **30** Guardar como

**Autora:** Lorena Judith Bedon Cherrez **Fuente de investigación**: Adobe flash

Al dar clic en guardar como nos aparece esta ventana en la cual usted celecciona su pendrive pone la obcion de guardar y automatica mente se guarda en su sispositivo.

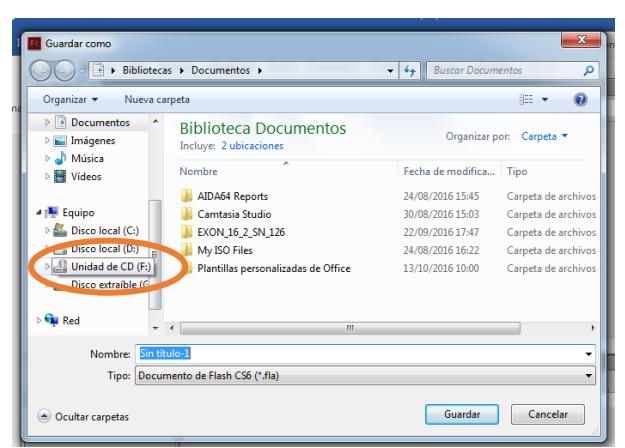

**Imagen:** # **31** Guardar

#### **4.4 Resultados esperados de la alternativa.**

El resultado esperado de la alternativa se pretende lograr que los estudiantes de primero de bachillerato de la unidad educativa Francisco Huerta Rendo usen con frecuencia las herramientas tecnológicas acorde a las actividades que desarrollan en su materia de informática, y tengan un aprendizaje significativo, dinámico e interactivo por medio de videos, imágenes y audios que les ayuden a mejorar su rendimiento académico en su respectiva materia con una educación de calidad.

Además, los docentes se capaciten en las nuevas versiones de adobe flash para que puedan estar al día con las herramientas tecnológicas y puedan impartir su clase con calidad para que despierte en los estudiantes el deseo de estudiar, y ser un profesional en su vida y despejando toda duda del estudiante.

### **BIBLIOGRAFÍA.**

- A., D. M. (2012). Adobe Flash. *TEMA 1. Conceptos y usos de Adobe Flash*, 1.
- Aguayo, A. P. (2014). *Importancia de los recursos tecnologicos.* Jaen: http://tauja.ujaen.es/bitstream/10953.1/1244/1/TFG\_PereaAguayo%2CAlmudena.p df.
- Alvares, G. (2017). *Aplicación del.* Guatemala: Claudia Maria.
- Angela, N. E. (9 de septiembre de 2016). *publicacionesdidacticas.* Obtenido de http://publicacionesdidacticas.c: http://publicacionesdidacticas.com/hemeroteca/articulo/075007/articulo-pdf
- Arenas, J. E. (Enero de 2012). http://www.uteq.edu. En J. E. Arenas, *UNIVERSIDAD TECNOLÓGICA DE QUERÉTARO* (pág. 11). Santiago de Querétaro: http://www.uteq.edu.mx/tesis/ME/0115.pdf. Obtenido de Santiago de Querétaro: http://www.uteq.edu.mx/tesis/ME/0115.pdf
- Ayala, M. A. (10 de Marzo de 2012). Obtenido de http://alexismimundomiespacio.blogspot.com: http://alexismimundomiespacio.blogspot.com/2012/03/etapas-de-los-procesos-deensenanza.html
- Bana, F. (20 de junio de 2015). *portalprogramas.* Obtenido de http://www.portalprogramas.com/adobe-flash-profesional/
- Benchimol, D. (2012). flash creacion de sitios web. *users*, https://books.google.es/books.
- Camila, L. (28 de julio de 2014). *prezi*. Obtenido de prezi: https://prezi.com/f3r5jmbhqmue/los-antecedentes-de-un-proyecto-de-investigacion/
- Castelblanco, A. (27 de marzo de 2015). *https://compartirpalabramaestra.* Obtenido de compartirpalabramaestra: https://compartirpalabramaestra.org/articulosinformativos/conectivismo-la-teoria-del-aprendizaje-digital
- Cesme, P. F. (2015). *DISEÑO Y ELABORACIÓN DE UN MANUAL DE USUARIO PARA EL APRENDIZAJE .* Guayaquil:

http://repositorio.ug.edu.ec/bitstream/redug/7665/1/final%20tesis%20PAMELA%2 0ORTIZ.pdf.

- CRUZ, R. D. (2015). Tesis. En R. D. CRUZ, *PROYECTO DE INVESTIGACIÓN* (pág. 25). Guayaquil: http://repositorio.ug.edu.ec/bitstream/redug/7950/1/TESIS%20DE%20RONALD% 20DELGADO%20CRUZ%20.pdf.
- Ecuador, S. e. (28 de abril de 2017). *wikipedia*. Obtenido de wikipedia: https://es.wikipedia.org/wiki/Sistema\_educativo\_de\_Ecuador
- Escobar, D. (18 de agosto de 2015). *bloog.* Obtenido de http://examendocente.blogspot.com: http://examendocente.blogspot.com/2015/08/constructivismo-ysocioconstructivismo.html
- Gaitán, V. (2013). La importancia de FLASH en contenidos e-learning 2/3. *Educativa*, http://www.educativa.com/blog-articulos/la-importancia-de-flash-en-contenidos-elearning-23/.
- Galerna. (2012). Análisis de Proyectos. En G. consultores, *ministerio de la educacion* (pág. 7). chile: http://portales.mineduc.cl/usuarios/convivencia\_escolar/doc/201311181020370.Est udio\_PEI\_%20Informe\_Final.pdf.
- García, G. C. (2014). La motivación en el proceso de enseñanza. *referencia pedagogica*, 03.
- Garcia, J. l. (2012). Estilos de Aprendizaje y Estrategias de Aprendizaje. *Estilos de Aprendizaje y Estrategias de Aprendizaje*, 7.
- Gómez Ávalos, G. (2008). Sistema de Información Científica. *El uso de la tecnología de la información y la comunicación y el diseño curricular*, 4.
- Guillen, J. C. (19 de junio de 2017). *Neuroeducacion en el aula.* Obtenido de https://escuelaconcerebro.: https://escuelaconcerebro.wordpress.com/
- Gutierrez, M. A. (12 de febrero de 2013). *https://es.slideshare.net*. Obtenido de slideshare: https://es.slideshare.net/maangeliica/introduccion-a-flash-cs5

Jenkins.L. (2012). *Didactico general.* barcelona: Universidad Oberta de Catalunya.

- Jorge Adill, L. C. (2013). *El eco sistema pedagogico de PLES.* Murcia: http://www.um.es/ple/libro/.
- L, D. D. (2011). *DICEÑO Y ELABORACION DE UN TUTORIAL MULTIMEDIA.* Loja: http://dspace.unl.edu.ec/jspui/bitstream/123456789/4103/1/LE%C3%93N%20LE% C3%93N%20JAMIL%20DANILO.pdf.
- Marin, A. E. (14 de febrero de 2014). *prezi*. Obtenido de https://prezi.com: https://prezi.com/dwd1zhmmusb3/adobe-flash-cs5-caracteristicas/
- Marin, F. (2 de Abril de 2015). *manual de adobe flash*. Obtenido de blog: http://www.creativosonline.org/blog/todos-los-manuales-de-adobe-flash-ebookuniversitario-gratuito-uned.html
- Marlne, P. (6 de septiembre de 2014). *ROLES DEL DOCENTE Y DEL ALUMNO UNIVERSITARIO DESDE LAS PERSPECTIVAS DE AMBOS PROTAGONISTAS DEL HECHO EDUCATIVO.* Venesuela: Brizeida, Vicente. Obtenido de http://publicaciones.urbe.edu/index.php/REDHECS/article/viewArticle/3669/4701
- Martines, V. (17 de marzo de 2016). *blog.* Obtenido de http://prograindi.blogspot.com/2016/03/ventajas-y-desventajas-de-flash-procs5.html
- Mena, A. (2014). UN ENTORNO VIRTUAL DE APRENDIZAJE PARA LOS ALUMNOS DE MATEMÁTICA EN. En A. Mena, M. Golbach, G. Abraham, & A. López Ávila, *UN ENTORNO VIRTUAL DE APRENDIZAJE PARA LOS ALUMNOS DE MATEMÁTICA EN UNA FACULTAD DE ECONOMÍA* (pág. 3). Iberoamerica: www.oei.es/historico/congreso2014/memoriactei/607.pdf.
- Mendez, M. C. (12 de febrero de 2013). *slideshare*. Obtenido de slideshare: https://es.slideshare.net/mariacamilamendez96/mariaca-16495333?qid=b3d1d407- 93fb-48cf-96e3-e24d355d7a88&v=&b=&from\_search=1
- MIRANDA, A. A. (2016). *Sistemas Multimedia y su influencias en el proceso de enseñanza-aprendizaje.* Guayaquil: http://repositorio.ug.edu.ec/bitstream/redug/13967/1/TESIS%20TERMINADA.pdf

.

- Mnt de Edu, c. y. (2013). *Talis 2013 Estudio Internaional de la Enseñansa y el Aprendisaje.* España: Secretaría General técnica subdireccion general de documentos y publicaciones.
- Nielsen, J. (2000). *wikipedia*. Obtenido de https://es.wikipedia.org/wiki/Adobe\_Flash\_Player
- OBC. (2016). Obtenido de http://www.obs-edu.com/int/blog-projectmanagement/metodologia-agile/que-son-las-metodologias-de-desarrollo-desoftware
- ONU. (22 de mayo de 2015). *Foro Mundial sobre la Educación.* http://es.unesco.org/world-education-forum-2015/5-key-themes/el-aprendizaje-lolargo-de-toda-la-vida: unesco. Obtenido de unesco: http://es.unesco.org/worldeducation-forum-2015/5-key-themes/el-aprendizaje-lo-largo-de-toda-la-vida
- Parea, a. (2014). *Importancia de las tecnologias.* Jaen: http://tauja.ujaen.es/bitstream/10953.1/1244/1/TFG\_PereaAguayo%2CAlmudena.p df.
- Perez, A. S. (2016). ensayo critico a las teorias del aprendizaje el cognitivismo. *teorias del aprendizaje el cognitivismo*, 4.
- Pinto, D. (21 de julio de 2015). *https://prezi.* Obtenido de https://prezi.com: https://prezi.com/cgd8ne6i5hyo/que-es-y-para-que-sirve-adobe-flash-professional/
- Prado, L. d. (25 de octubre de 2013). *http://mx.unoi.com*. Obtenido de uno: http://mx.unoi.com/2013/10/25/aprendizaje-significativo-integrar-el-conocimientoa-la-realidad/
- Rio, P. d. (2014). Ciencias Médicas de Pinar del Río. *Scielo*, 1.
- Rios, A. (13 de Julio de 2015). *http://blog.institutoarts*. Obtenido de blog: http://blog.institutoarts.com.ve/5-ventajas-de-adobe-flash-para-disenadores/
- Rodríguez, D. S. (2013). *https://dspace.* Obtenido de http://dspace.unl.edu.ec/: https://dspace.unl.edu.ec/jspui/handle/123456789/4227
- Rodríguez, J. M. (2012). Plan de mejoramiento institucional. En J. M. Rodríguez, *Juan Manuel González Rodríguez* (pág. 9). Colombia: http://www.bdigital.unal.edu.co/10488/1/7815003.2012.pdf.
- Ruas, O. O. (2016). *Gestión del proceso de enseñanza-aprendizaje en la educación superior*. Obtenido de https://www.researchgate.net/publication/300392720\_Gestion\_del\_proceso\_de\_ens enanza\_ensenanza-aprendizaje\_en\_la\_educacion\_superior
- Ruas, O. O. (Abril de 2016). *Universidad de Ciencias Médicas de La Habana*. Obtenido de https://www.researchgate.net/: https://www.researchgate.net/publication/300392720\_Gestion\_del\_proceso\_de\_ens enanza\_ensenanza-aprendizaje\_en\_la\_educacion\_superior
- Salinas, J. (2012). La investigación ante los desafíos de los escenarios de aprendizaje futuros. *Salinas*, http://www.um.es/ead/red/32/salinas.pdf.
- Sánchez, E. G. (2014). *computacion e informatica*, 5.
- Sánchez, E. G. (2014). *Software interactivo para desarrollo .* Coatzacoalcos: Instituto Tecnológico Superior de Coatzacoalcos.
- SIEMENS, G. (19 de MARZO de 2014). *EDUAREA*. Obtenido de https://eduarea.wordpress.com/2014/03/19/que-es-el-conectivismo-teoria-delaprendizaje-para-la-era-digital/
- Valadez, Á. (13 de diciembre de 2013). Diseño de un recurso educativo multimedia basado en la Metodología. (Daman, Ed.) *quien manifiesta que actualmente los niños pequeños pueden reconocer marcas, logotipos y palabras, por la influencia de los medios visuales como la televisión y lógicamente por la computadora.*, 11.
- Vannesa. (domingo de 28 de 2014). *blogspot*. Obtenido de blogs: http://programas-juegosmas.blogspot.com/2014/12/adobe-flash-cs3.html
- Venesuela, P. (6 de Septiembre de 2014). *http://publicaciones.urbe.edu/index.* Obtenido de http://publicaciones.: http://publicaciones.urbe.edu/index.php/REDHECS/article/viewArticle/3669/4701
- Vidal, M. D. (20 de Abril de 2011). *blogspo*. Obtenido de blogspo: http://educapuntes.blogspot.com/2011/04/antecedentes-de-la-investigacion.html

Vila, J. (2015). *Características del conectivismo.* Barcanova.

- Vilanova, G. E. (2016). *Metodologia del ambiente virtual de aprendizaje en la educacion superior.* Argentina: volume 13.
- Walter, A. G. (2014). *Aprendizaje por descubrimiento.* peru: academia paulista de psicologia.
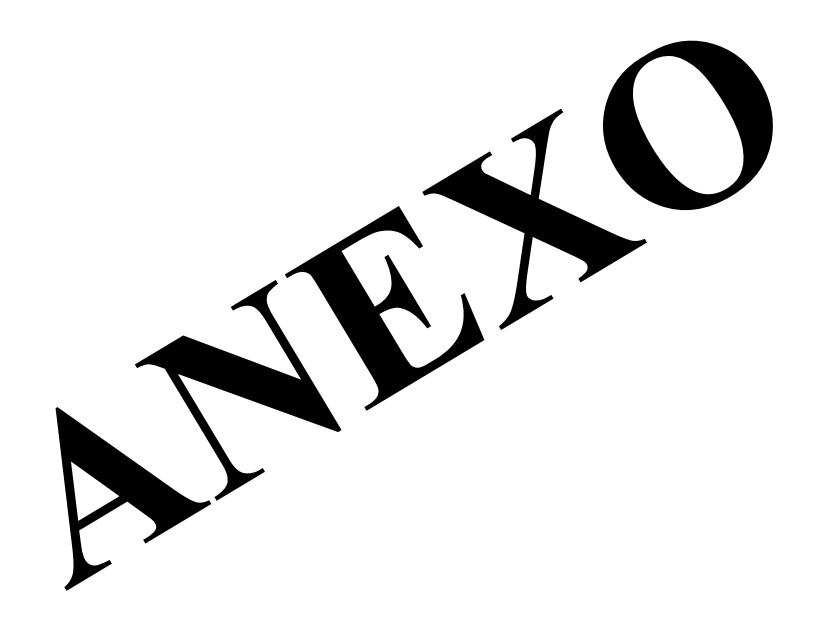

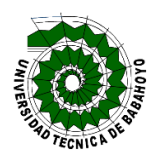

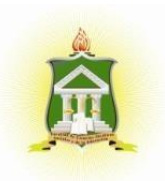

**UNIVERSIDAD TÉCNICA DE BABAHOYO**

**Objetivo:** Determinar la Influencia de adobe flash en el proceso de enseñanza-aprendizaje en los estudiantes de primero de bachillerato de la unidad educativa Francisco Huerta Rendón de la ciudad de Babahoyo.

Instrucciones para contestar de manera correcta las preguntas: seleccione con una (x), la respuesta correcta según su opinión.

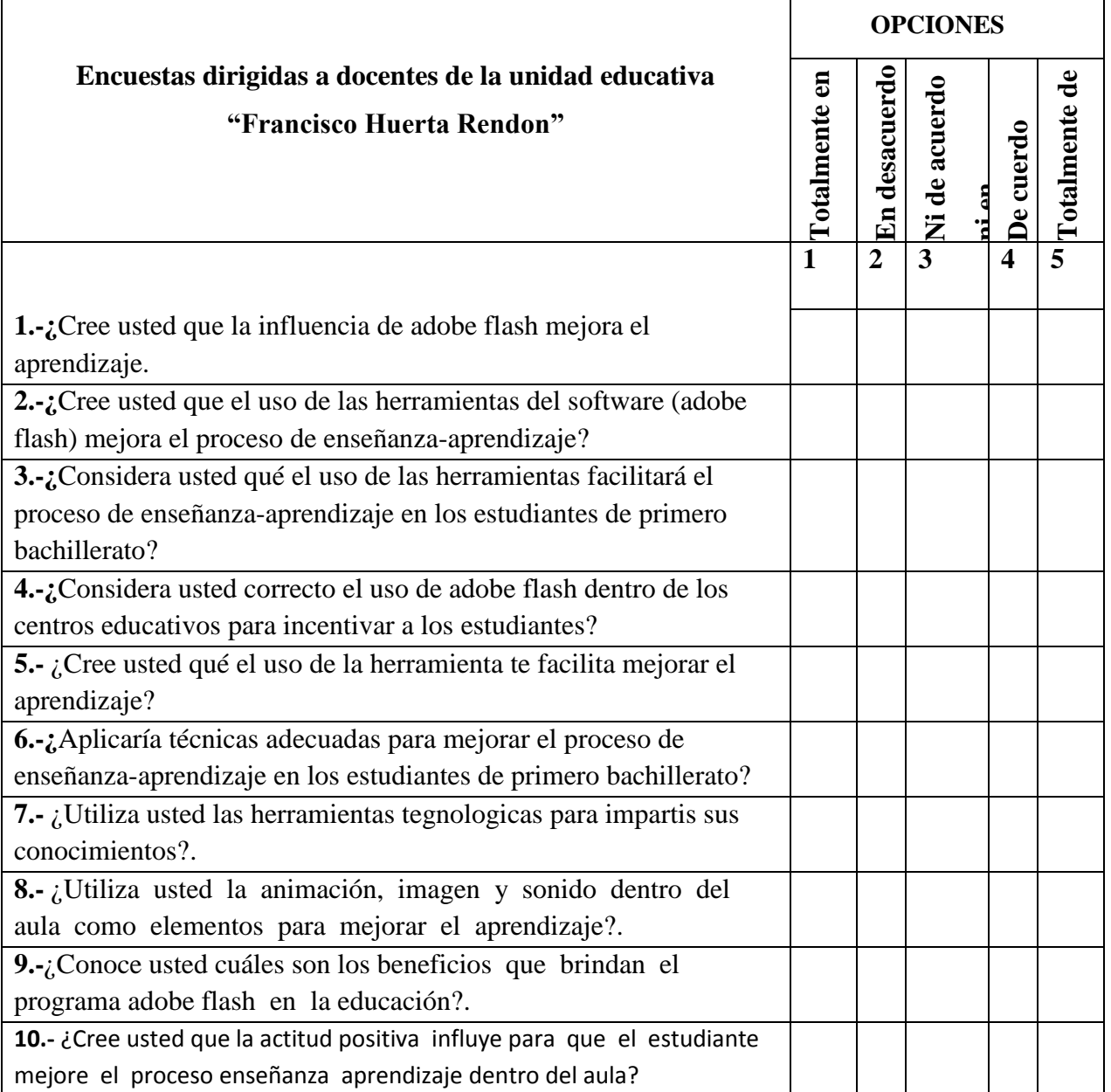

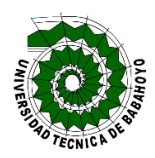

**UNIVERSIDAD TÉCNICA DE BABAHOYO**

**Objetivo:** Determinar la Influencia de adobe flash en el proceso de enseñanza-aprendizaje en los estudiantes de primero de bachillerato de la unidad educativa Francisco Huerta Rendón de la ciudad de Babahoyo.

Instrucciones para contestar de manera correcta las preguntas: seleccione con una (x), la respuesta correcta según su opinión.

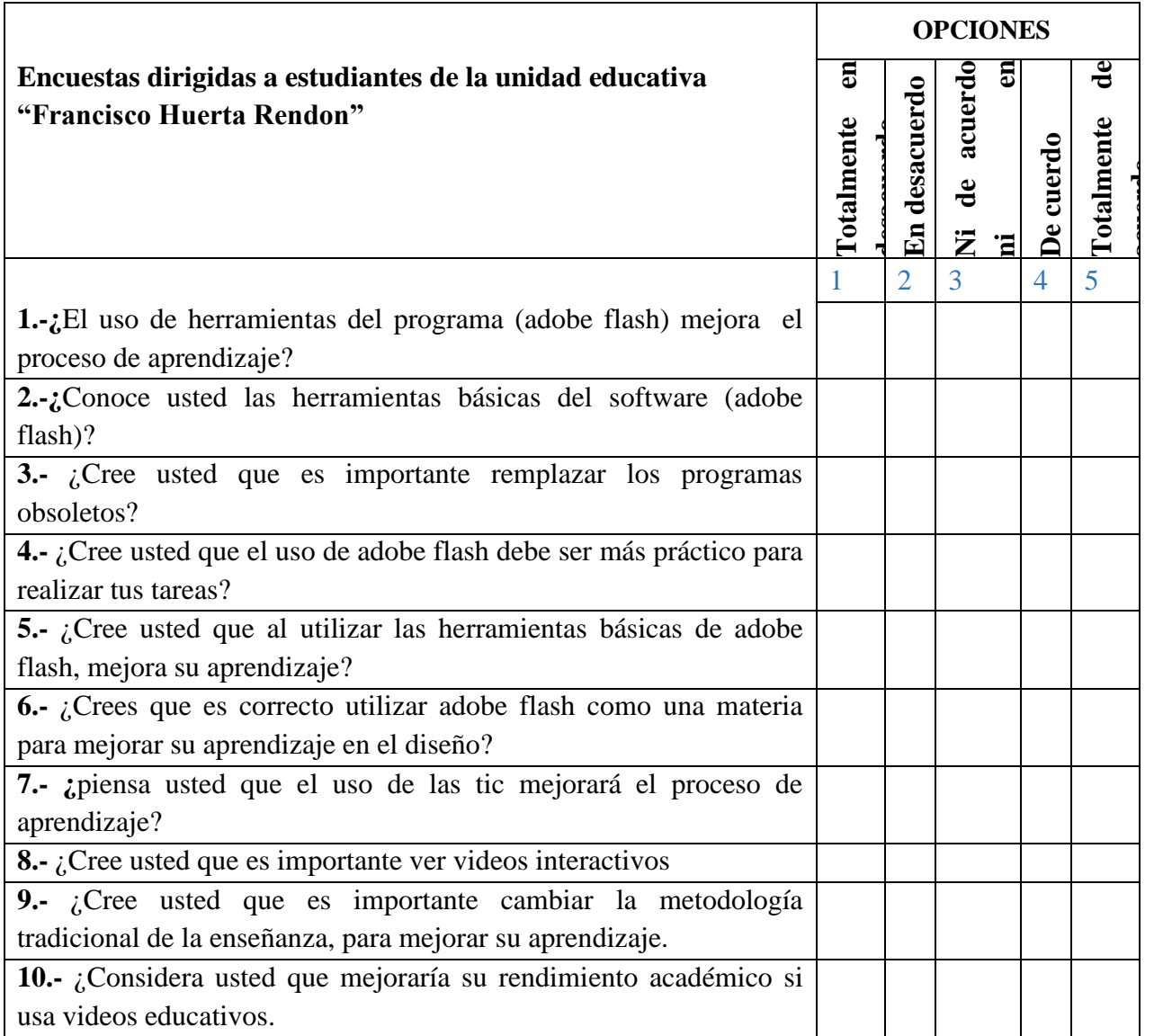

# FOTOS DE LA ENCUESTA REALIZADA A LOS ESTUDIANTES DE PRIMERO DE BACHILLERATO PARALELO (B)

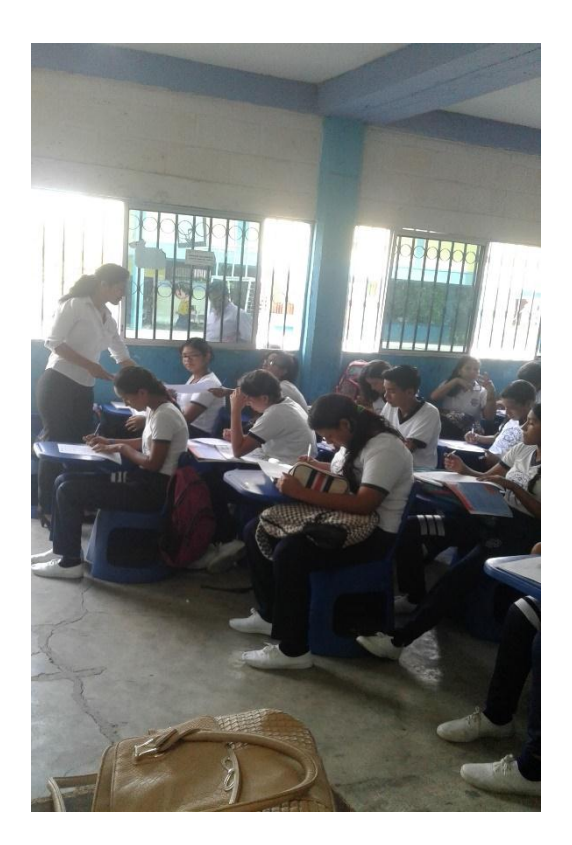

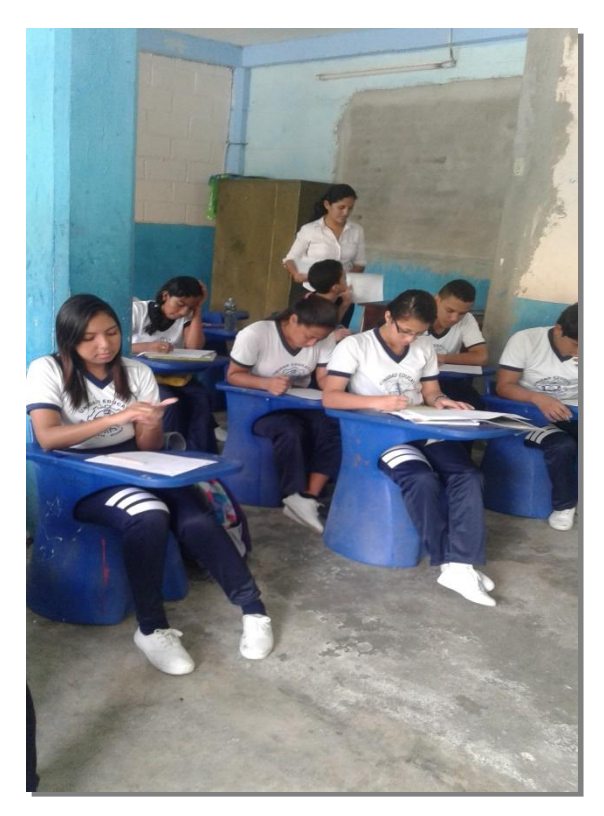

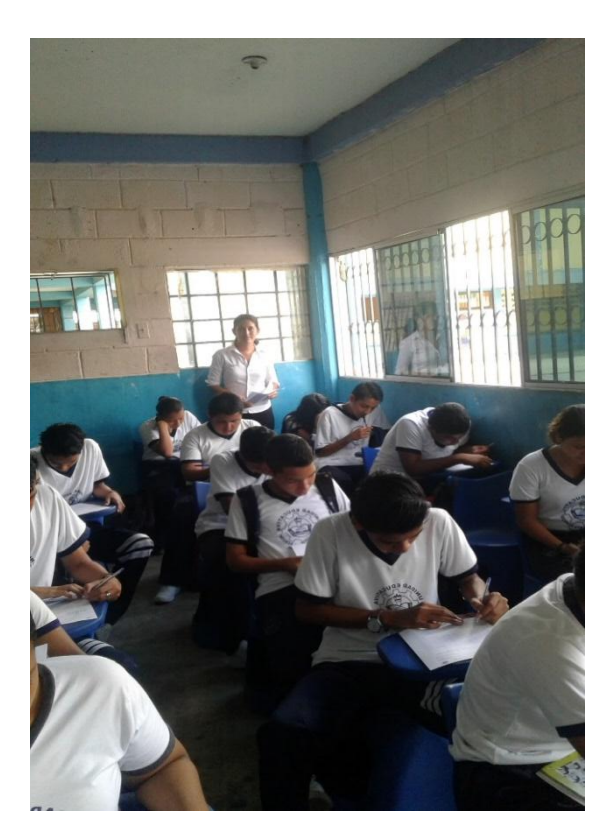

# **FOTOS DE LA ENCUESTA REALIZADA A LOS DOCENTES**

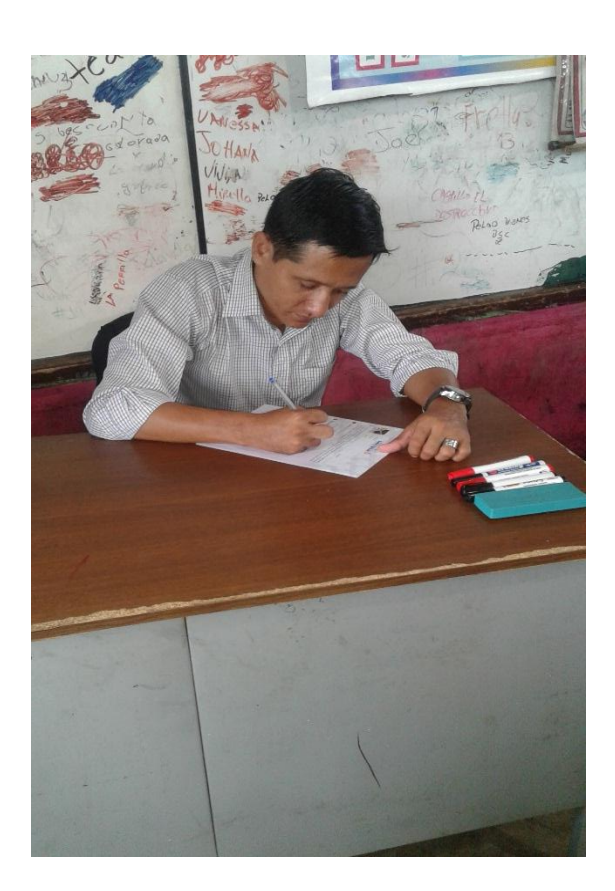

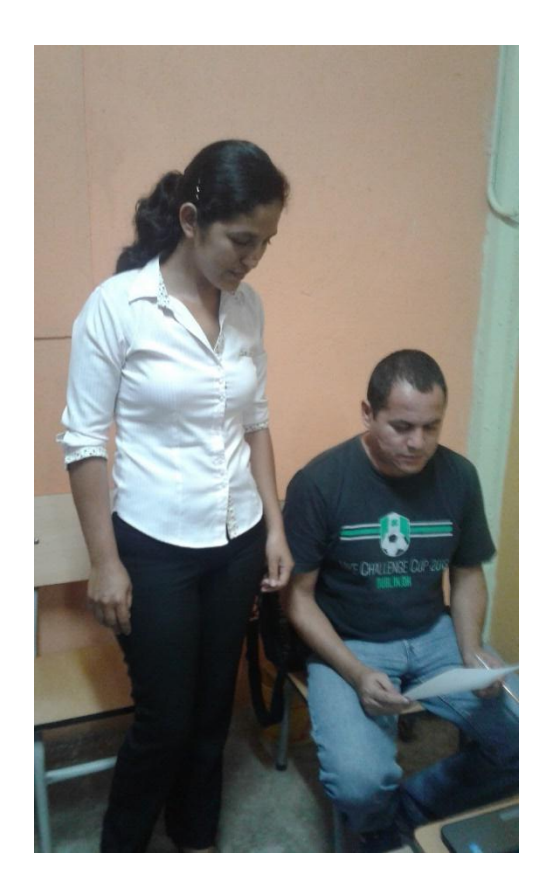

# Fotos de la encuesta dirigida a las directivas

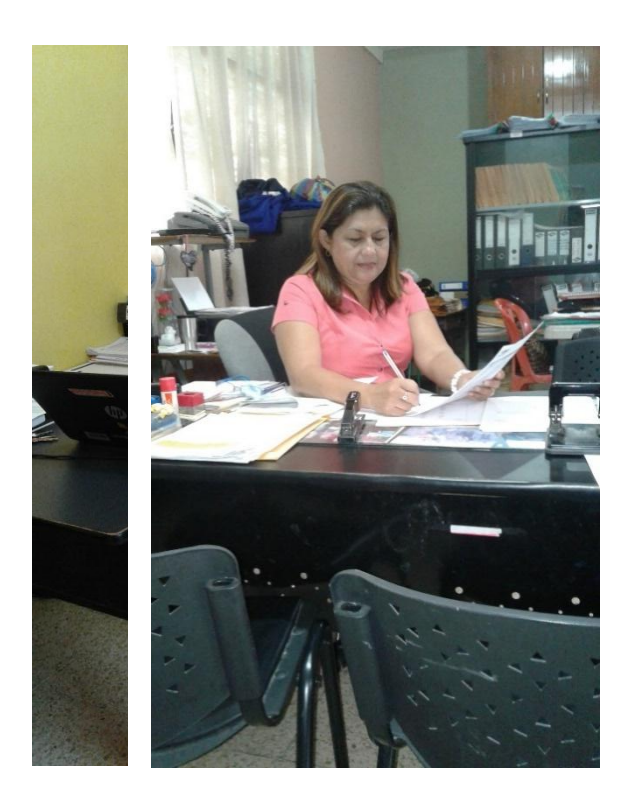

**Encuesta dirigida a docentes**

**1.-¿ Cree usted que la influencia de adobe flash mejora el aprendizaje?**

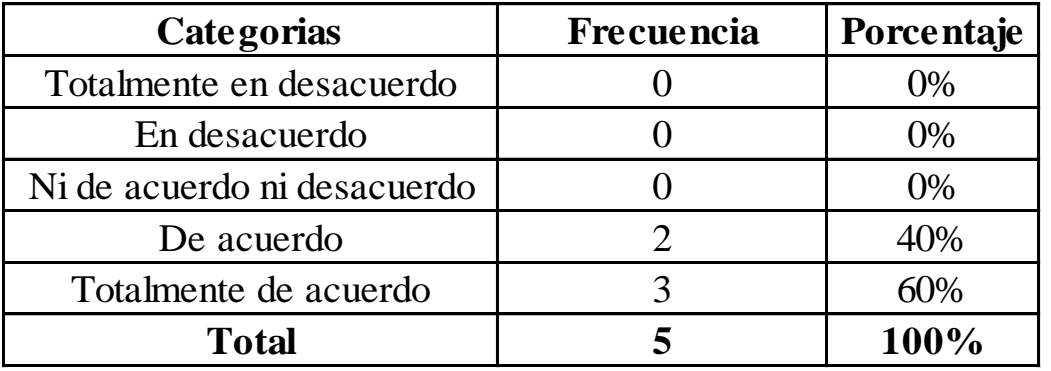

## **Tabla # 3 influencia de adobe flash**

Autora: Lorena Judith Bedon Cherrez

Fuente de investigación: Unidad Educativa Francisco Huerta Rendón

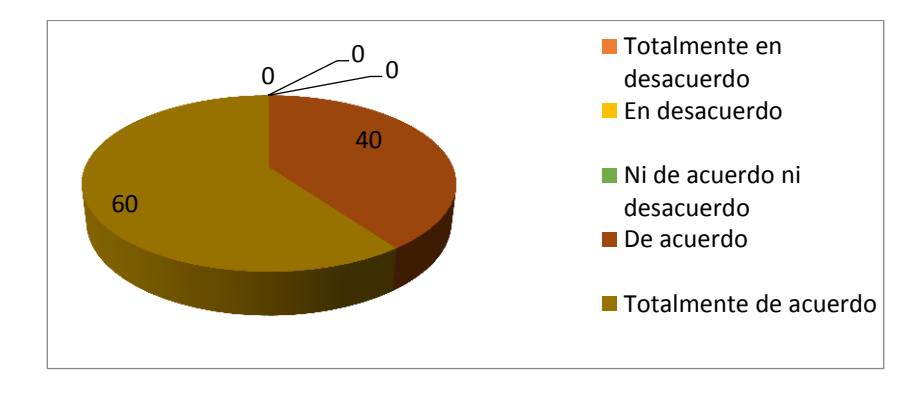

## **Grafico # 1: Influencia de adobe flash**

**Análisis de datos**

Los docentes encuestados opinaron un 60% totalmente de acuerdo, sobre la influencia de adobe flash que les permite mejorar en el proceso de aprendizaje, 40% de acuerdo.

## **Interpretación de datos.**

La mayoría de los docentes están con la influencia de adobe flash por lo que es una influencia favorable en el proceso de aprendizaje.

**2.- ¿Cree usted que el uso de las herramientas del software (adobe flash) mejora el proceso de enseñanza-aprendizaje?**

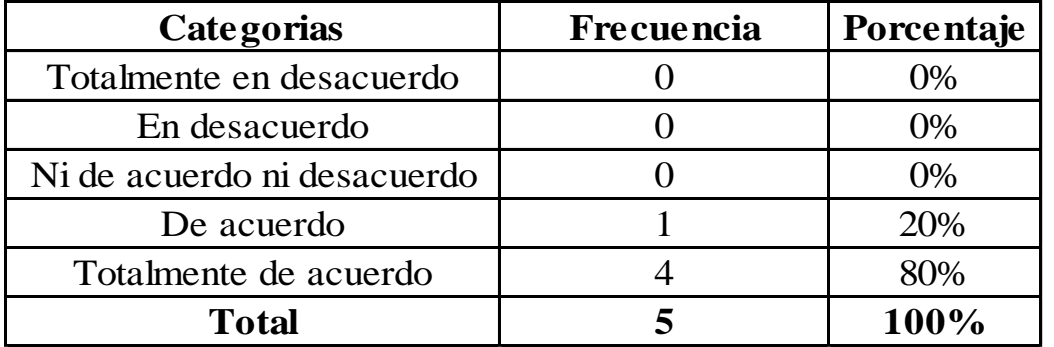

**Tabla # 4** Herramientas del software (adobe flash)

**Autora: Lorena Judith Bedon Cherrez**

**Fuente de investigación: Unidad Educativa Francisco Huerta Rendón** 

**Grafico # 2** Herramientas del software (adobe flash)

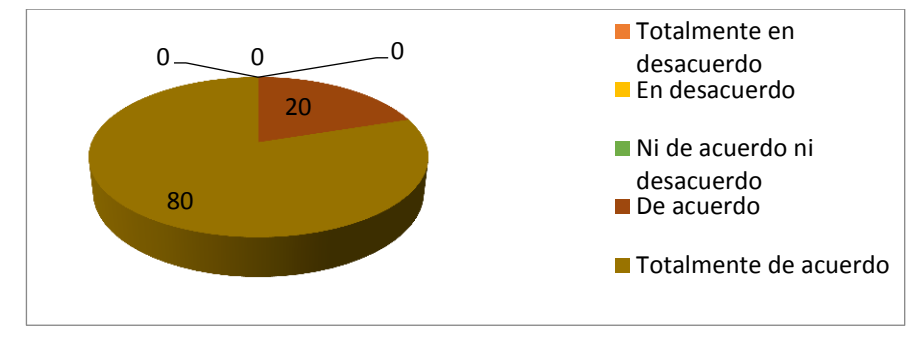

#### **Análisis de datos.**

Los docentes encuestados opinaron un 80% están totalmente de acuerdo sobre el uso de las herramientas de software por lo que les permite impartir clases dinámicas y creativas, en la cual el estudiante se mantiene interactivo, y con buenas calificaciones, 20% de acuerdo.

#### **Interpretación de datos**

Se concluye que los docentes están totalmente de acuerdo sobre el uso de las herramientas de software en el proceso enseñanza-aprendizaje, otro porcentaje opinaron que no, porque si no les mantienen activos a los estudiantes, se les complica tener una buena enseñanza, y un buen estudiante.

**3.- ¿Considera usted qué el uso de las herramientas facilitará el proceso de enseñanzaaprendizaje en los estudiantes de primero bachillerato?**

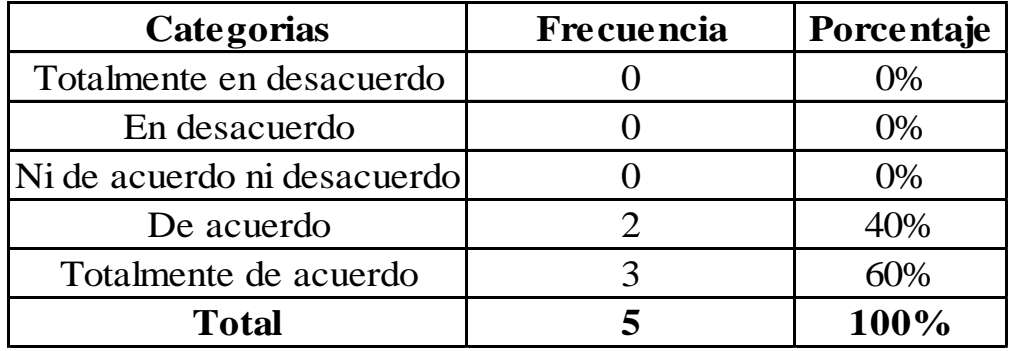

**Tabla # 5** Proceso de enseñanza-aprendizaje

**Autora: Lorena Judith Bedon Cherrez**

**Fuente de investigación: Unidad Educativa Francisco Huerta Rendón** 

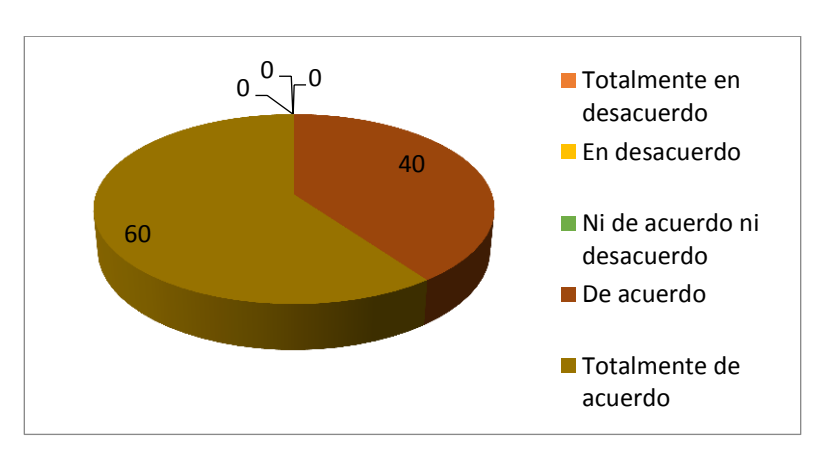

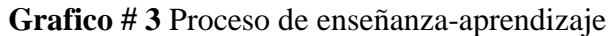

#### **Análisis de datos.**

Los docentes encuestados opinaron un 40% están de acuerdo que las herramientas les facilita el proceso de enseñanza-aprendizaje en los estudiantes de primero bachillerato,60% totalmente de acuerdo.

## **Interpretación de datos.**

Con respecto a los docentes están de acuerdo en que las herramientas mejorarían en el proceso de enseñanza-aprendizaje en los estudiantes.

**4.- ¿Considera usted correcto el uso de adobe flash dentro de los centros educativos para incentivar a los estudiantes?**

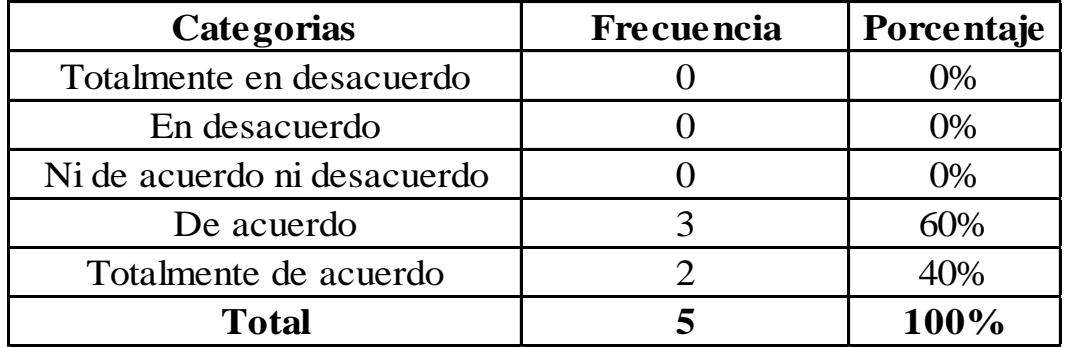

#### **Tabla # 6 Uso de adobe flash**

**Autora: Lorena Judith Bedon Cherrez**

**Fuente de investigación: Unidad Educativa Francisco Huerta Rendón** 

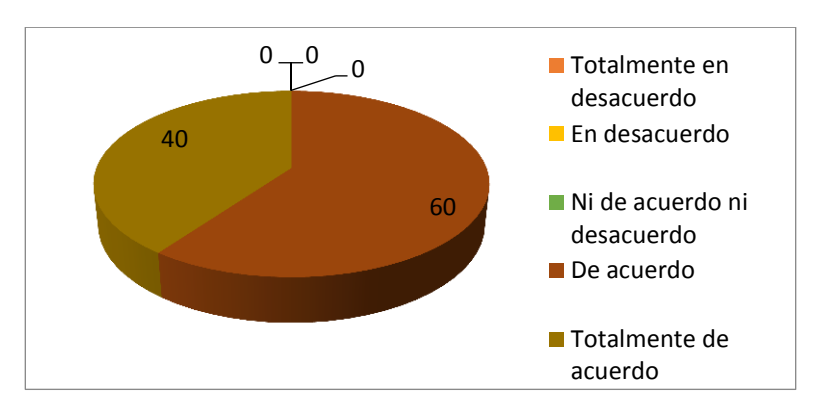

#### **Grafico # 4 Uso de adobe flash**

#### **Análisis de datos.**

Los docentes encuestados opinaron un 60% están de acuerdo en el uso de adobe flash dentro de los centros educativos para incentivar a los estudiantes, 40% totalmente de acuerdo.

#### **Interpretación de datos.**

Con respecto a los docentes están de acuerdo en el uso de adobe flash dentro de los centros educativos para incentivar a los estudiantes, 40% totalmente de acuerdo.

**5.- ¿Cree usted qué el uso de la herramienta básica le facilita mejorar el aprendizaje? Tabla # 7 Herramientas Básicas**

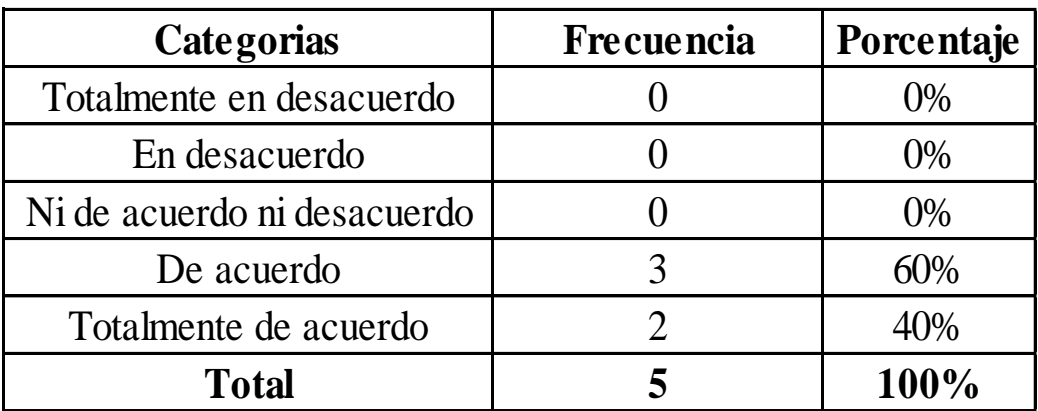

**Autora: Lorena Judith Bedon Cherrez**

**Fuente de investigación: Unidad Educativa Francisco Huerta Rendón** 

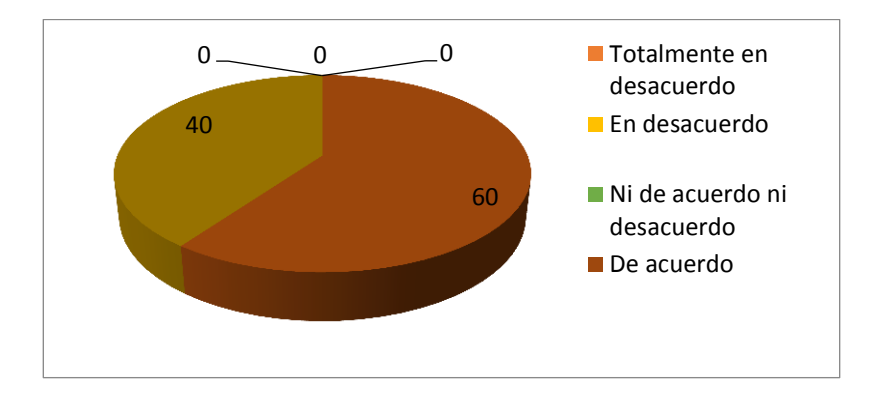

#### **Grafico # 5 Herramientas Básicas**

#### **Análisis de datos.**

Los docentes encuestados opinaron un 60% están de acuerdo en el uso de la herramienta básica le facilita mejorar el aprendizaje, 40% totalmente de acuerdo.

#### **Interpretación de datos.**

Tres de los docentes encuestados opinaron que están, de acuerdo con el uso de adobe flash dentro de los centros educativos para incentivar a los estudiantes, y así puedan tener una buena calificación en la materia de informática.

**6.- ¿Aplicaría técnicas adecuadas para mejorar el proceso de enseñanza-aprendizaje en los estudiantes de primero bachillerato?**

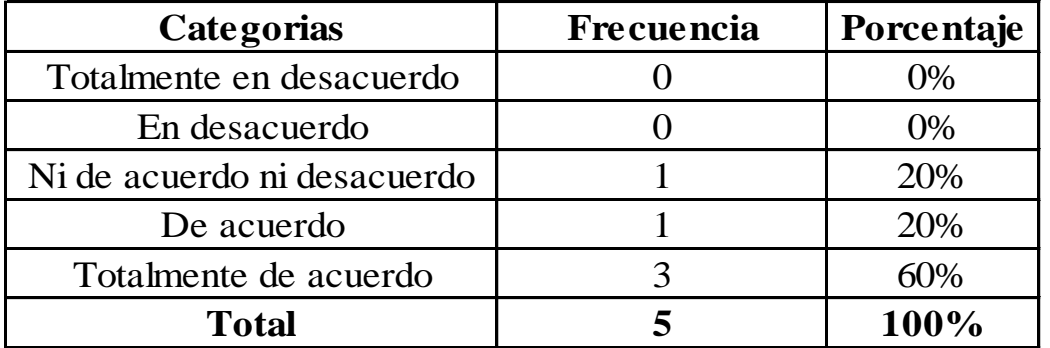

#### **Tabla # 8 Técnicas adecuada**

**Autora: Lorena Judith Bedon Cherrez**

**Fuente de investigación: Unidad Educativa Francisco Huerta Rendón** 

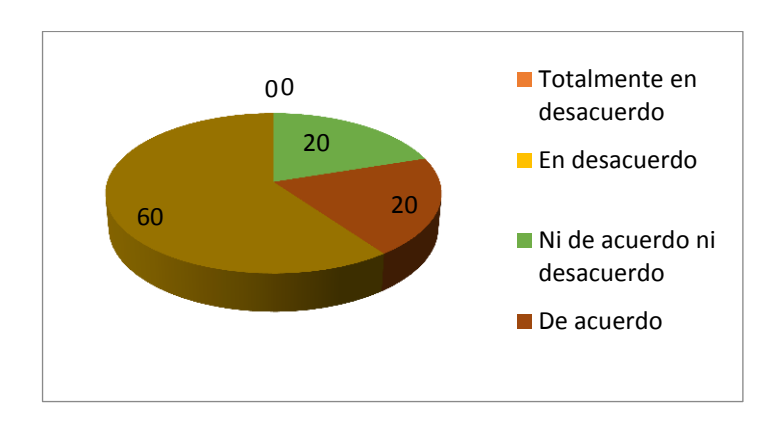

#### **Grafico # 6 Técnicas adecuada**

#### **Análisis de datos.**

Los docentes encuestados opinaron un 60% está totalmente de acuerdo que aplicarían técnicas adecuadas para mejorar el proceso de enseñanza-aprendizaje en los estudiantes, y el 20% de acuerdo, 20% ni de acuerdo ni desacuerdo.

#### **Interpretación de datos.**

Tres de los docentes encuestados opinaron que están, de acuerdo que se debería aplicar técnicas adecuadas para mejorar el proceso de enseñanza-aprendizaje en los estudiantes.

# **7.- ¿Utiliza usted las herramientas tegnologicas para impartis sus conocimientos? Tabla # 9 Herramientas tecnológicas**

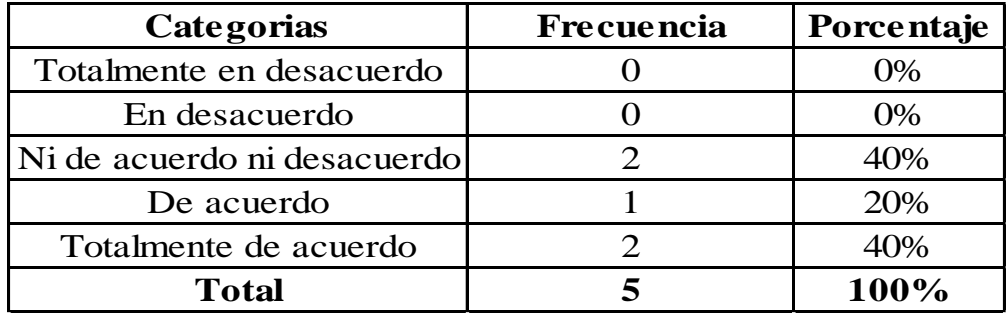

**Autora:** Lorena Judith Bedon Cherrez

**Fuente de investigación:** Unidad Educativa Francisco Huerta Rendón

#### 0 0 40 20 40 **Totalmente en** desacuerdo **En desacuerdo** ■ Ni de acuerdo ni desacuerdo De acuerdo ■ Totalmente de acuerdo

## **Grafico # 7 Herramientas tecnológicas**

## **Análisis de datos.**

Los docentes encuestados opinaron un 40% está totalmente de acuerdo utilizar herramientas tegnologicas para impartis sus conocimientos, 20% de acuerdo, 40% ni de acuerdo ni desacuerdo.

## **Interpretación de datos.**

Los docentes están totalmente de acuerdo utilizar herramientas tegnologicas para impartis sus conocimientos en sus orar de clases por lo que les facilitaria su enseñanza.

**8.- ¿Utiliza usted la animación, imagen y sonido dentro del aula como elementos para mejorar el aprendizaje?.**

| Categorias                  | Frecuencia | Porcentaje |
|-----------------------------|------------|------------|
| Totalmente en desacuerdo    |            | 0%         |
| En desacuerdo               |            | 0%         |
| Ni de acuerdo ni desacuerdo |            | 20%        |
| De acuerdo                  |            | 40%        |
| Totalmente de acuerdo       |            | 40%        |
| Total                       |            | 100%       |

**Tabla # 10 Uso de videos creativos**

**Autora: Lorena Judith Bedon Cherrez**

**Fuente de investigación: Unidad Educativa Francisco Huerta Rendón**

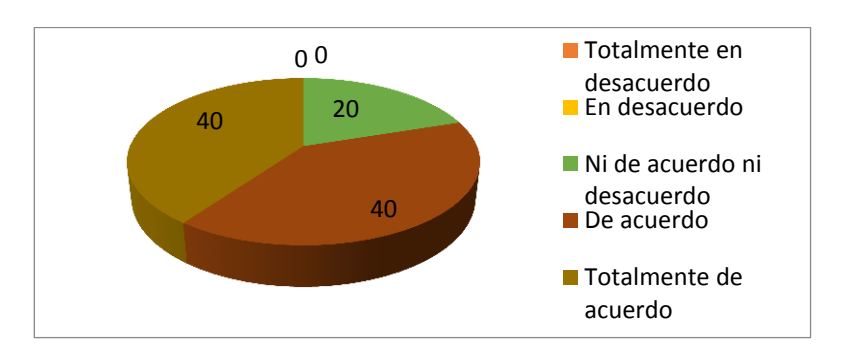

#### **Grafico # 8 Uso de videos creativos**

#### **Análisis de datos.**

Los docentes encuestados opinaron un 40% están de acuerdo, en que utilizan la animación, imagen y sonido dentro del aula como elementos para mejorar el aprendizaje, 40% de acuerdo, 20% ni de acuerdo ni desacuerdo.

#### **Interpretación de datos.**

Unos docentes opinaron que si utilizan imágenes, sonido dentro de sus clases para hacer la clase más creativa y por medio de aquello mejora el aprendizaje de los estudiantes.

**9.- ¿Conoce usted cuáles son los beneficios que brindan el programa adobe flash en la educación?**

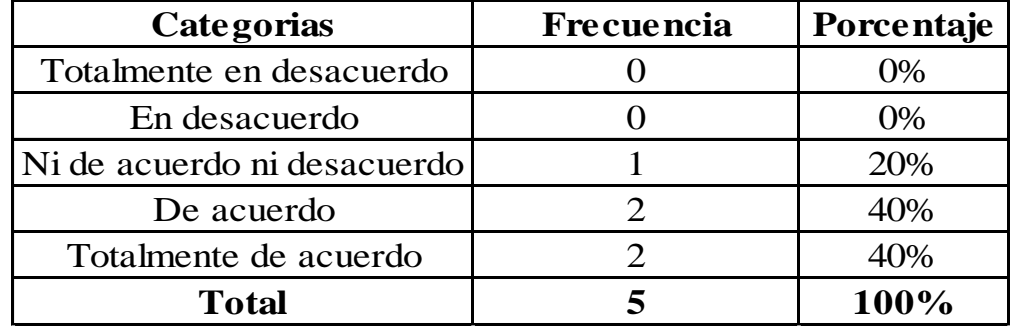

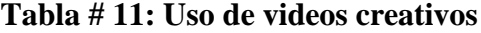

**Autora: Lorena Judith Bedon Cherrez**

**Fuente de investigación: Unidad Educativa Francisco Huerta Rendón**

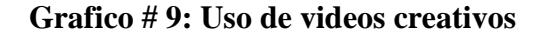

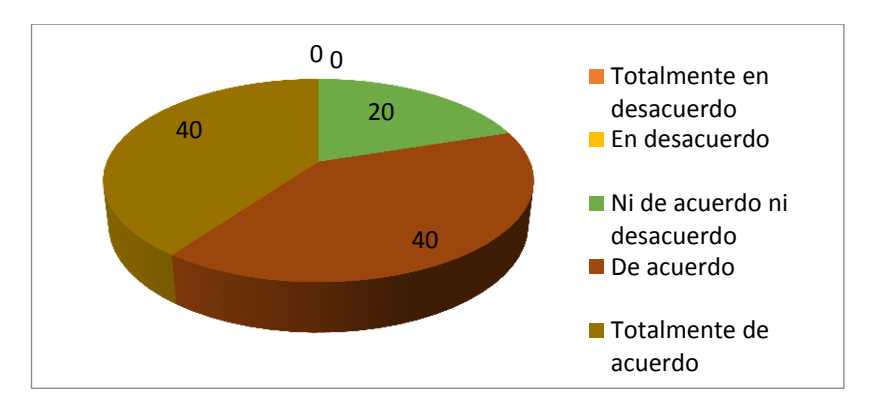

#### **Análisis de datos.**

Los docentes encuestados opinaron un 40 están totalmente de acuerdo, y saben los beneficios que brinda el programa adobe flash, 40% de acuerdo, 20% ni de acuerdo ni desacuerdo.

#### **Interpretación de datos.**

Unos docentes opinaron que si conocen suficientemente cuales son los beneficios que brinda el software, al momento de compartir sus conocimientos con los alumnos.

**10.- ¿Cree usted que la actitud positiva influye para que el estudiante mejore el proceso enseñanza aprendizaje dentro del aula?**

| Categorias                  | <b>Frecuencia</b> | Porcentaje |
|-----------------------------|-------------------|------------|
| Totalmente en desacuerdo    |                   | 0%         |
| En desacuerdo               |                   | $0\%$      |
| Ni de acuerdo ni desacuerdo |                   | 20%        |
| De acuerdo                  |                   | 20%        |
| Totalmente de acuerdo       |                   | 60%        |
| <b>Total</b>                |                   | 100%       |

**Tabla # 12: Uso de videos creativos**

**Autora: Lorena Judith Bedon Cherrez**

**Fuente de investigación: Unidad Educativa Francisco Huerta Rendón**

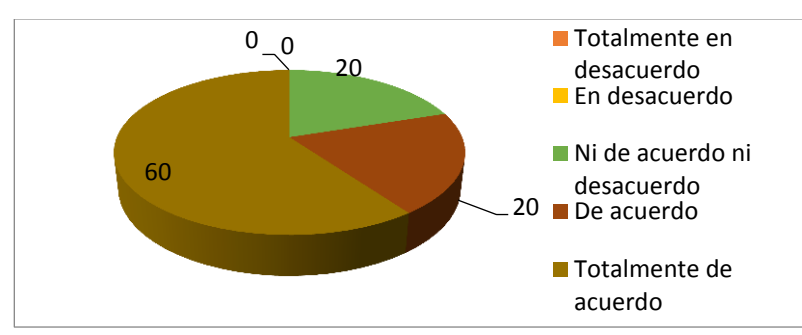

**Grafico # 10: Uso de videos creativos**

#### **Análisis de datos.**

Los docentes encuestados opinaron un 60 están totalmente de acuerdo, que la actitud positiva influye mucho a los estudiante y les ayuda a mejorar el proceso enseñanzaaprendizaje dentro del aula, 20% de acuerdo, 20 % ni de acuerdo ni desacuerdo.

#### **Interpretación de datos.**

Los dos docentes opinaron opinaron que la buena actitud influye mucho al momento de empezar las clases, para que los alumnos puedan tener confianza en el docente y hacer preguntas sobre alguna duda del tema a tratar.

**Encuesta dirigida a estudiantes**

**1.- ¿El uso de herramientas del programa (adobe flash) mejora el proceso de aprendizaje?**

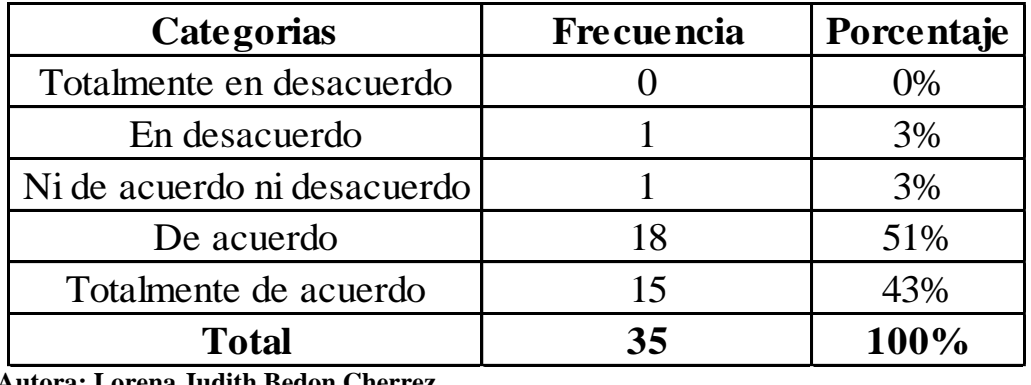

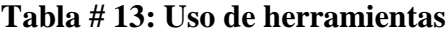

**Autora: Lorena Judith Bedon Cherrez**

**Fuente de investigación: Unidad Educativa Francisco Huerta Rendón**

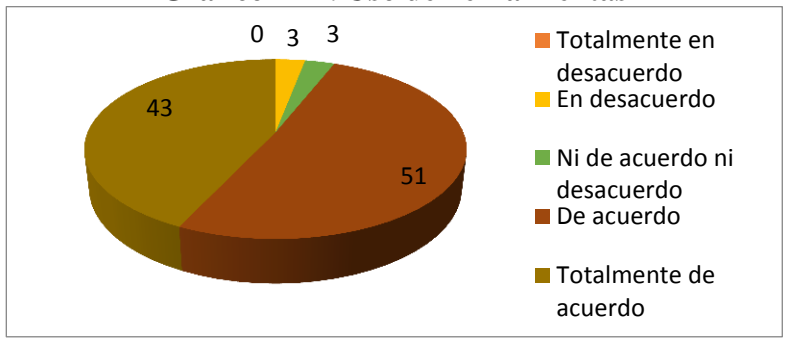

#### **Grafico # 11: Uso de herramientas**

## **Análisis de datos.**

Los estudiantes encuestados opinaron un 43% están totalmente de acuerdo sobre el uso de herramientas de software, 51% de acuerdo, y 3% ni de acuerdo ni desacuerdo, 3% en desacuerdo.

## **Interpretación de datos.**

La mayoría de los estudiantes están de acuerdo que el uso de las herramientas de software mejoraría su proceso de aprendizaje.

## **2.- ¿Conoce usted las herramientas básicas del software (adobe flash)?**

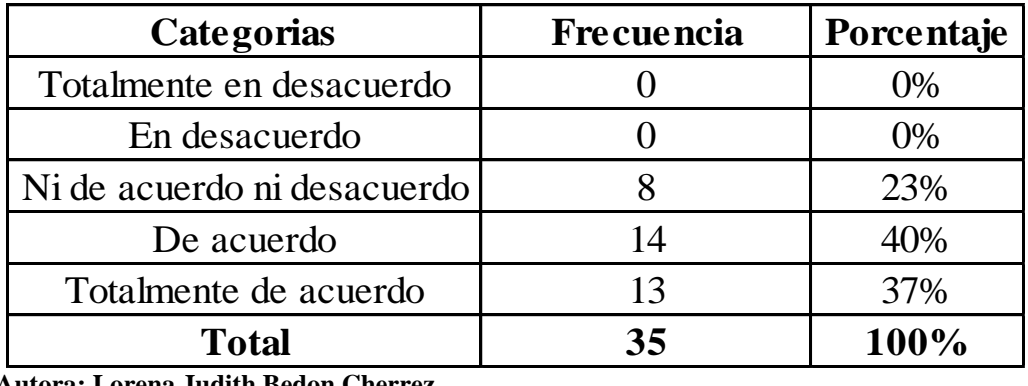

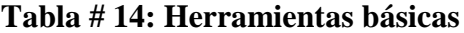

**Autora: Lorena Judith Bedon Cherrez**

**Fuente de investigación: Unidad Educativa Francisco Huerta Rendón**

## **Grafico # 12: Herramientas básicas**

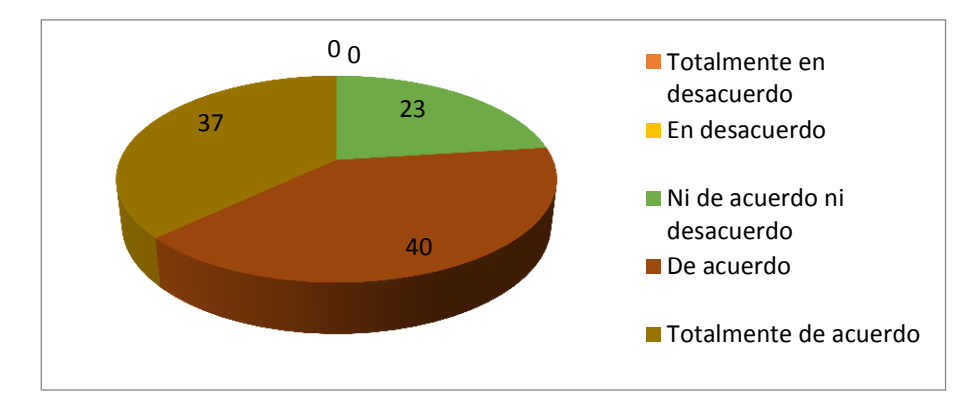

## **Análisis de datos.**

Los estudiantes encuestados opinaron un 37% están totalmente de acuerdo sobre el uso de herramientas básicas, 40% de acuerdo, y 23% ni de acuerdo ni desacuerdo, 0% en desacuerdo.

## **Interpretación de datos.**

La mayoría de los estudiantes están de acuerdo que conocen las herramientas básicas del software (adobe flash).

#### **3.- ¿Cree usted que es importante remplazar los programas obsoletos?**

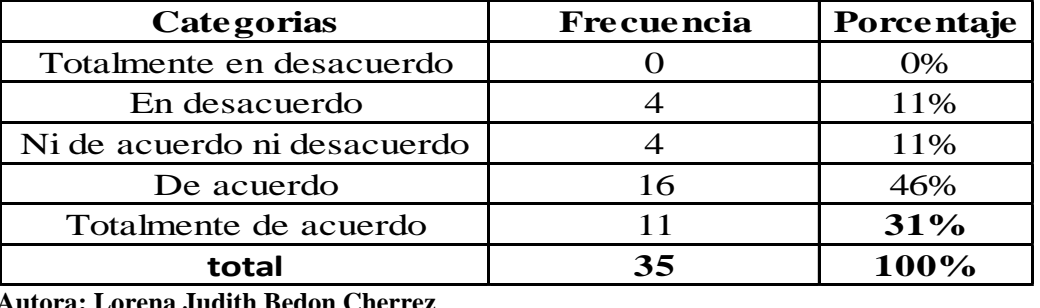

#### **Tabla # 15: Remplazar los programas**

**Autora: Lorena Judith Bedon Cherrez**

**Fuente de investigación: Unidad Educativa Francisco Huerta Rendón**

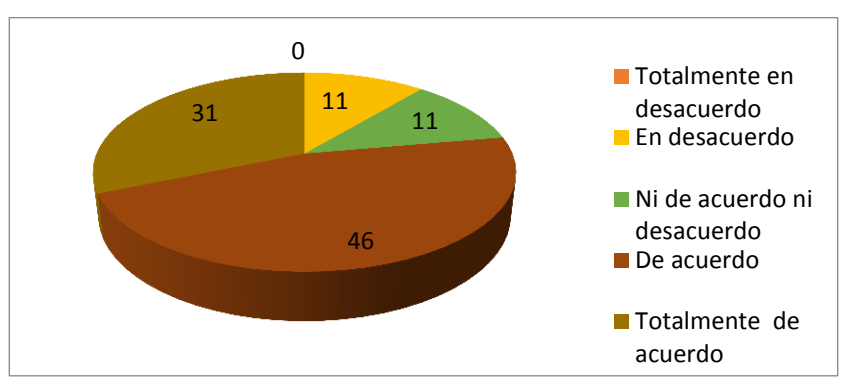

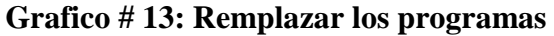

### **Análisis de datos.**

Los estudiantes encuestados opinaron un 31% están totalmente de acuerdo sobre Remplazar los programas obsoletos, 46% de acuerdo, y 11% ni de acuerdo ni desacuerdo, 11% en desacuerdo.

#### **Interpretación de datos.**

La mayoría de los estudiantes están muy de acuerdo de remplazar los programas obsoletos para poder estar actualizados y mejorar su aprendizaje.

**4.- ¿Cree usted que el uso de adobe flash debe ser más práctico para realizar tus tareas?**

## **Tabla # 16: Adobe flash**

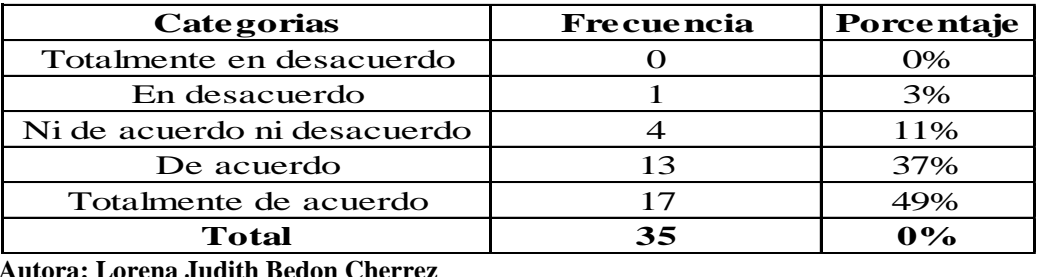

**Autora: Lorena Judith Bedon Cherrez**

**Fuente de investigación: Unidad Educativa Francisco Huerta Rendón**

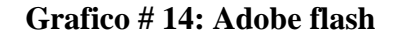

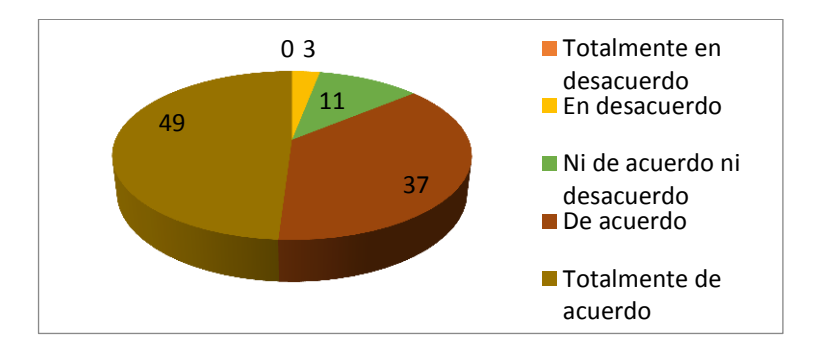

## **Análisis de datos.**

Los estudiantes encuestados opinaron un 49% están totalmente de acuerdo sobre el uso de adobe flash, 37% de acuerdo, y 11% ni de acuerdo ni desacuerdo.

#### **Interpretación de datos.**

La mayoría de los estudiantes están de acuerdo en el uso de adobe debe para poder realizar sus tareas.

**5.- ¿Cree usted que al utilizar las herramientas básicas de adobe flash, mejora su aprendizaje?**

| <b>Categorias</b>                   | <b>Frecuencia</b> | Porcentaje |
|-------------------------------------|-------------------|------------|
| Totalmente en desacuerdo            |                   | 3%         |
| En desacuerdo                       |                   | 6%         |
| Ni de acuerdo ni desacuerdo         |                   | 14%        |
| De acuerdo                          | 14                | 40%        |
| Totalmente de acuerdo               | 13                | 37%        |
| <b>Total</b>                        | 35                | 63%        |
| utora: Lorena Judith Bedon Cherrez. |                   |            |

**Tabla # 17: Herramientas básicas**

**Autora: Lorena Judith Bedon Cherrez**

**Fuente de investigación: Unidad Educativa Francisco Huerta Rendón**

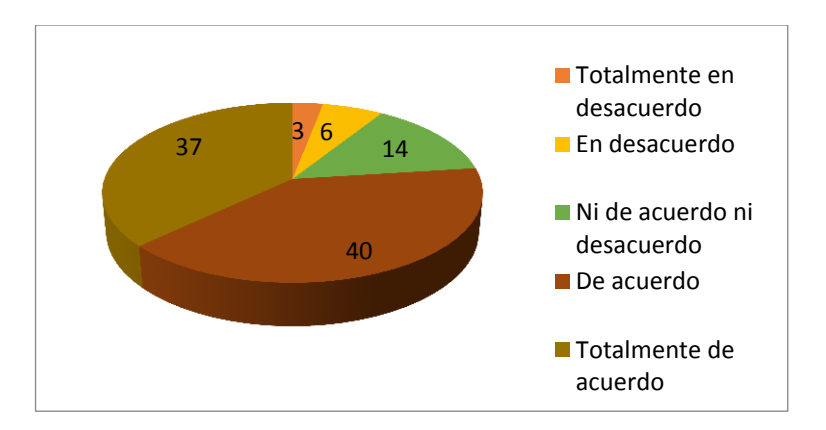

**Grafico # 15:**

## **Análisis de datos.**

Los estudiantes encuestados opinaron un 37% están totalmente de acuerdo sobre el uso de las herramientas básicas de adobe flash para mejorar su aprendizaje, 40% de acuerdo, y 14% ni de acuerdo ni desacuerdo, 6% en desacuerdo, 3% totalmente en desacuerdo.

#### **Interpretación de datos.**

La mayoría de los estudiantes están de acuerdo en el uso de las herramientas básicas de adobe flash para mejorar su aprendizaje.

**6.- ¿Crees que es correcto utilizar adobe flash como una materia para mejorar su aprendizaje?**

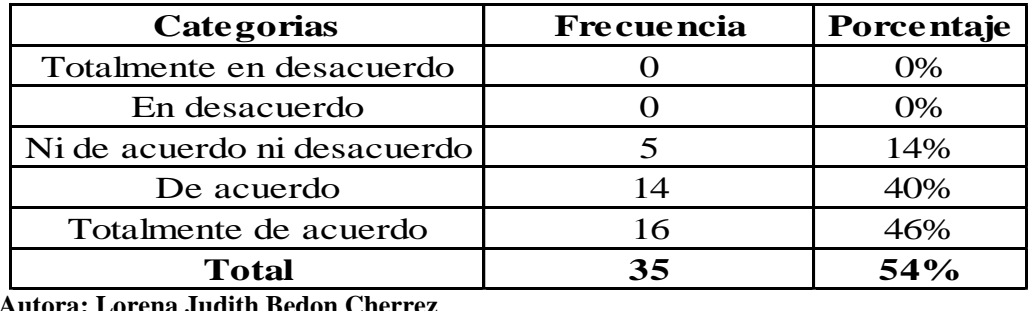

#### **Tabla # 18: Utilizar adobe flash**

**Autora: Lorena Judith Bedon Cherrez**

**Fuente de investigación: Unidad Educativa Francisco Huerta Rendón**

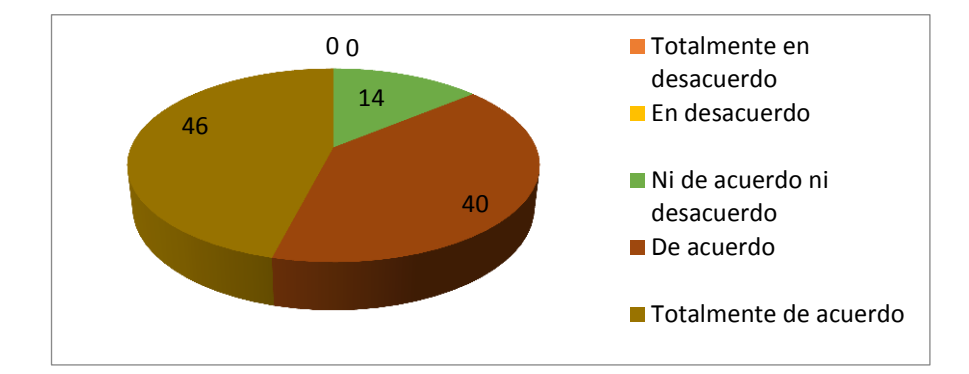

## **Grafico # 16: Utilizar adobe flash**

## **Análisis de datos.**

Los estudiantes encuestados opinaron un 46% están totalmente de acuerdo que es correcto utilizar adobe flash como una materia para mejorar su aprendizaje, 40% de acuerdo, y 14% ni de acuerdo ni desacuerdo.

## **Interpretación de datos.**

La mayoría de los estudiantes están totalmente de acuerdo que adobe flash sea impartido como una materia para tener un mejorar su aprendizaje.

**7.- ¿Piensa usted que el uso de las tic mejorará el proceso de aprendizaje?**

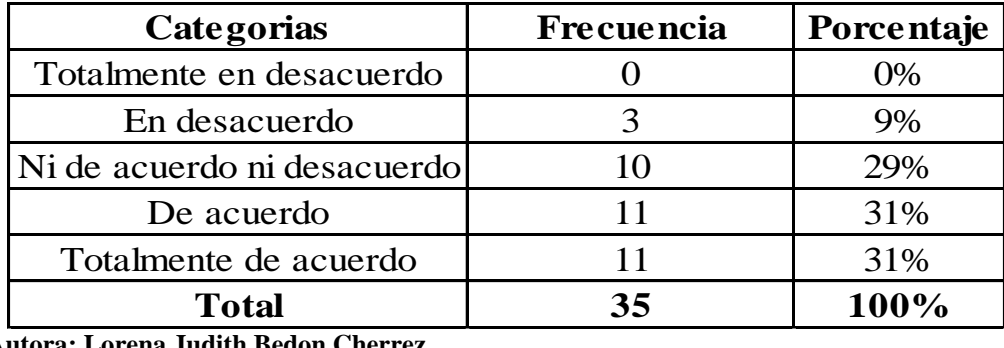

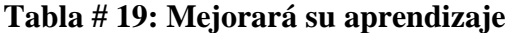

**Autora: Lorena Judith Bedon Cherrez**

**Fuente de investigación: Unidad Educativa Francisco Huerta Rendón**

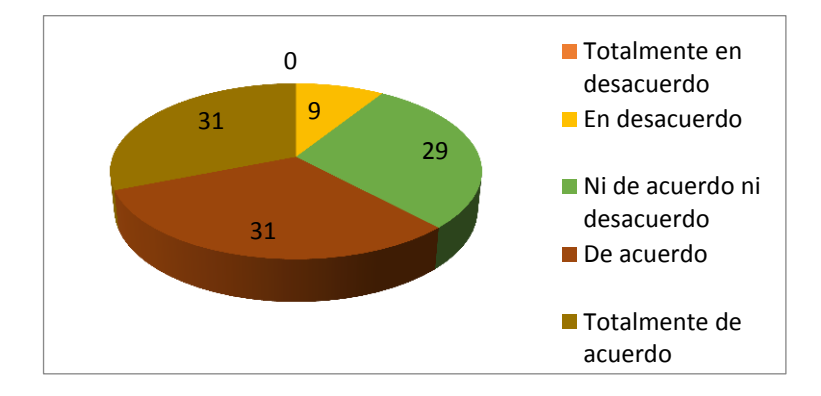

## **Grafico # 17: Mejorará su aprendizaje**

## **Análisis de datos.**

Los estudiantes encuestados opinaron un 31% están totalmente de acuerdo que el uso de las tic mejorará el proceso de aprendizaje, 31% de acuerdo, y 29% ni de acuerdo ni desacuerdo, 9% en desacuerdo.

#### **Interpretación de datos.**

Por cantidades iguales los estudiantes están totalmente de acuerdo, y de acuerdo que utilizando las TIC mejorara el proceso de aprendizaje.

### **8.- ¿Cree usted que es importante ver videos interactivos?**

| Categorias                          | <b>Frecuencia</b> | Porcentaje |
|-------------------------------------|-------------------|------------|
| Totalmente en desacuerdo            |                   | 6%         |
| En desacuerdo                       |                   | 3%         |
| Ni de acuerdo ni desacuerdo         |                   | 20%        |
| De acuerdo                          | 13                | 37%        |
| Totalmente de acuerdo               | 12                | 34%        |
| Total                               | 35                | 100%       |
| Autora: Lorena Judith Redon Cherrez |                   |            |

**Tabla # 20: Utilizar adobe flash**

**Autora: Lorena Judith Bedon Cherrez**

**Fuente de investigación: Unidad Educativa Francisco Huerta Rendón**

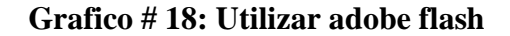

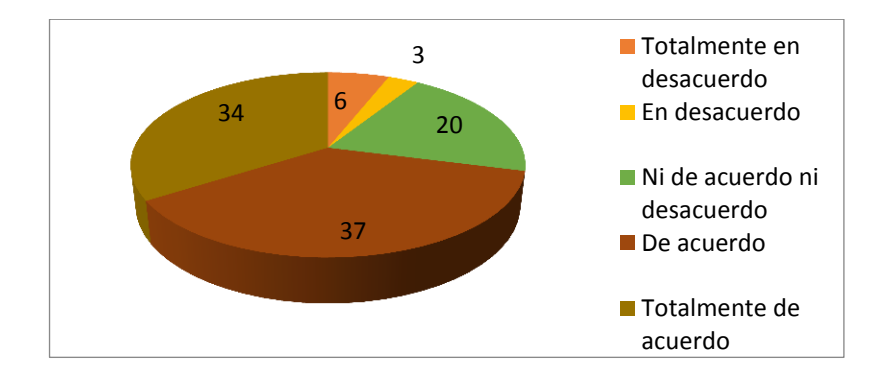

## **Análisis de datos.**

Los estudiantes encuestados opinaron 34% están totalmente de acuerdo que es importante ver videos interactivos, 37% de acuerdo, y 20% ni de acuerdo ni desacuerdo, 3% en desacuerdo, 6% totalmente en desacuerdo.

#### **Interpretación de datos.**

Tenemos el mayor puntaje que es de acuerdo, que los estudiantes están muy de acuerdo que es importante ver videos interactivos para poder desarrollar su creatividad y ponerla en práctica al momento de realizar sus trabajos.

**9.- ¿Cree usted que es importante cambiar la metodología tradicional de la enseñanza, para mejorar su aprendizaje?** 

| Categorias                  | Frecuencia | Porcentaje |
|-----------------------------|------------|------------|
| Totalmente en desacuerdo    |            | 3%         |
| En desacuerdo               |            | 3%         |
| Ni de acuerdo ni desacuerdo | 10         | 29%        |
| De acuerdo                  |            | 20%        |
| Totalmente de acuerdo       | 16         | 46%        |
| <b>Total</b>                | 35         | 100%       |

**Tabla # 21:** Cambiar la metodología tradicional

**Autora:** Lorena Judith Bedon Cherrez

**Fuente de investigación:** Unidad Educativa Francisco Huerta Rendón

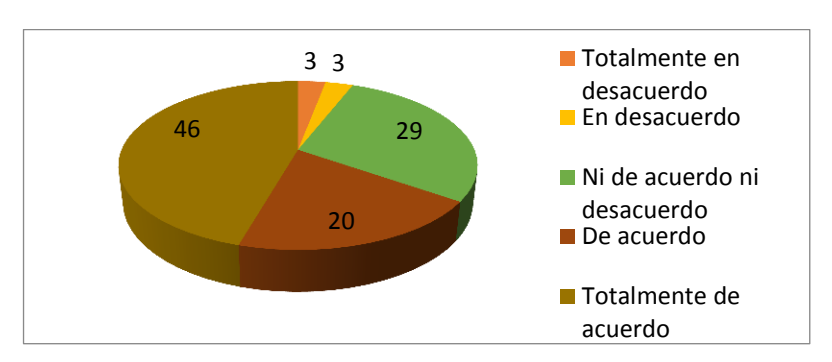

**Grafico # 19:** Cambiar la metodología tradicional

#### **Análisis de datos.**

Los estudiantes encuestados opinaron 46% están totalmente de acuerdo que cambien la metodología tradicional, 20% de acuerdo, y 29% ni de acuerdo ni desacuerdo, 3% en desacuerdo, 3% totalmente en desacuerdo.

#### **Interpretación de datos.**

El mayor del porcentaje que hemos tenido en que los estudiantes están totalmente de acuerdo de cambiar la metodología tradicional de la enseñanza, para mejorar su aprendizaje.

**10.- ¿Considera usted que mejoraría su rendimiento académico si usa videos educativos?**

| Categorias                          | <b>Frecuencia</b> | Porcentaje |
|-------------------------------------|-------------------|------------|
| Totalmente en desacuerdo            |                   | $0\%$      |
| En desacuerdo                       |                   | 3%         |
| Ni de acuerdo ni desacuerdo         |                   | 6%         |
| De acuerdo                          |                   | 20%        |
| Totalmente de acuerdo               | 25                | 71%        |
| <b>Total</b>                        | 35                | 29%        |
| Autora: Lorena Judith Redon Cherrez |                   |            |

**Tabla # 22: Mejoraría su rendimiento académico**

**Autora: Lorena Judith Bedon Cherrez**

**Fuente de investigación: Unidad Educativa Francisco Huerta Rendón**

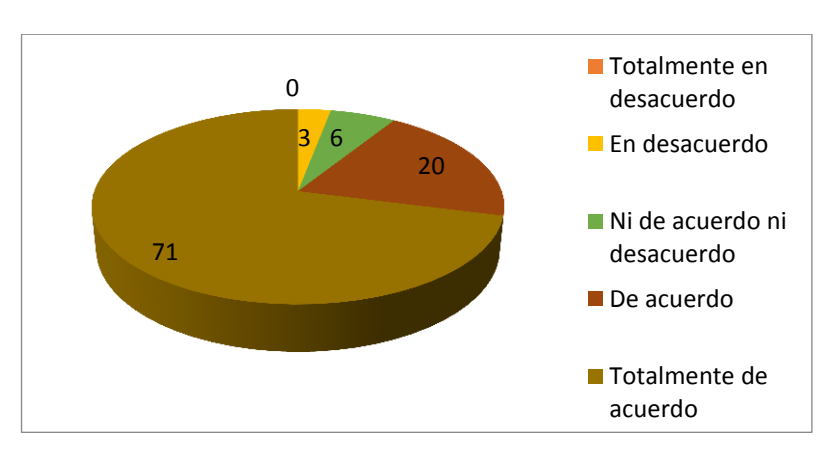

**Grafico # 20: Mejoraría su rendimiento académico**

#### **Análisis de datos.**

Los estudiantes encuestados opinaron 71% están totalmente de acuerdo que mejoraría su rendimiento académico si usan videos educativos, 20% de acuerdo, y 6% ni de acuerdo ni desacuerdo, 3% en desacuerdo.

## **Interpretación de datos.**

El mayor del porcentaje que hemos tenido es que están totalmente de acuerdo que mejoraría su rendimiento académico si usan videos educativos dentro o fuera del aula.

## **SESIONES DE TRABAJO TUTORIAL**

# **PRIMERA SESIÓN DE TRABAJO**

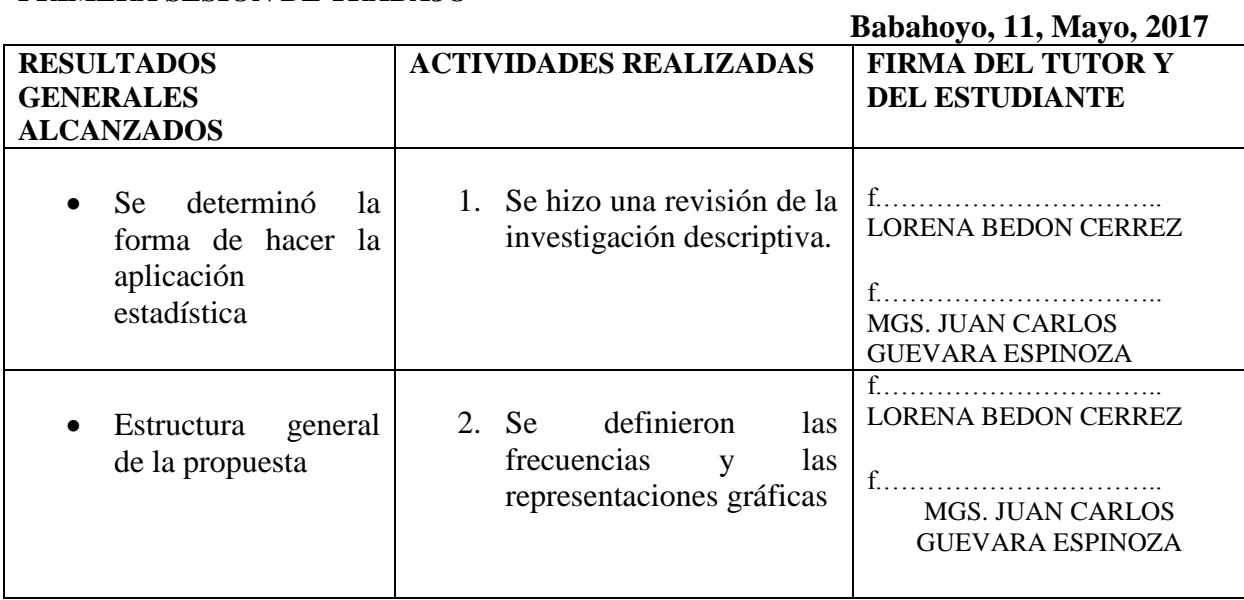

# **SEGUNDA SESIÓN DE TRABAJO**

# **Babahoyo, 1, Junio, 2017**

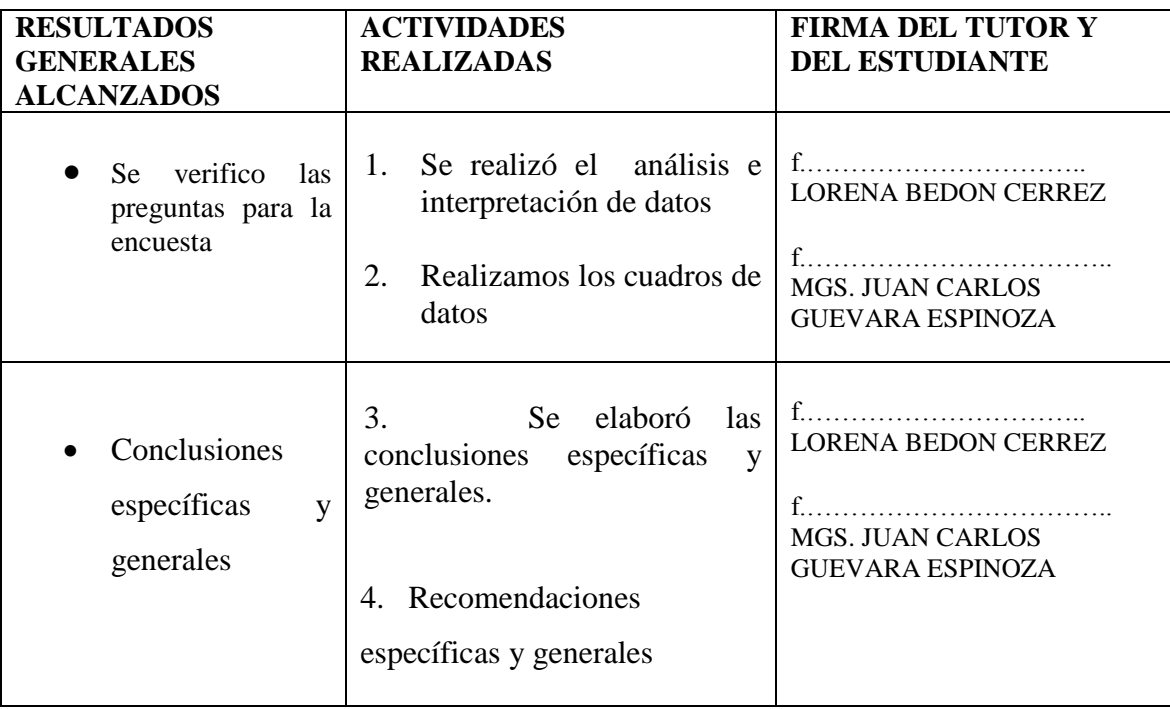

## **TERSERA SESIÓN DE TRABAJO**

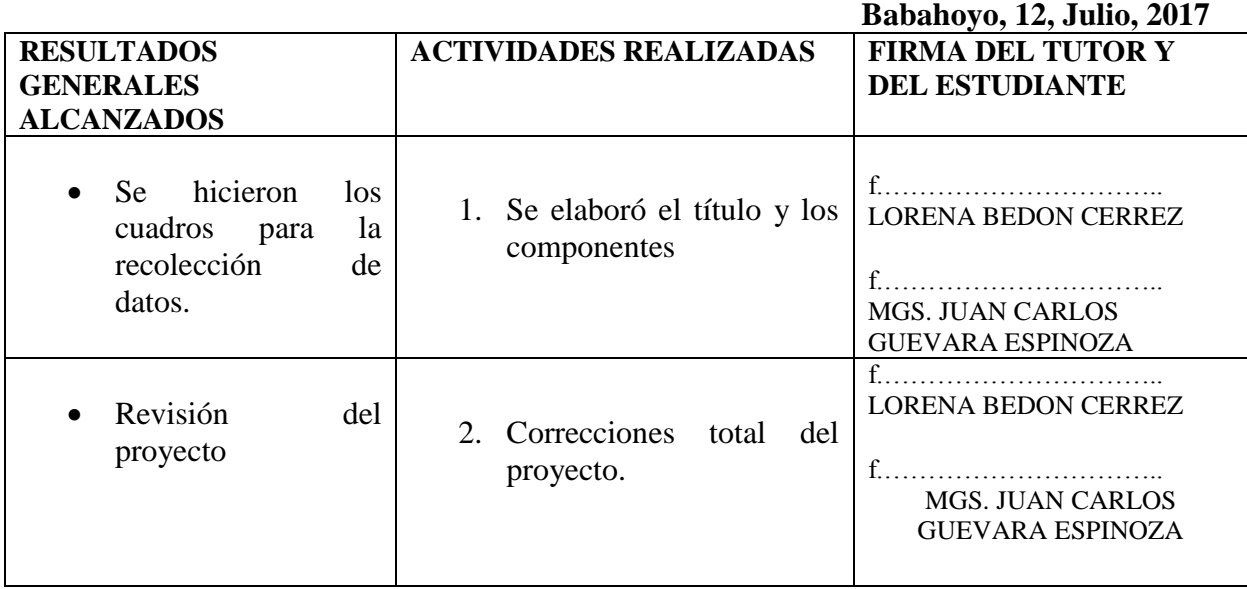

**Nota. - Los resultados y las actividades a realizar, son realizados por el tutor del trabajo de grado, en base a las temáticas que se han abordado en las sesiones de trabajo. Estos cuadros son solo un ejemplo de cómo debería organizarse la agenda tutorial, que debe presentarse una vez concluido el trabajo de investigación en el nivel correspondiente.**

**MGS. JUAN CARLOS GUEVARA ESPINOZA**

**\_\_\_\_\_\_\_\_\_\_\_\_\_\_\_\_\_\_\_\_\_\_\_\_\_\_\_**

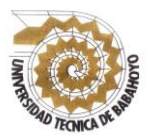

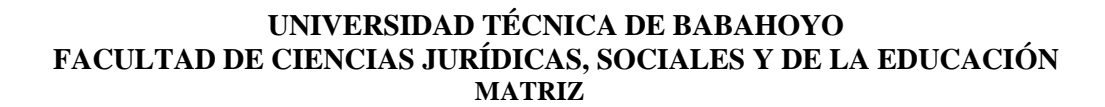

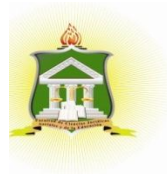

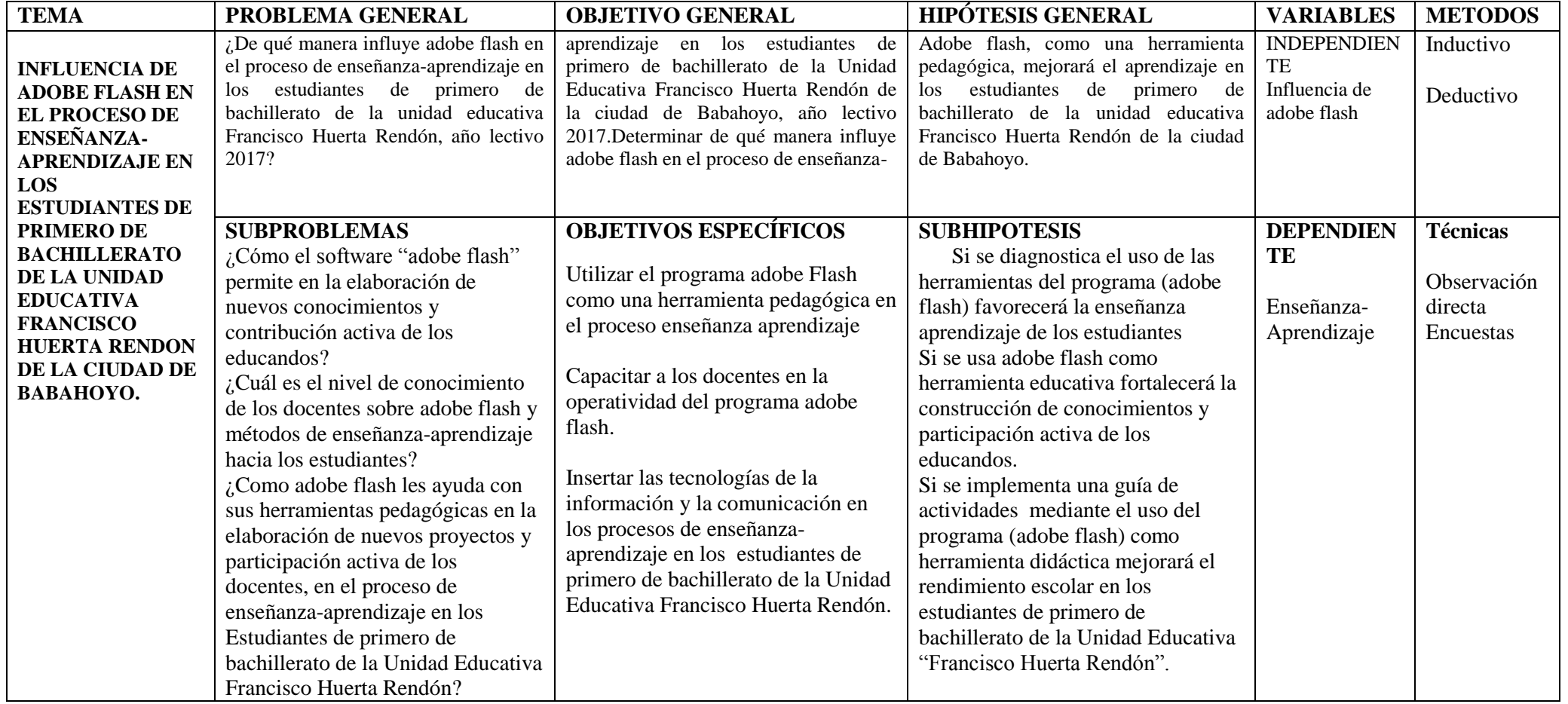